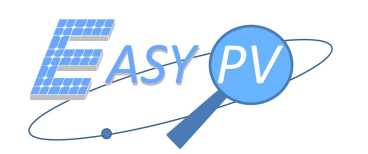

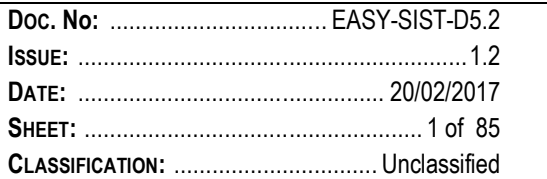

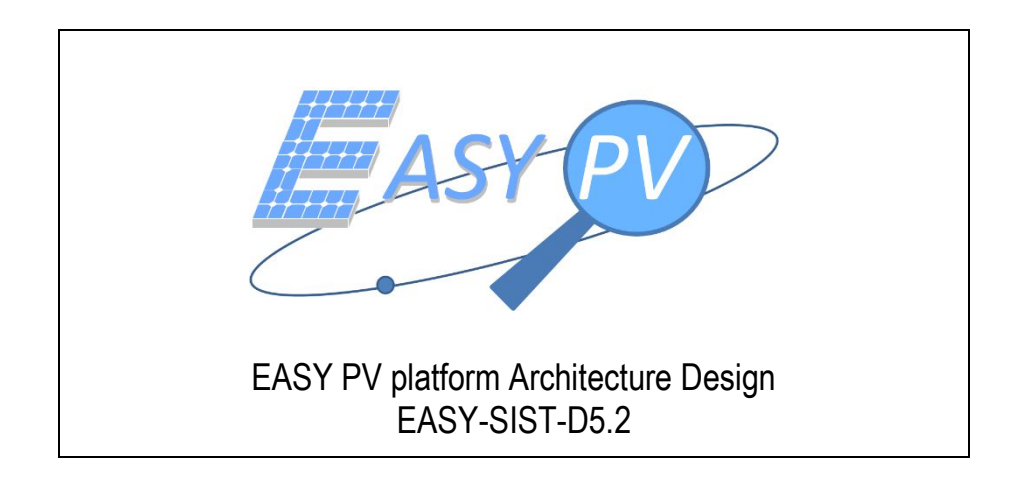

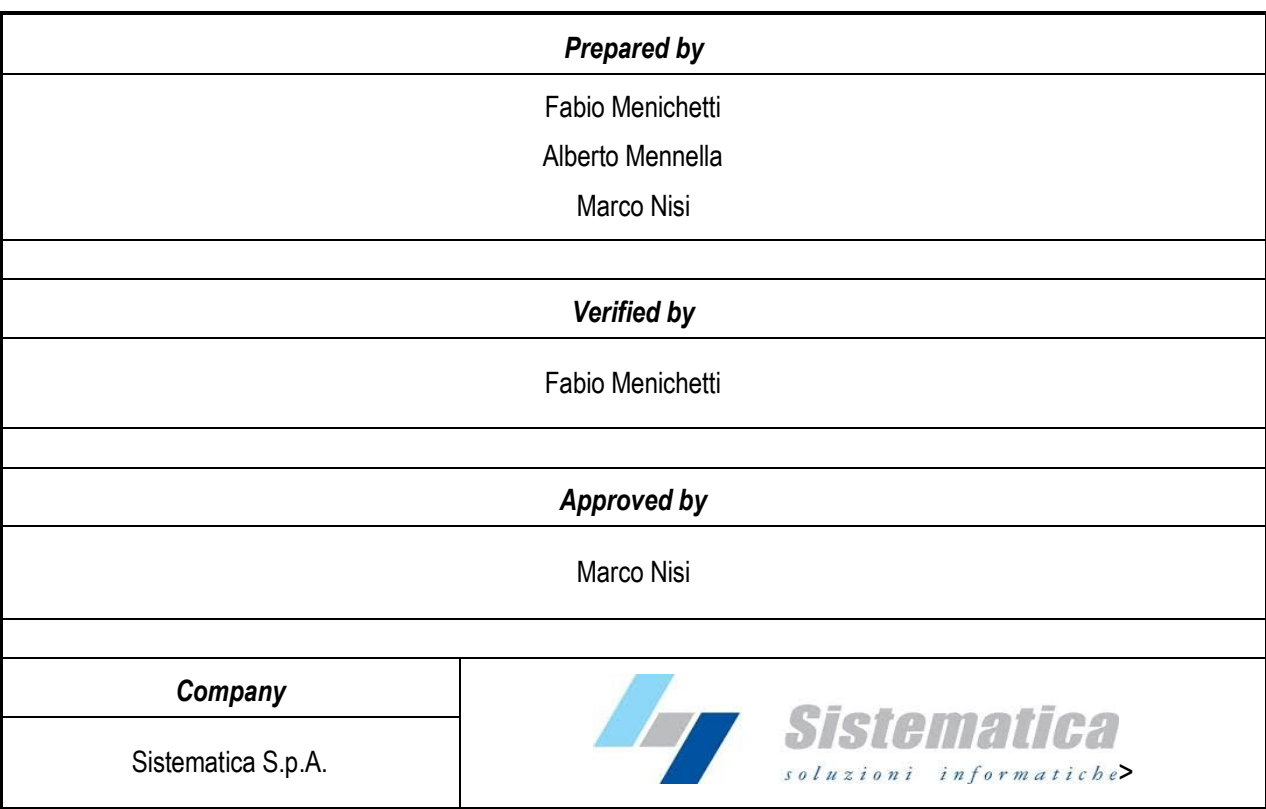

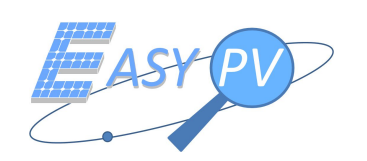

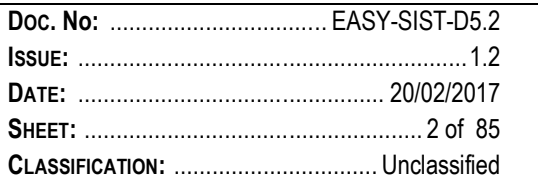

# **DOCUMENT STATUS SHEET**

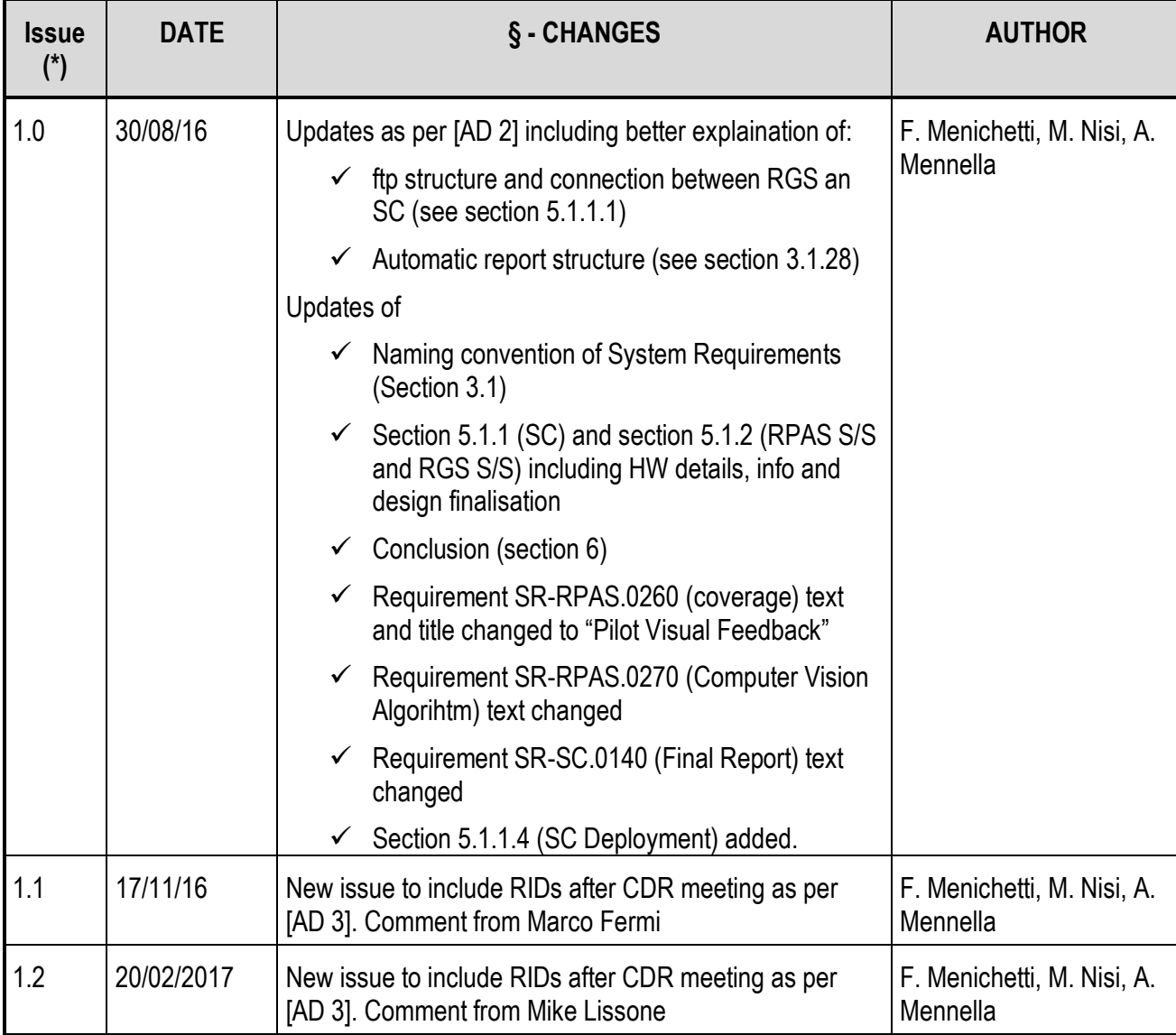

(\*) D5.2 issue 1.0 represents the new version of "EASY-PV Platform Architecture Design" which has been updated starting from D5.1 issue 1.1.

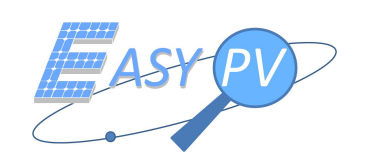

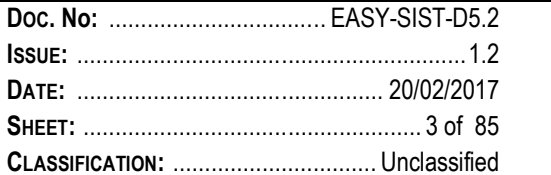

# TABLE OF CONTENTS

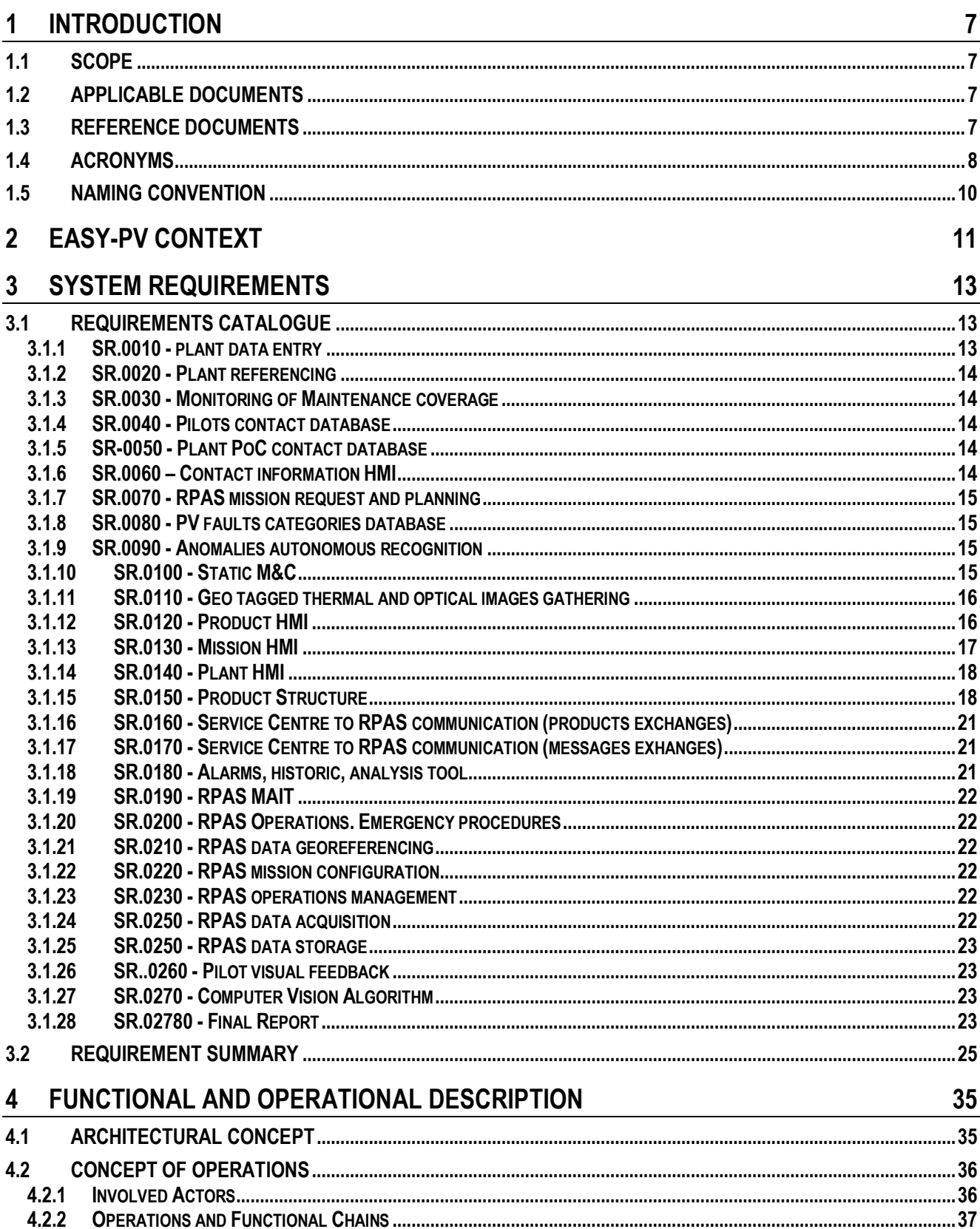

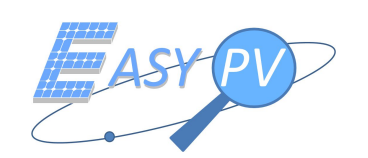

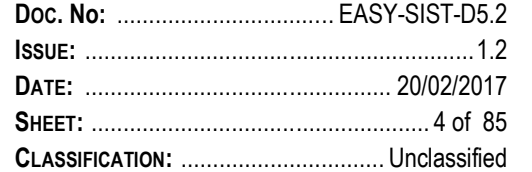

#### PHYSICAL ARCHITECTURE  $5\phantom{a}$

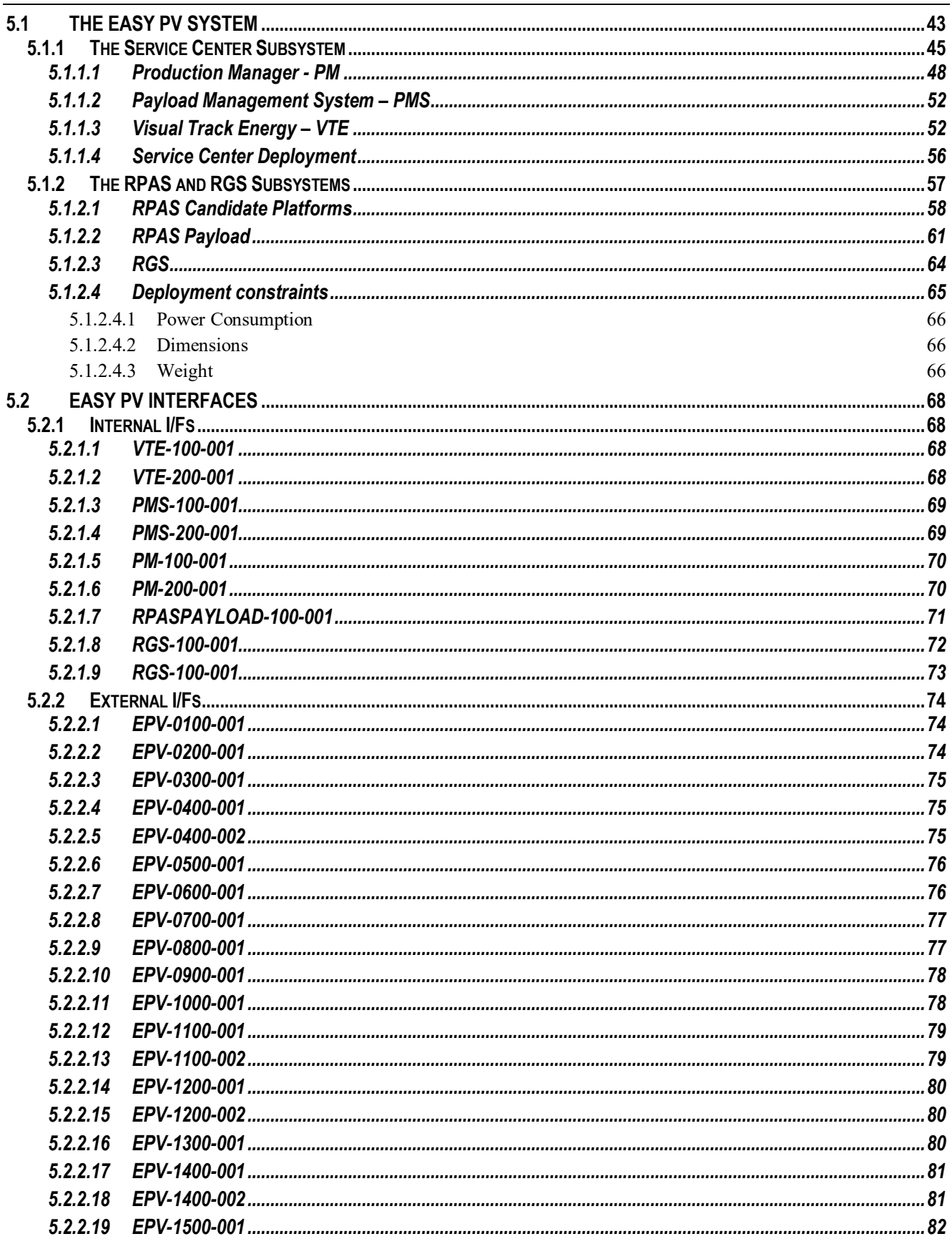

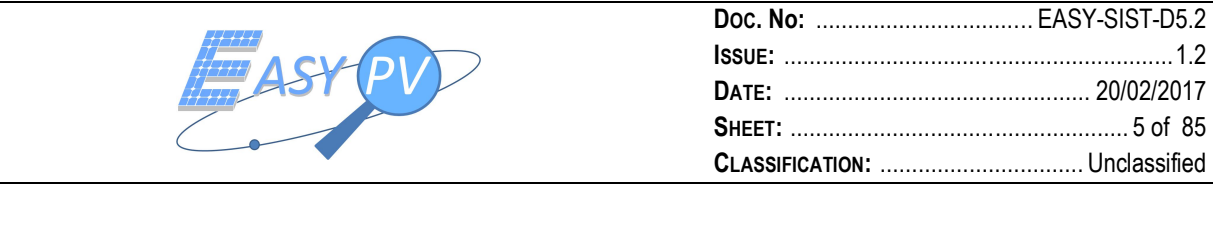

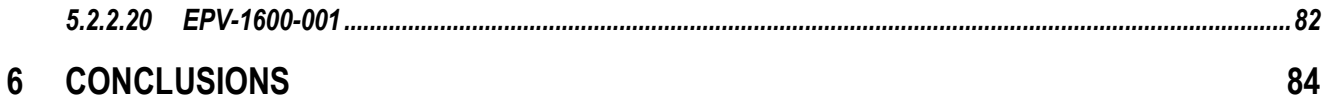

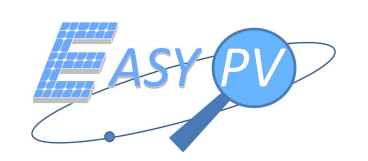

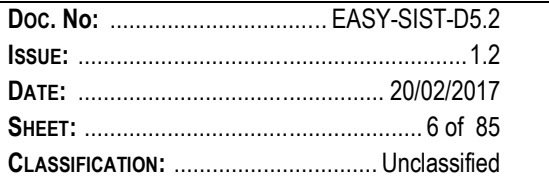

# **LIST OF FIGURES**

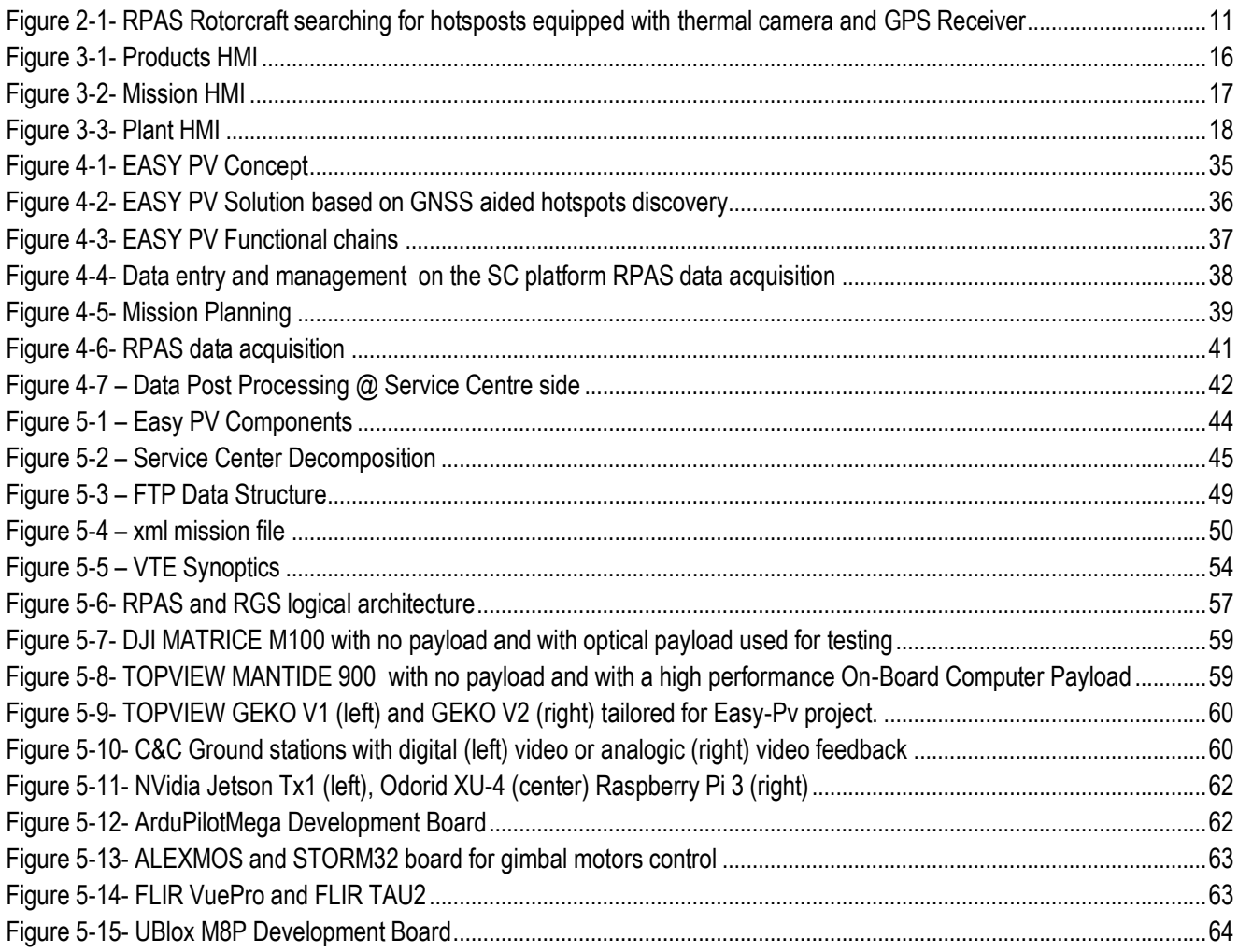

# **LIST OF TABLES**

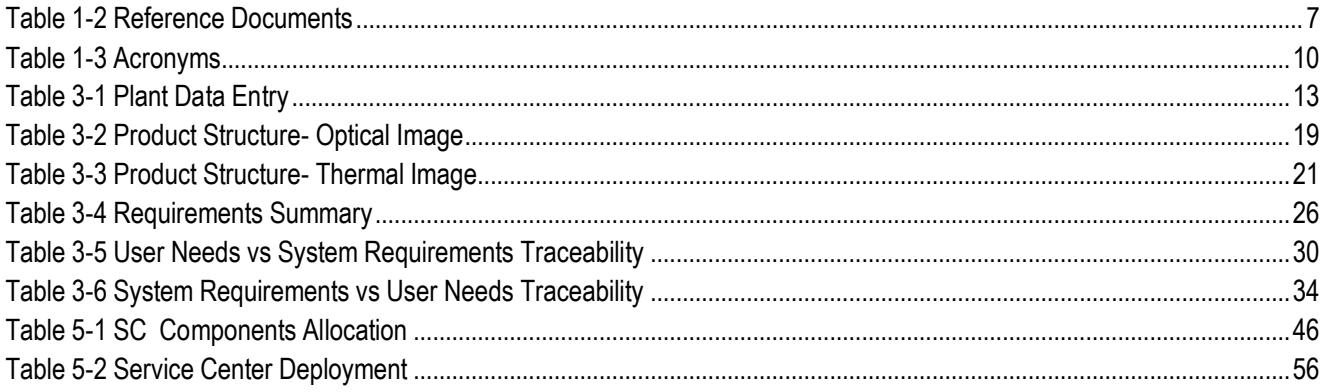

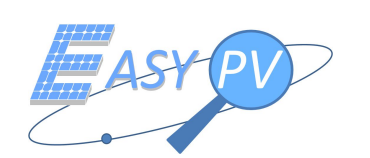

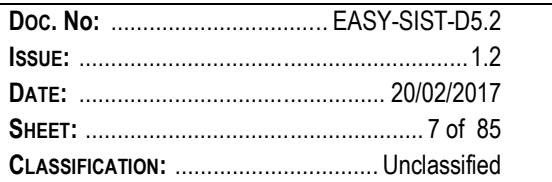

# **1 INTRODUCTION**

# **1.1 SCOPE**

This document aims at presenting the System Requirements generated from User Needs reported in [RD 1] and recommendations derived from the experimental researches reported in [RD 2] and [RD 3]. Finally, the EASY PV architecture is provided also based on outcomes of WP 2 (technological studies) and market analysis (now preliminary included in the road map document, D15.1 and further better detailed in the market analysis document, D11,1). The proposed solution will include several technical and operational configurations. These different scenarios will be also investigated in WP 11 to identify an appropriate business model.

The current final issue (coded D5.2) is delivered for CDR milestone and represents an update of the version delivered for PDR (coded D5.1).

### **1.2 APPLICABLE DOCUMENTS**

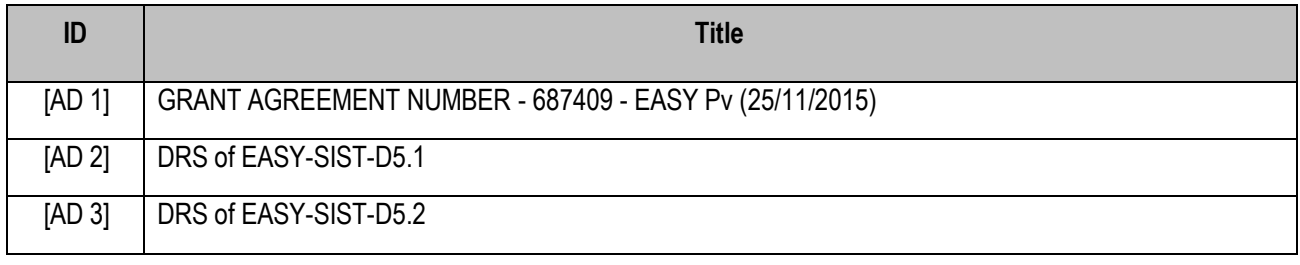

*Table 1-1 Applicable Documents*

# **1.3 REFERENCE DOCUMENTS**

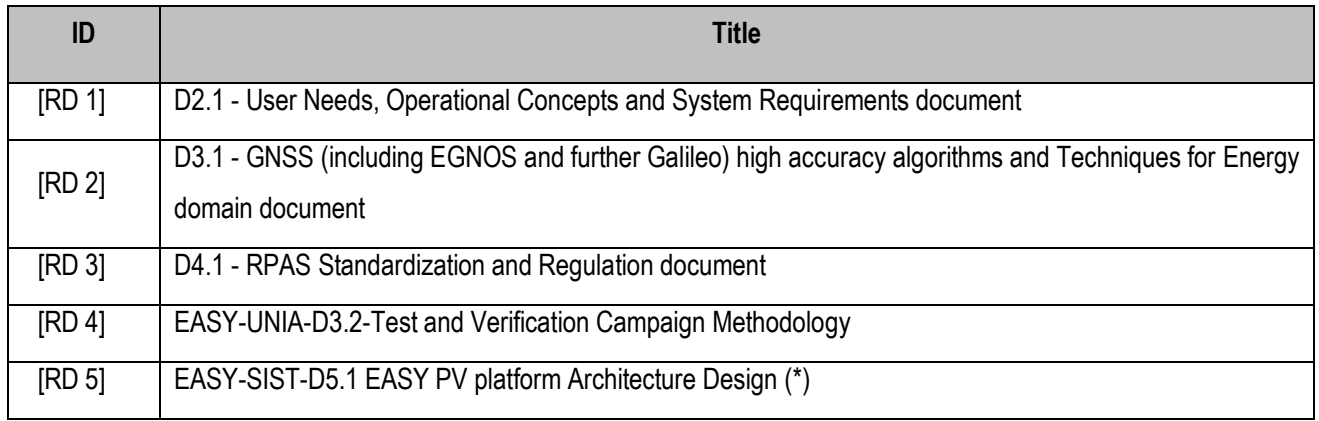

*Table 1-2 Reference Documents*

(\*) D5.1 is the old version of the current (coded D.5.2) document.

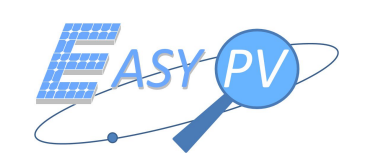

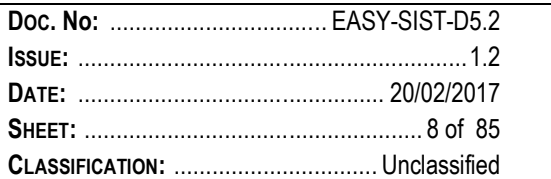

# **1.4 ACRONYMS**

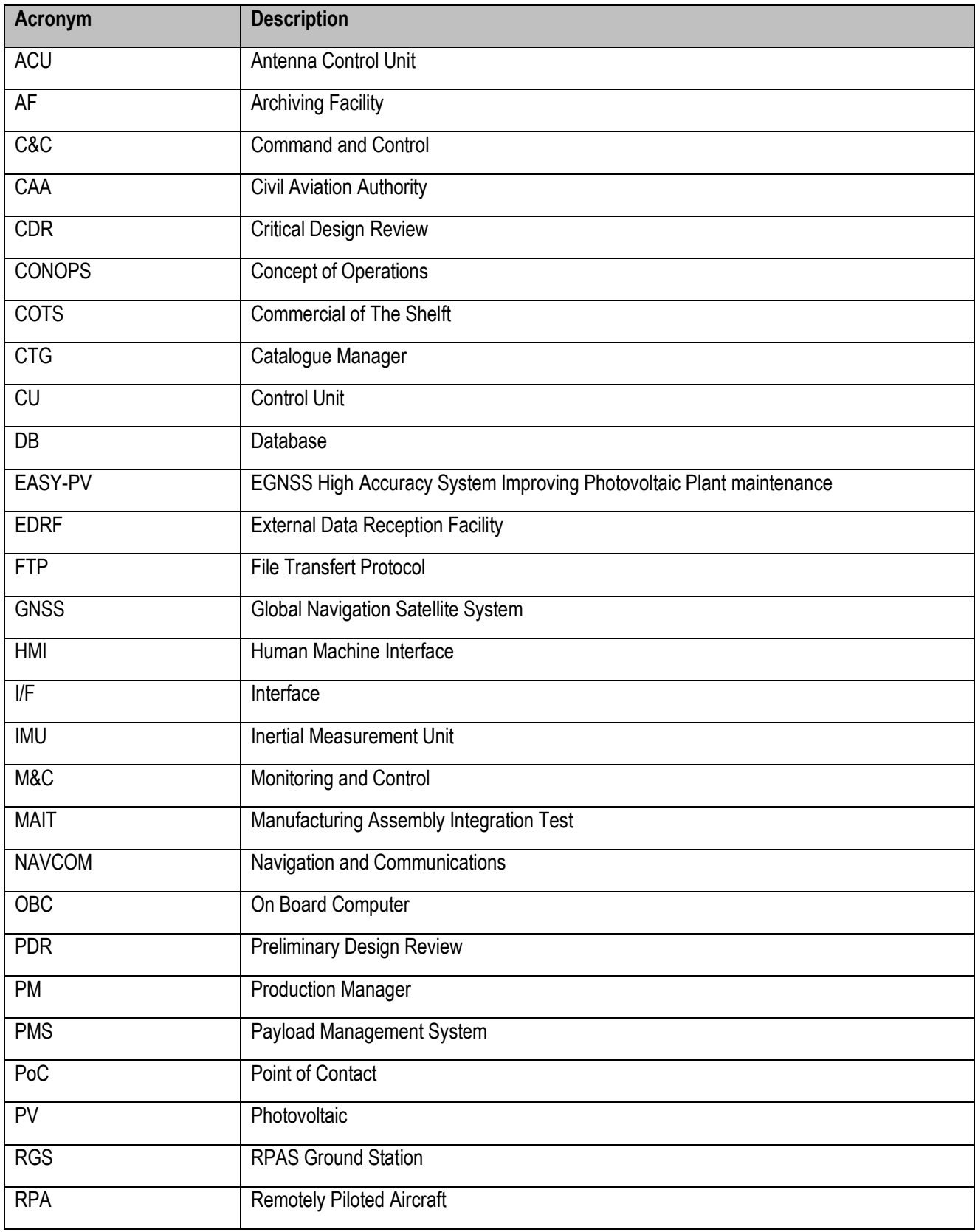

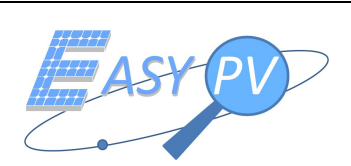

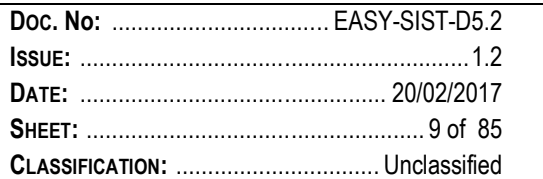

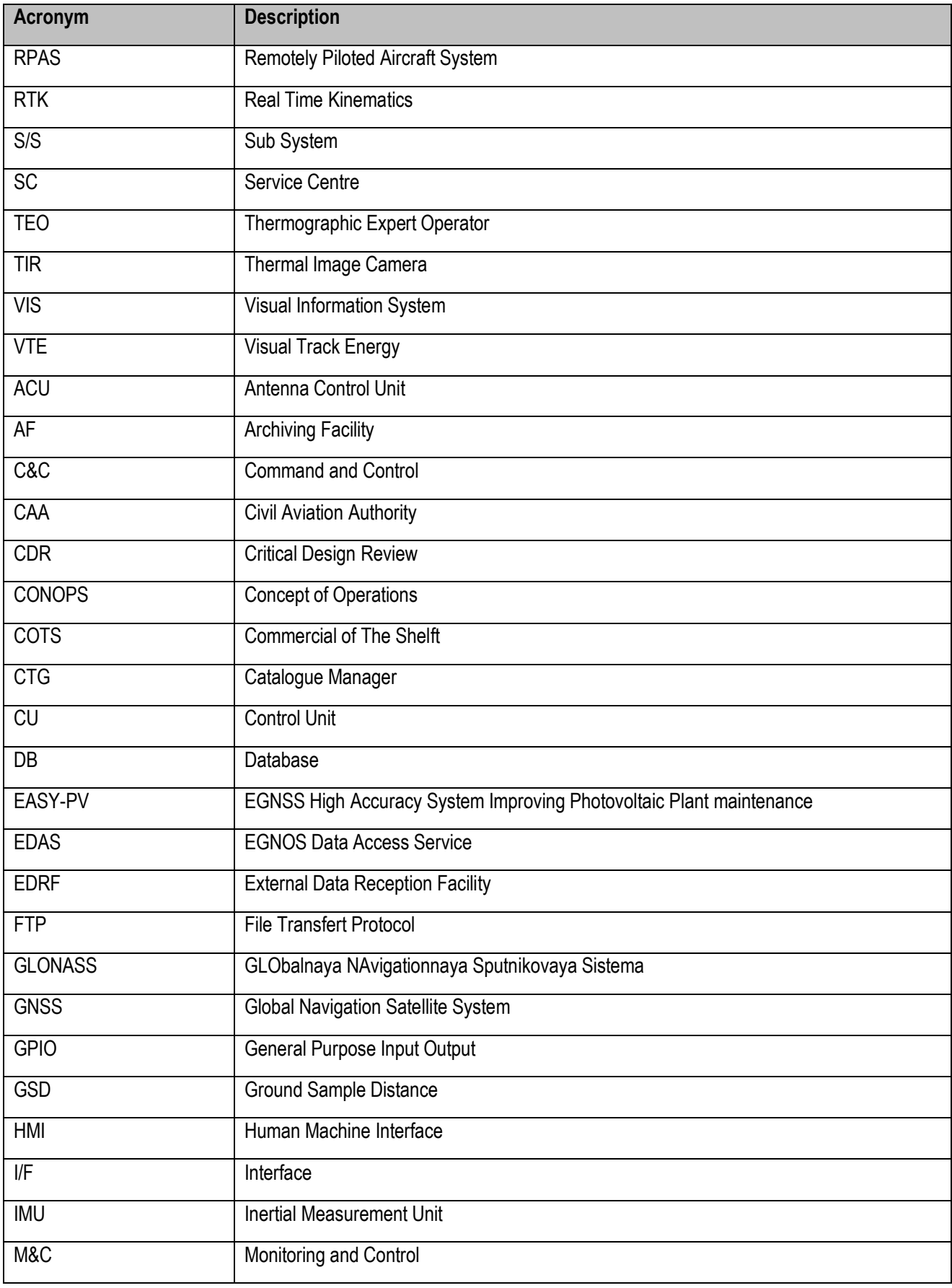

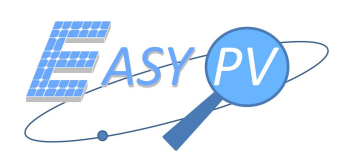

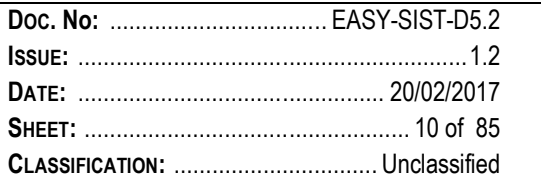

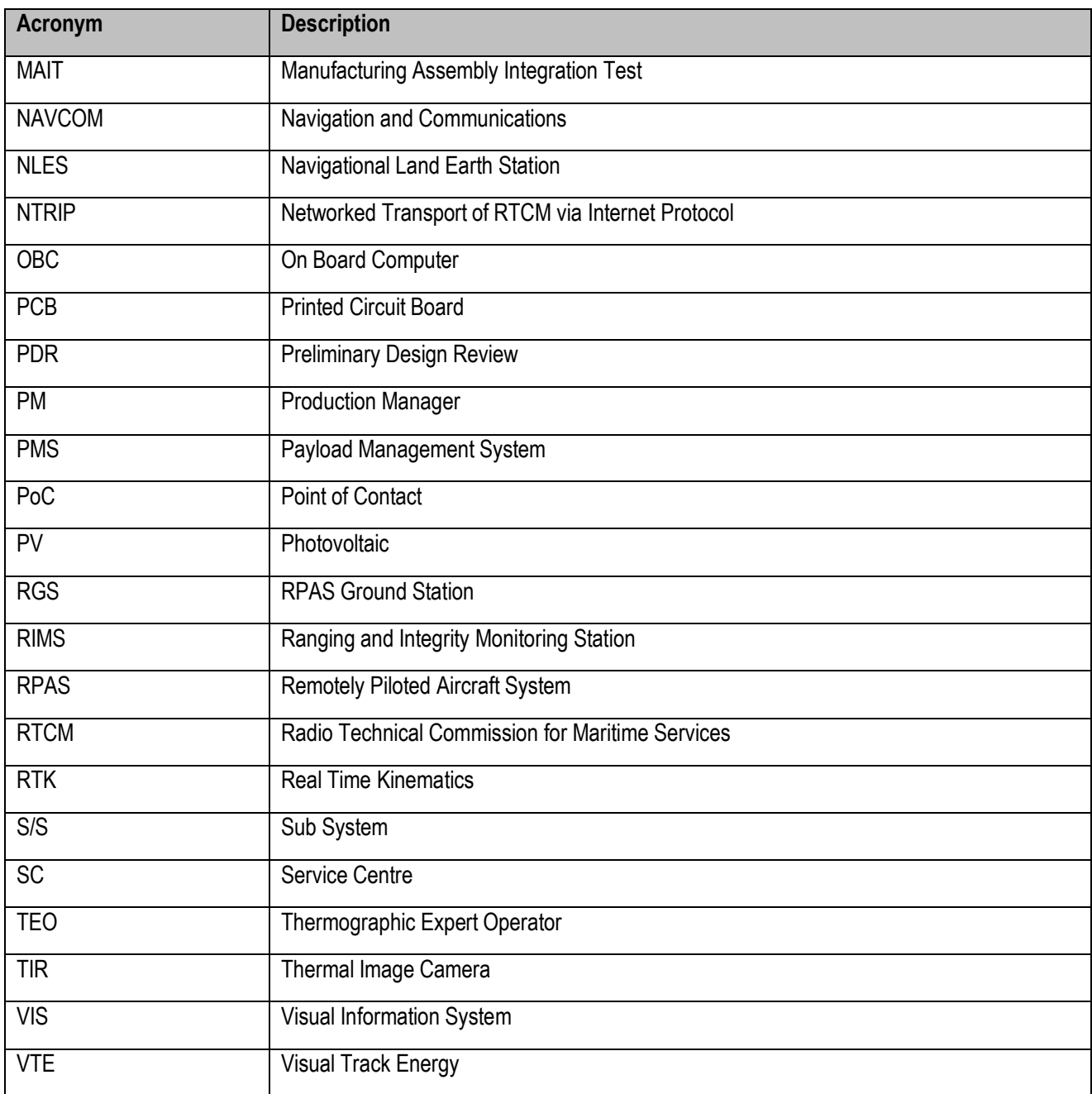

*Table 1-3 Acronyms*

# **1.5 NAMING CONVENTION**

Naming convention used to classify requirements and interfaces is reported in [RD 4].

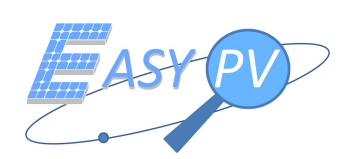

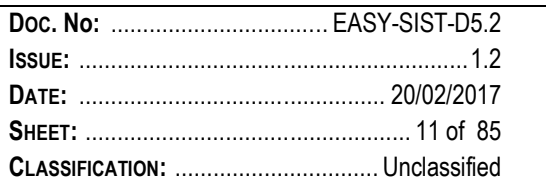

# **2 EASY-PV CONTEXT**

The purpose of the EASY PV is to provide a time and cost effective service as direct response to the growing need expressed by several maintainers and PV field owners to decrease the loss of energy production of their plants; the necessity of ESY PV solution is introduced in [RD 1] where the user needs analysis is also provided after a short introduction to the photovoltaic plants common issues.

Having in mind the above scenario, as a first improved solution, the growing technology of RPAS (Remotely Piloted Aircraft Systems) is exploited to gather thermic images which are geo-referenced by GNSS positioning and processed by computer vision algorithms. However, this configuration is very respectful but still not enough in order to provide the required positioning accuracy for the automation and fast identification of the broken modules. Only the aid of accurate positioning allows a cost effective solution to reduce time, costs and risks for personnel involved: the added value provided by the employment of GNSS high accuracy solutions as novelty in the RPAS domain is the key driver for the EASY PV turnkey solution.

The growing technology of RPAS (Remotely Piloted Aircraft Systems) represents a cost effective solution to reduce time, costs and risks for personnel involved in maintenance operations. State-of-the-art solution of PV plants inspections by means of RPAS system are still in an early prototyping phase, being performed by manual RPAS flights and visual live (real time) thermal recognition of broken modules.

Such operations are not fully automated yet and the recognition of a broken module might result very difficult in a large PV plant when considering the GPS positioning accuracy/precision compared with the dimension of a PV module (1,60 m x 1,00 m). Therefore, RPAS navigation based on GPS positioning is very respectful but still not enough in order to provide the required positioning accuracy for the automation and fast identification of the broken modules.

In fact, few RPAS operators that are exploring this market normally integrate in their RPAS rotorcrafts a GPS receiver using pseudorange measurements for RPAS navigation and hovering purposes; when in hovering the RPAS rotorcraft points its thermal camera exactly on its projection on the ground (NADIR point) which corresponds to one PV module.

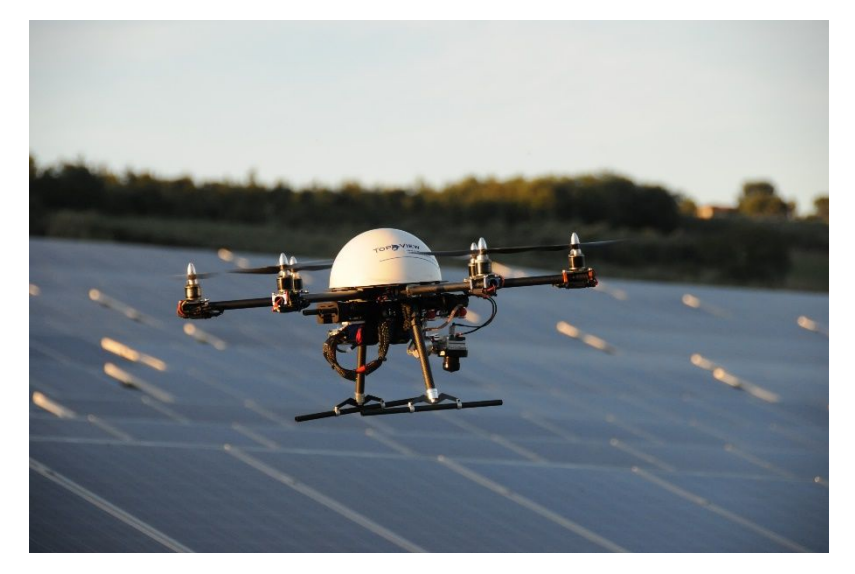

*Figure 2-1- RPAS Rotorcraft searching for hotsposts equipped with thermal camera and GPS Receiver*

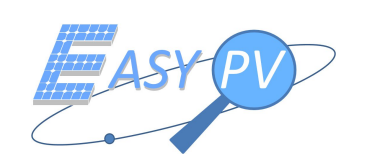

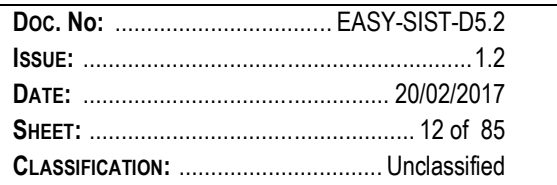

Having these problems to be solved and these technologies in mind, EASY PV solution is conceived to build up an automatic system for acquiring, geo-referencing and processing both visible and thermal images captured by an RPAS equipped with a GNSS high accuracy receiver, flying over a photovoltaic field. In this way it is possible to easily (i.e. automatically, with safety improvement for operators and saving time) detect the defective module to be replaced.

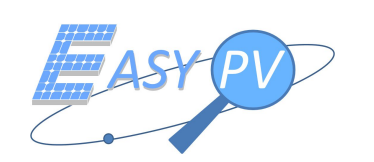

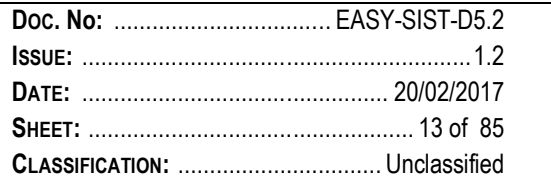

# **3 SYSTEM REQUIREMENTS**

### **3.1 REQUIREMENTS CATALOGUE**

# **3.1.1 SR.0010 - PLANT DATA ENTRY**

The EASY PV Service Centre shall allow the EASY PV operator to insert plant data including:

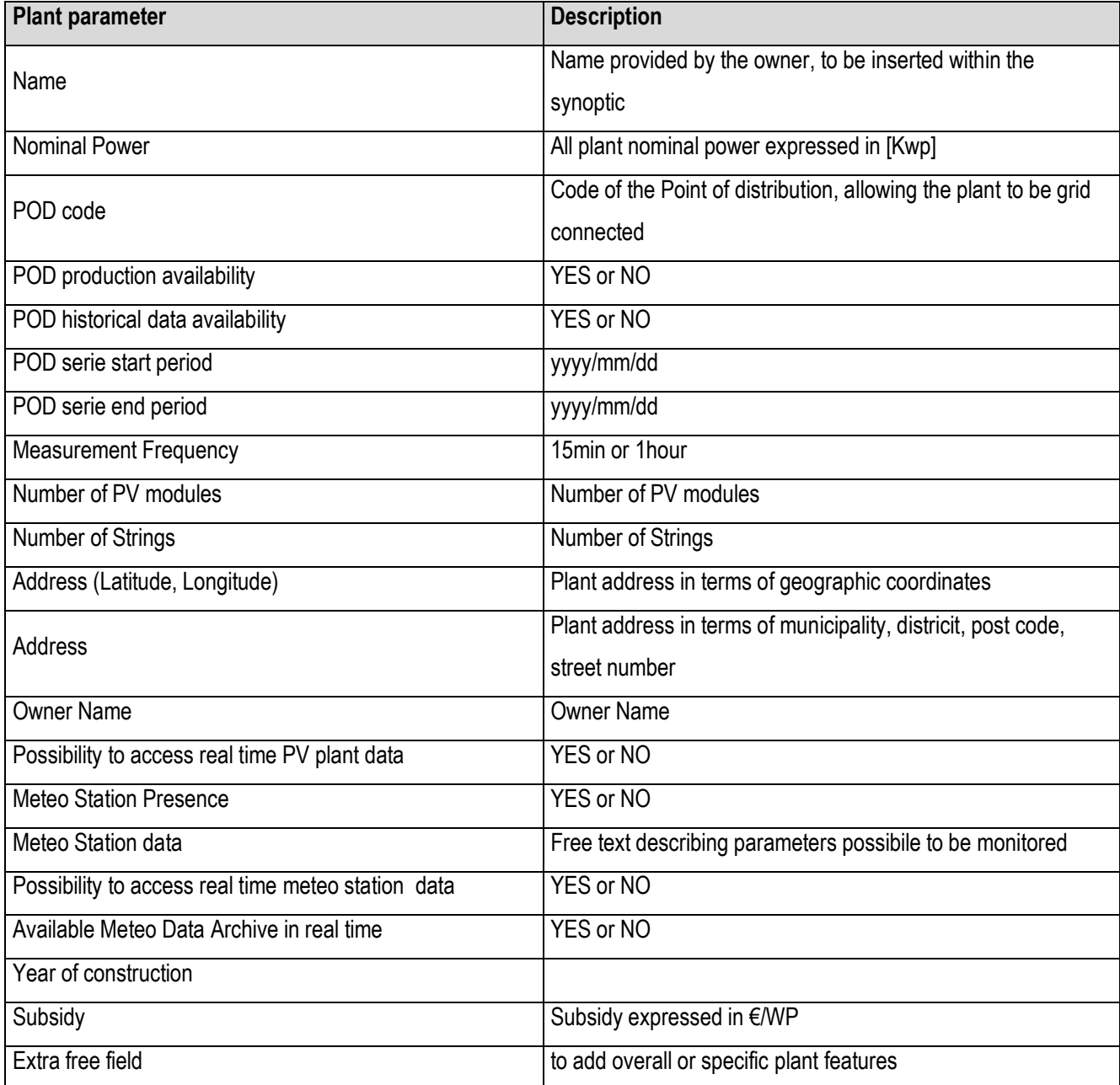

*Table 3-1 Plant Data Entry*

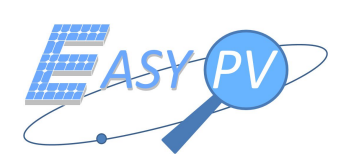

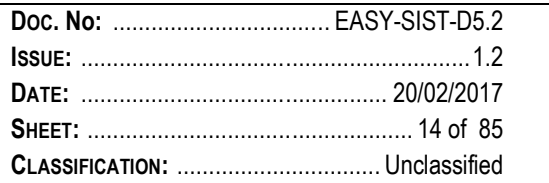

### **3.1.2 SR.0020 - PLANT REFERENCING**

The EASY PV system shall be able to georeference every module of the plant. A Geometric center 2D position for each module shall be

- $\checkmark$  identified by real data gathered by means of RPAS post processed by computer vision algorithms.
- $\checkmark$  archived at the Service Centre in "plant data entry" section.

# **3.1.3 SR.0030 - MONITORING OF MAINTENANCE COVERAGE**

The EASY PV Service Centre shall have a dedicated functionality to check if a given mission is completely achieved.

Remark. The level of completeness shall be indicated in percentage, where 100% indicates all plants have been analysed;

### **3.1.4 SR.0040 - PILOTS CONTACT DATABASE**

The EASY PV Service Centre shall allow the EASY PV operator to insert RPAS remote pilot data including:

- Name
- RPAS category and CAA registration number
- Contact information (including operational headquarters)
- **Availability for operations**

# **3.1.5 SR-0050 - PLANT POC CONTACT DATABASE**

The EASY PV Service Centre shall allow the EASY PV operator to insert the plant PoC data including:

- Name
- Contact information
- Availability for operations

### **3.1.6 SR.0060 – CONTACT INFORMATION HMI**

The EASY PV Service Centre shall allow the EASY PV operator to search, visualise, modify and delete the information for each registered PoC plant and RPAS remote pilot.

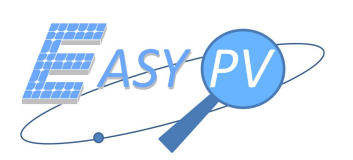

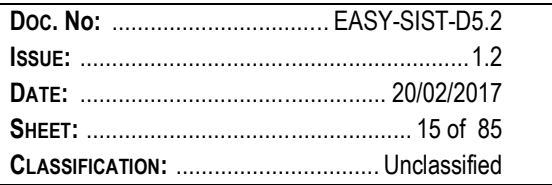

# **3.1.7 SR.0070 - RPAS MISSION REQUEST AND PLANNING**

The EASY PV Service Centre shall allow the EASY PV operator to plan, modify or delete (to establish a date depending on the RPAS remote pilots availabilities) a mission in order to associate an RPAS remote pilot operating to collect data from a given (already registered) PV plant. Each mission shall be characterized by the following item:

- Mission ID (integer)
- Plant ID (integer)
- RPAS operator
- PoC Plant
- Date of intervention (one or more weeks of the year)

### Remark.

Mission operation shall be planned and carried out according to the following environmental conditions: Sunny sky, with solar radiation higher than 700 W/mq, no cloudy or foggy, reduced shadows. Verification of these condition will be conducted by the EASY PV operator by analysing optical images and/or videos.

# **3.1.8 SR.0080 - PV FAULTS CATEGORIES DATABASE**

The EASY PV RPAS and Service Centre shall contain a database of PV modules defects categories, in order to allow both a real-time automatic recognition and classification (RPAS sub-system) and the EASY PV operator (Service Centre subsystem) to further check the anomalies classification

### **3.1.9 SR.0090 - ANOMALIES AUTONOMOUS RECOGNITION**

The EASY PV system shall allow the autonomous anomalies recognition. In particular, images shot by payload sensors (image and IR sensor) shall be processed, georereferenced so that each anomaly is finally spatially linked to a PV module.

### **3.1.10 SR.0100 - STATIC M&C**

The EASY PV Service Centre shall include a fixed M&C system linked to PV plant able to gather

- **F** The plant Productivity
- Status of elements and network

Data shall be managed in real time.

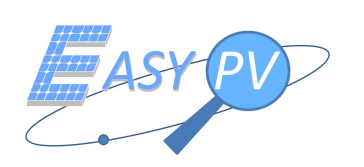

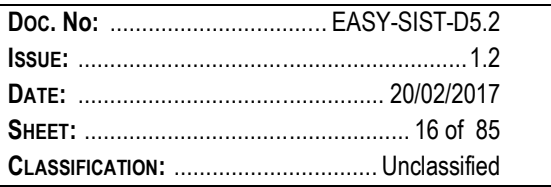

### **3.1.11 SR.0110 - GEO TAGGED THERMAL AND OPTICAL IMAGES GATHERING**

The EASY PV Service Centre shall include for each plant several dedicated sections where the mission collected data are collected in a dedicated DB.

Remark. The EASY PV operator may access and manage the collected products (thermal and optical images and relevant ancillary files) during previously run mission. (see SR-SC.0110).

# **3.1.12 SR.0120 - PRODUCT HMI**

The EASY PV Service Centre shall allow the EASY PV operator to visualise, modify and each item in a dedicated "products HMI" which shall be designed as in the following picture

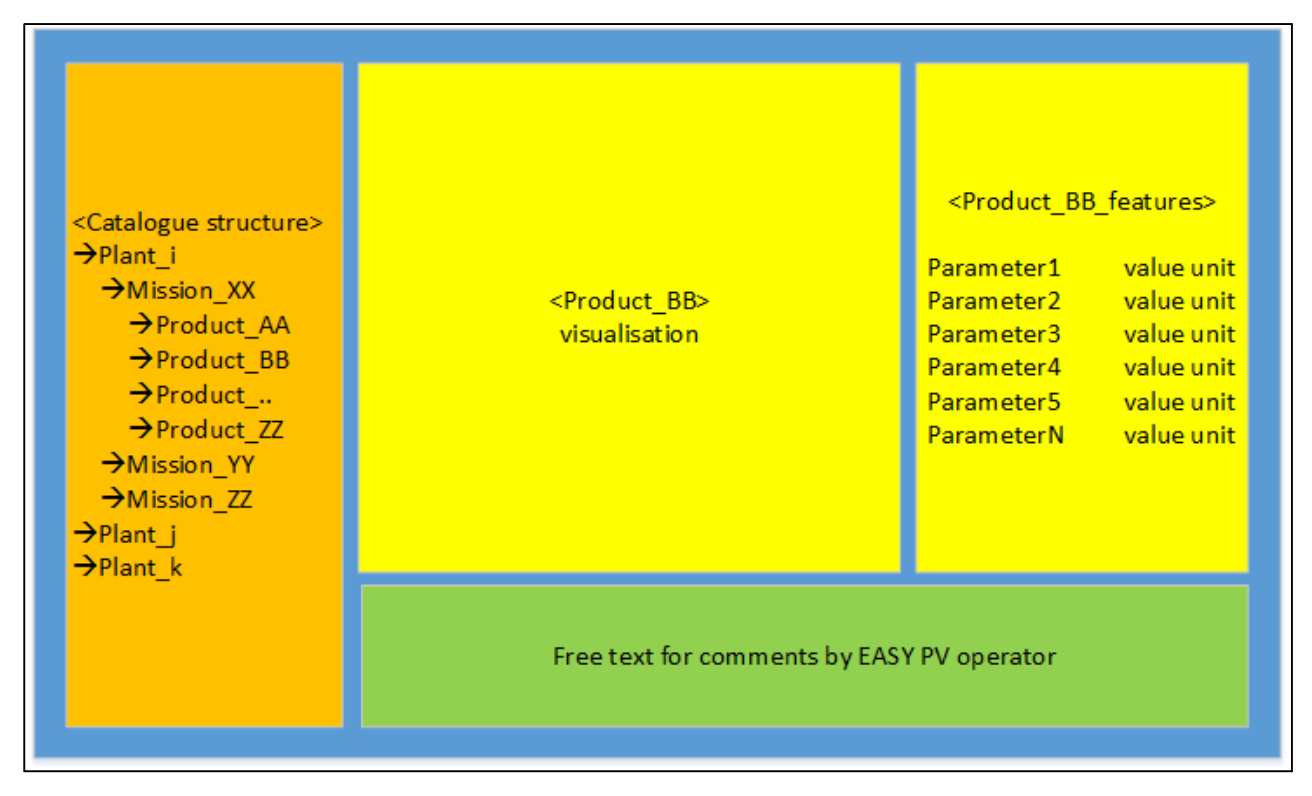

*Figure 3-1- Products HMI*

Note. Product\_AA may assume the following values:

- EPVIRG, in case of thermal images augmented with ancillary information (RPAS GNSS position, timestamp, GNSS/position of centres of each PV panel, ancillary RPAS data such as Ground speed, Height, attitude, …);
- EPVIMG\_yyyy\_mm\_dd\_mm:ss, in case of optical images associated to each thermal image;
- EPVVID, in case of videos

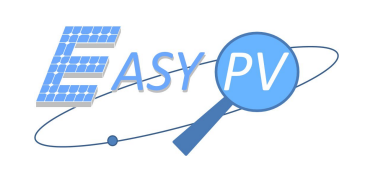

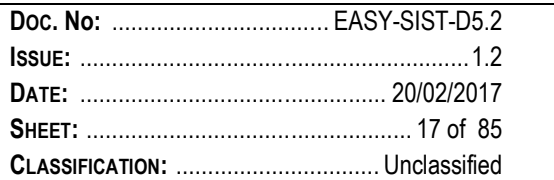

### **3.1.13 SR.0130 - MISSION HMI**

The EASY PV Service Centre shall allow the EASY PV operator to visualise a dedicated HMI for each mission which shall include the features as in the following picture.

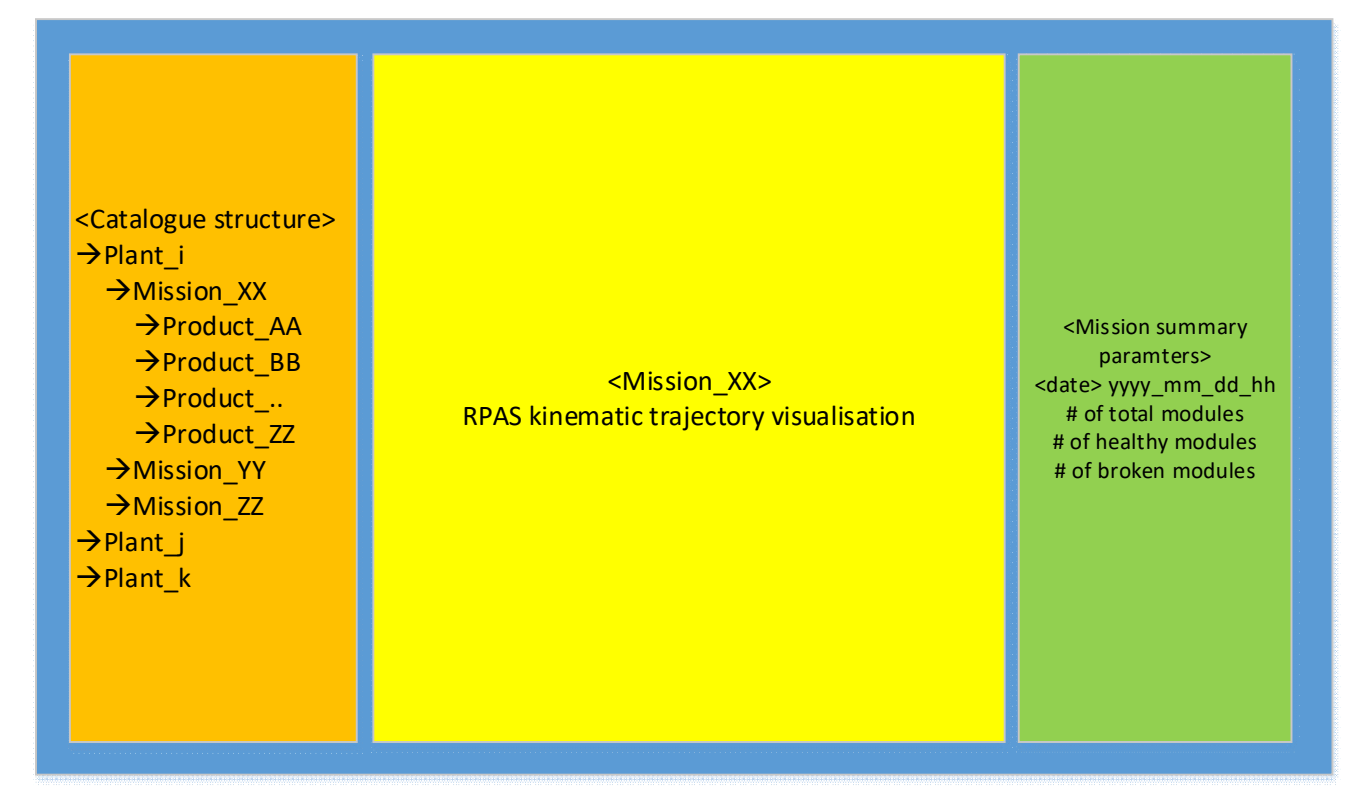

*Figure 3-2- Mission HMI*

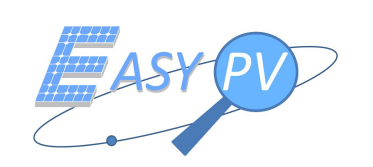

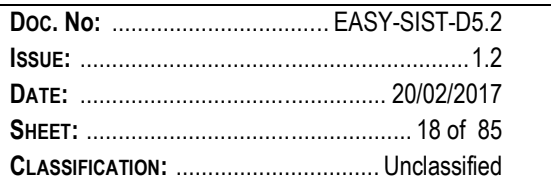

# **3.1.14 SR.0140 - PLANT HMI**

The EASY PV Service Centre shall allow the EASY PV operator to visualise a dedicated HMI for each plant which shall include the features as in the following picture.

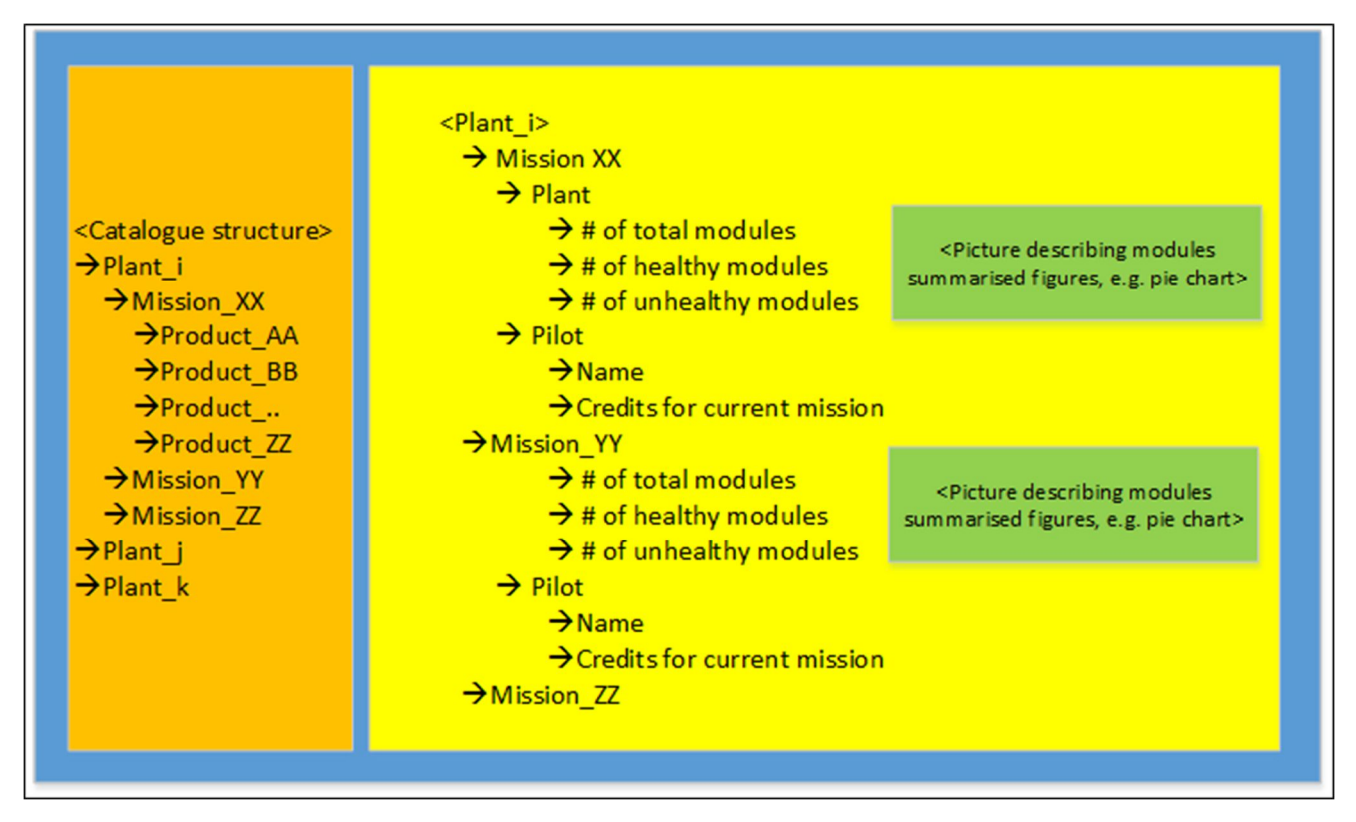

*Figure 3-3- Plant HMI*

# **3.1.15 SR.0150 - PRODUCT STRUCTURE**

The EASY PV system shall be able to acquire and manage both optical and thermal images. These products will be gathered by RPAS, elaborated by computer vision algorithms and sent to the Service Centre to allow analysis by EASY PV operator. The products will be injected in the system with the formats indicated in the tables below

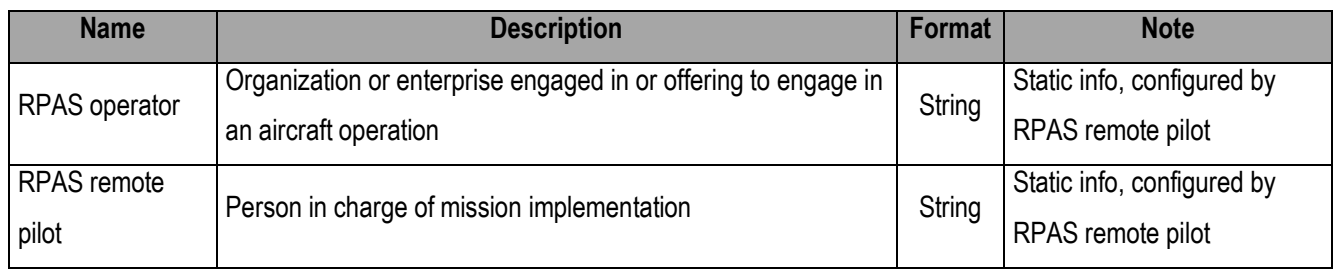

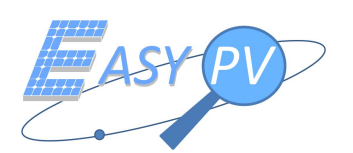

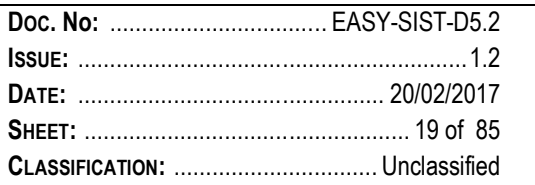

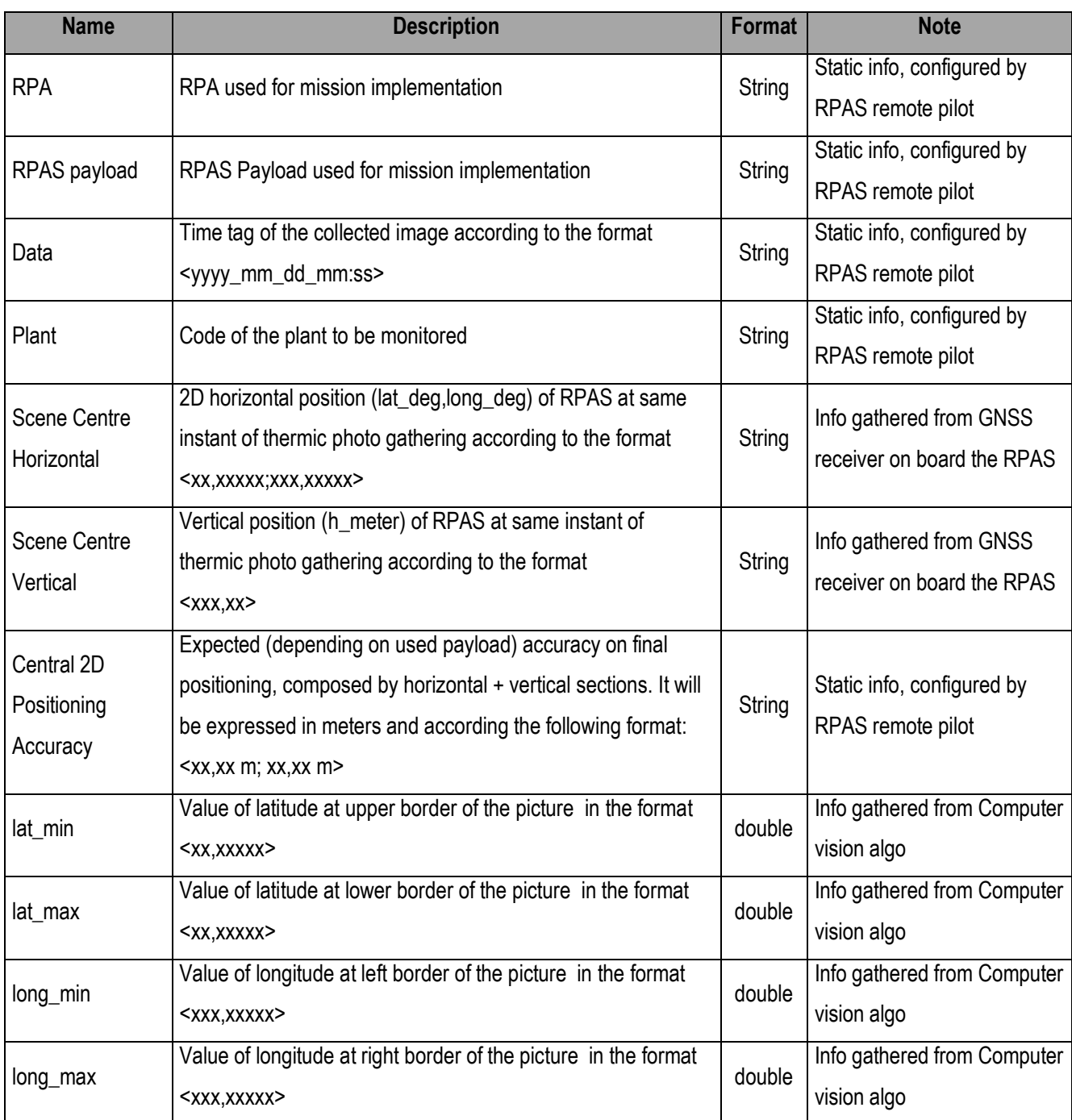

*Table 3-2 Product Structure- Optical Image*

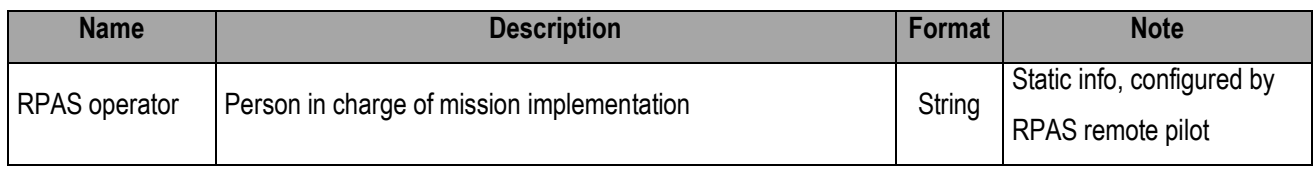

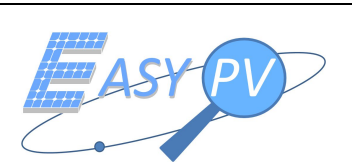

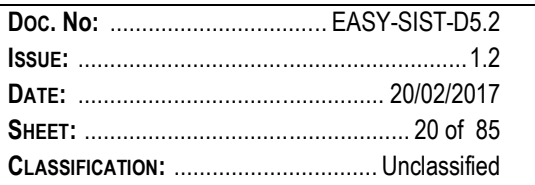

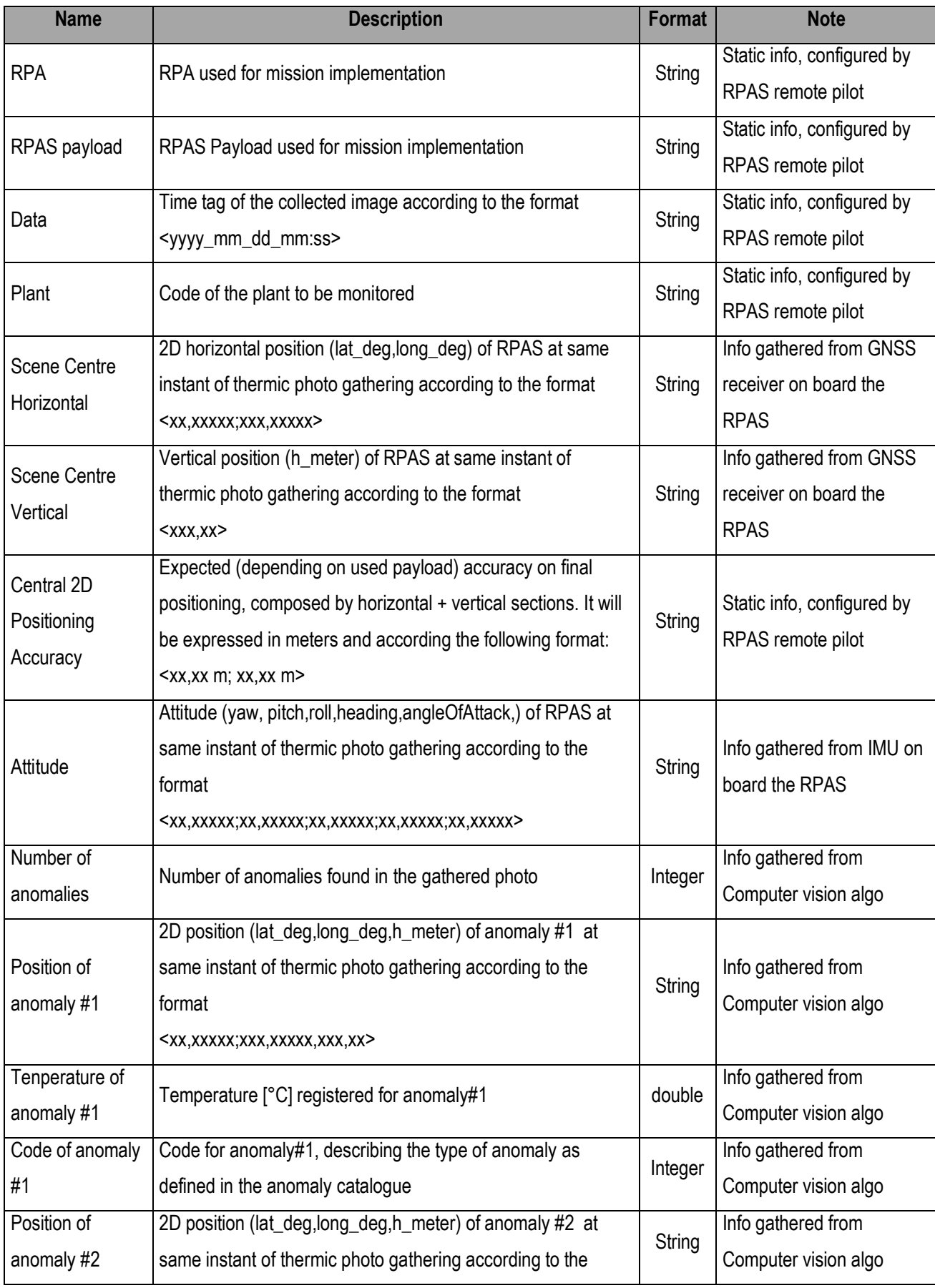

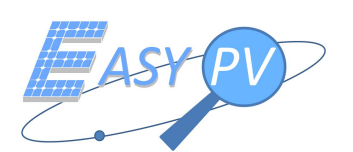

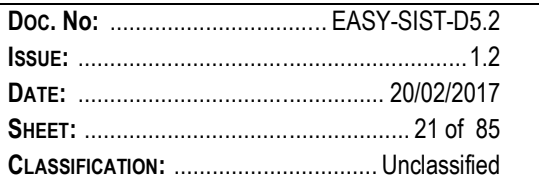

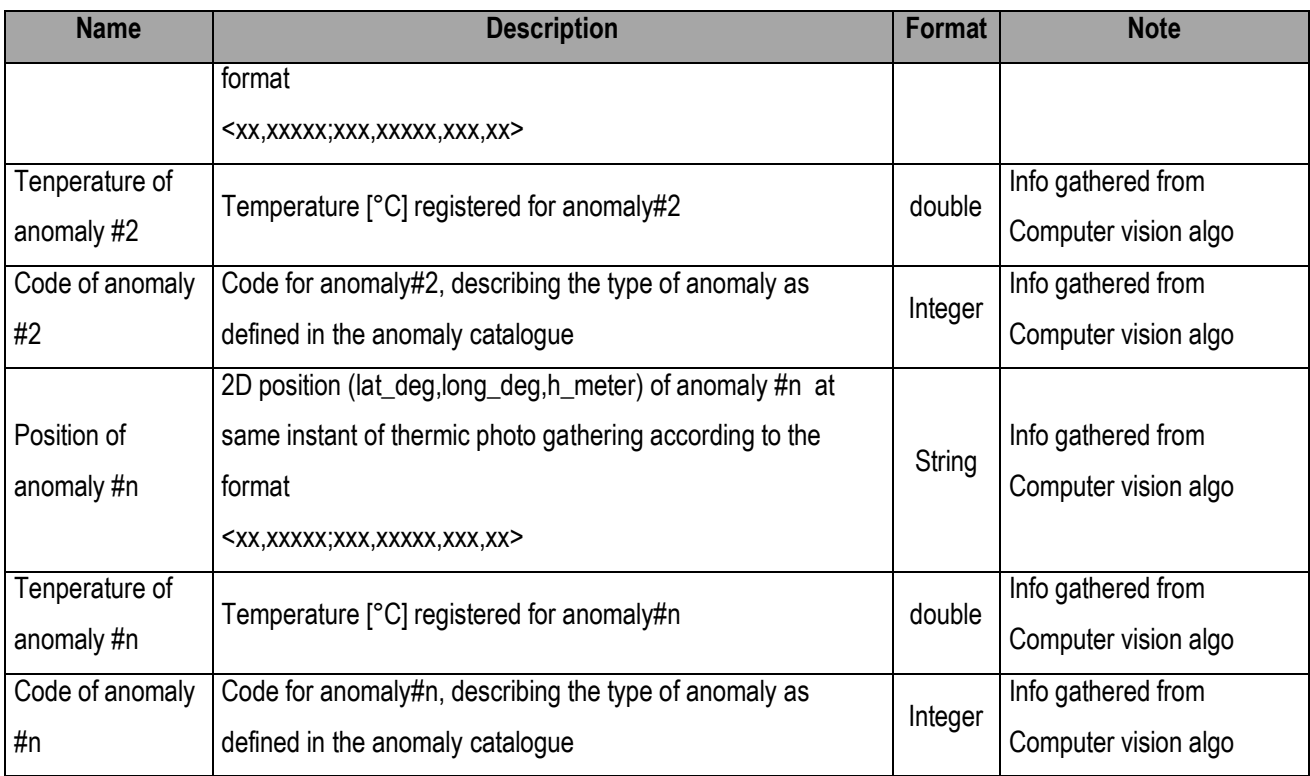

*Table 3-3 Product Structure- Thermal Image*

# **3.1.16 SR.0160 - SERVICE CENTRE TO RPAS COMMUNICATION (PRODUCTS EXCHANGES)**

The EASY PV System shall include a communication link to exchange products between the RPAS and the Service Centre.. This interface shall be based on FTP protocol; FTP server shall be installed @ Service Centre, whereas FTP client shall be installed at every RPAS node.

### **3.1.17 SR.0170 - SERVICE CENTRE TO RPAS COMMUNICATION (MESSAGES EXCHANGES)**

The EASY PV System shall include a communication link to exchange messages between the EASY PV operator the RPAS operator.

Remark This tool may be also an external COTS to be integrated in the EASY PV solution.

### **3.1.18 SR.0180 - ALARMS, HISTORIC, ANALYSIS TOOL**

The EASY PV Service Centre shall include for each plant dedicated sections where the EASY PV operator shall be able to consult historic data of productivity and alarms (if any)

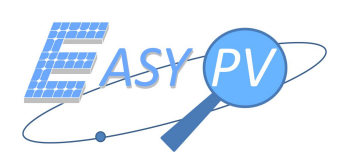

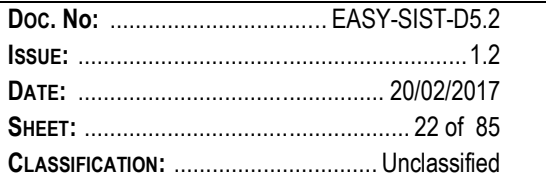

### **3.1.19 SR.0190 - RPAS MAIT**

The RPAS Payload shall not exceed 1 Kg weight and shall have a form factor not exceeding 150x150x100 mm^3

#### **3.1.20 SR.0200 - RPAS OPERATIONS. EMERGENCY PROCEDURES**

The RPAS shall include emergency procedures to handle flight contingencies.

#### **3.1.21 SR.0210 - RPAS DATA GEO-REFERENCING**

The RPAS payload shall be able to geo tag each frame acquired using thermal and optical camera systems. Every object recognised within the frame shall be geo-referenced with an accuracy level of 50 cm.

#### **3.1.22 SR.0220 - RPAS MISSION CONFIGURATION**

The RPAS Payload shall include a SW configuration panel for editing the configurable data to set-up a given mission on the PV Plant.

Remarks: configurable data are mainly temperature on the ground, PV modules altitude, RPAS target altitude, area to be covered and contingent other PV plant information.

### **3.1.23 SR.0230 - RPAS OPERATIONS MANAGEMENT**

The RPAS payload shall include a START/STOP button for starting /ending operations before each RPAS flight. Remarks: RPAS payload after configuration for the PV plant selected shall be easily operated by RPAS remote pilot (e.g. 1 button operation)

### **3.1.24 SR.0250 - RPAS DATA ACQUISITION**

The RPAS payload shall acquire Thermal and Optical Video at least at 9 fps

Remarks: Thermal videos for civil application cannot exceed 9 fps to be ITAR free compliant

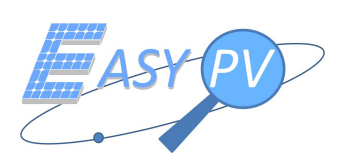

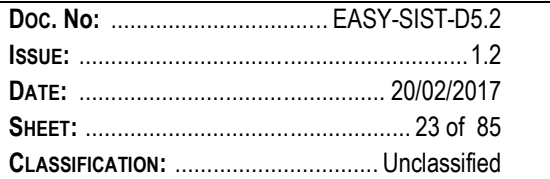

### **3.1.25 SR.0250 - RPAS DATA STORAGE**

The RPAS Payload shall be able to store on SD card (or other equivalent equipment) the thermal and optical video acquired

### **3.1.26 SR..0260 - PILOT VISUAL FEEDBACK**

The RGS and/or RPAS S/S shall be able to provide a real time visual feedback to the pilot to adjust parameters during flight. Such functionality shall provide relevant real time information to the pilot such as:

- $\checkmark$  Local Map with RPAS position
- $\checkmark$  RPAS Heading, Ground speed and Height
- $\checkmark$  GSD and real time percentage of PV plant covered
- $\checkmark$  Thermal parameters
- $\checkmark$  Visual/Acoustic feedback to the pilot for application warnings

Remarks (such functionality can be implemented using a tablet/smartphone as HMI or with a dedicated app).

### **3.1.27 SR.0270 - COMPUTER VISION ALGORITHM**

The Computer Vision Software shall be able to

- $\checkmark$  count PV Panels and provide at the end of each mission the final number of the PV Panels, without prior knowledge of PV Plant detailed planimetry
- $\checkmark$  assign the 2D coordinates of the centre of each PV Panel recognized on a video frame from the ancillary information provided and assign 1 unique identifier to each PV Panel

Remarks: The computer Vision Algorithm can be also implemented with a distributed architecture (e.g.: RGS only; RPAS only,  $RGS + RPAS$ , ...)

### **3.1.28 SR.0280 - FINAL REPORT**

The EASY PV Service Centre shall allow the automatic generation of a final report indicating the status of photovoltaic plant with a predefined template, populated by the information gathered by RPAS on field. The final report has to contain at least the following information:

- Plant site
- Technical data in terms (installation date, productivity)
- Plant Planimetry georeferenced

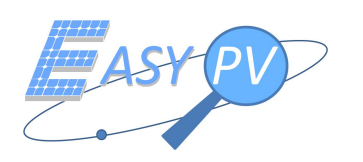

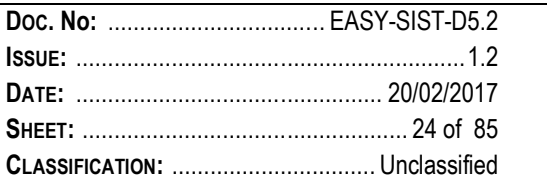

- Equipment used:
	- *<Thermo camera*
	- *<Optical camera*
	- *<RPAS>*
	- *<Software>*
	- *<…………>*
	- Mission data
		- Date
		- **Pilot**
		- Starting time
		- **Ending time**
		- <……>
- Summary Results

This section of report will present a list of the panel where an anomaly has been observed. The list has to contain the following information:

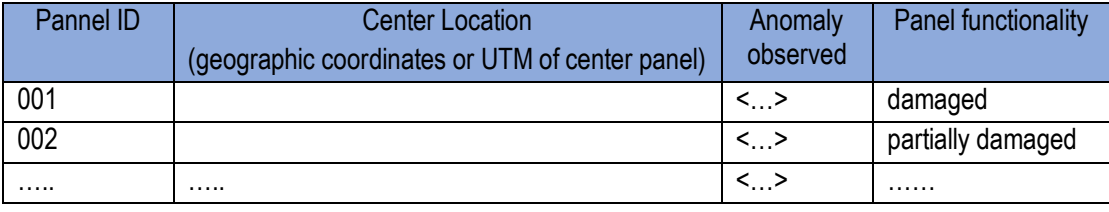

- Detailed analysis:

For each panel listed above a detail analysis has to be described:

- **-** Optical Image
- Thermal Image containing indication about the temperature of the panel (min e max) and the temperature of the defected area (see figure below as example)

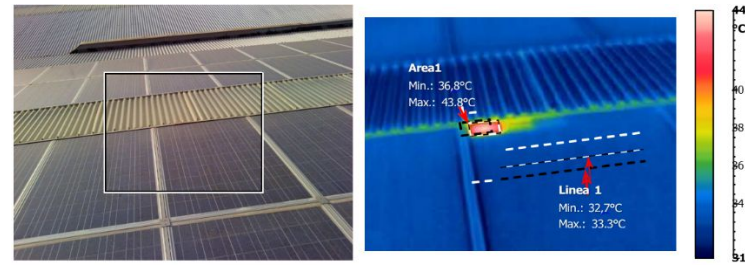

- **Ispection Date**
- **Exercise** Ispection Hour
- **Center Location**
- **Environmental Temperature**
- Notes and comments area

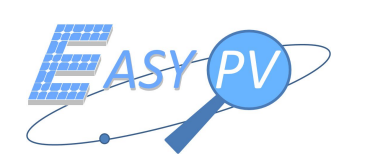

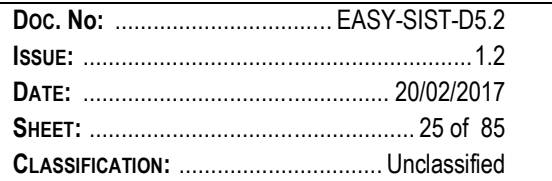

# **3.2 REQUIREMENT SUMMARY**

In this section a table summarising the requirement is reported also indicating

- $\checkmark$  type and the verification method according to the methodology reported in [RD 4] (see Table 3-4)
- $\checkmark$  traceability versus User needs reported in [RD 1] (see Table 3-5 and Table 3-6).

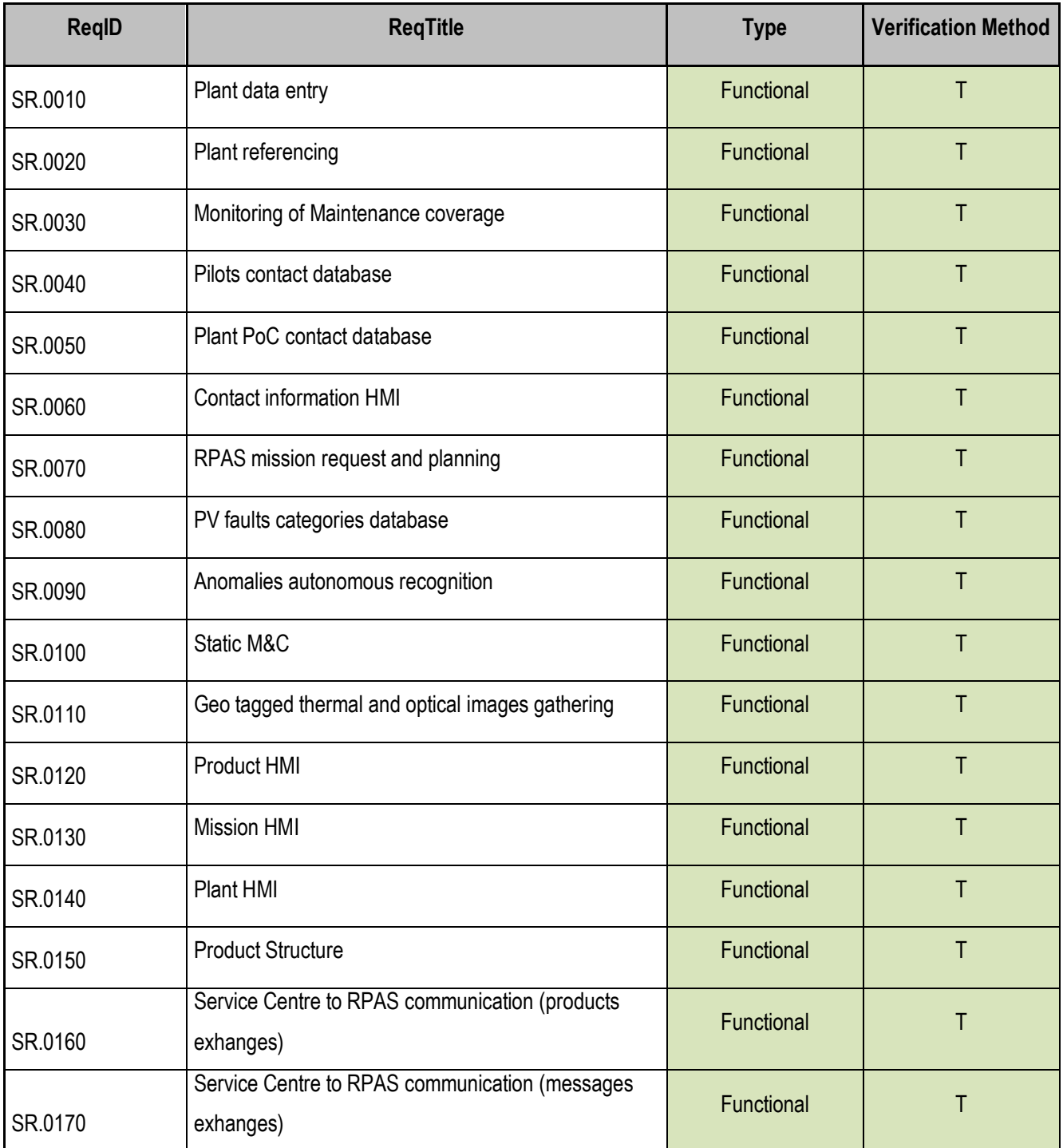

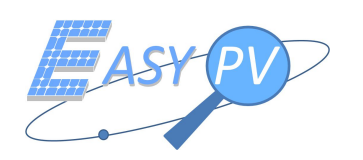

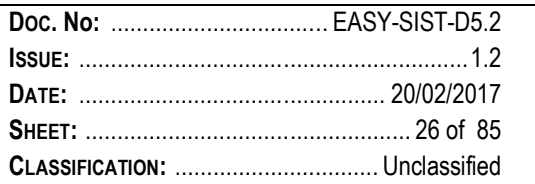

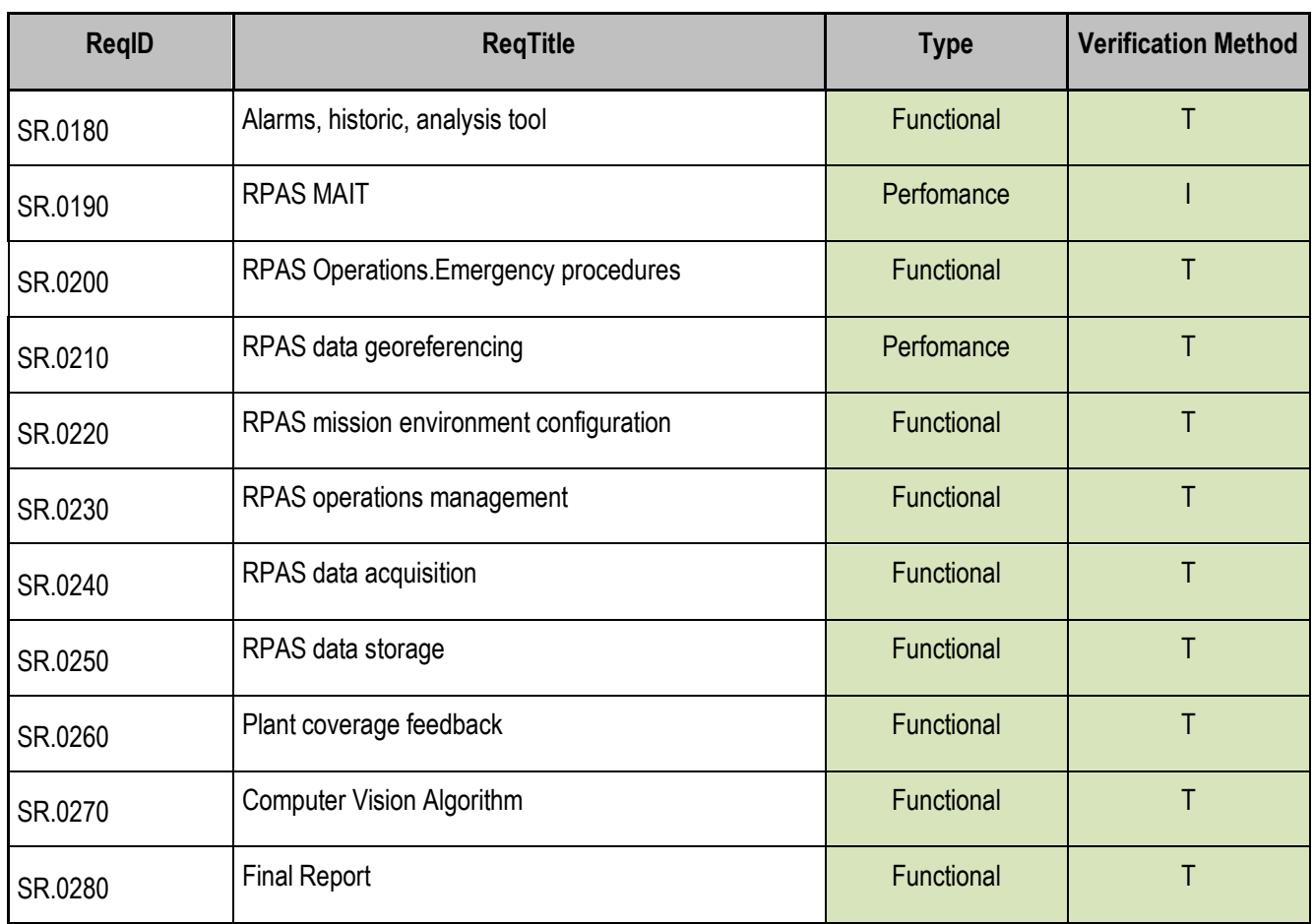

*Table 3-4 Requirements Summary*

It is noteworthy to say that when possible, each requirement is planned to be verified using test "T" method.

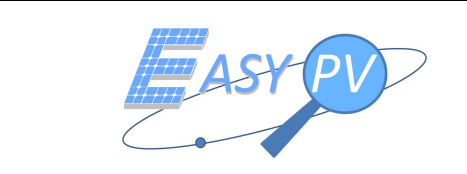

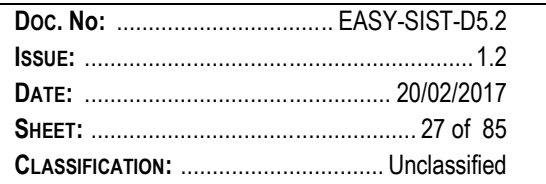

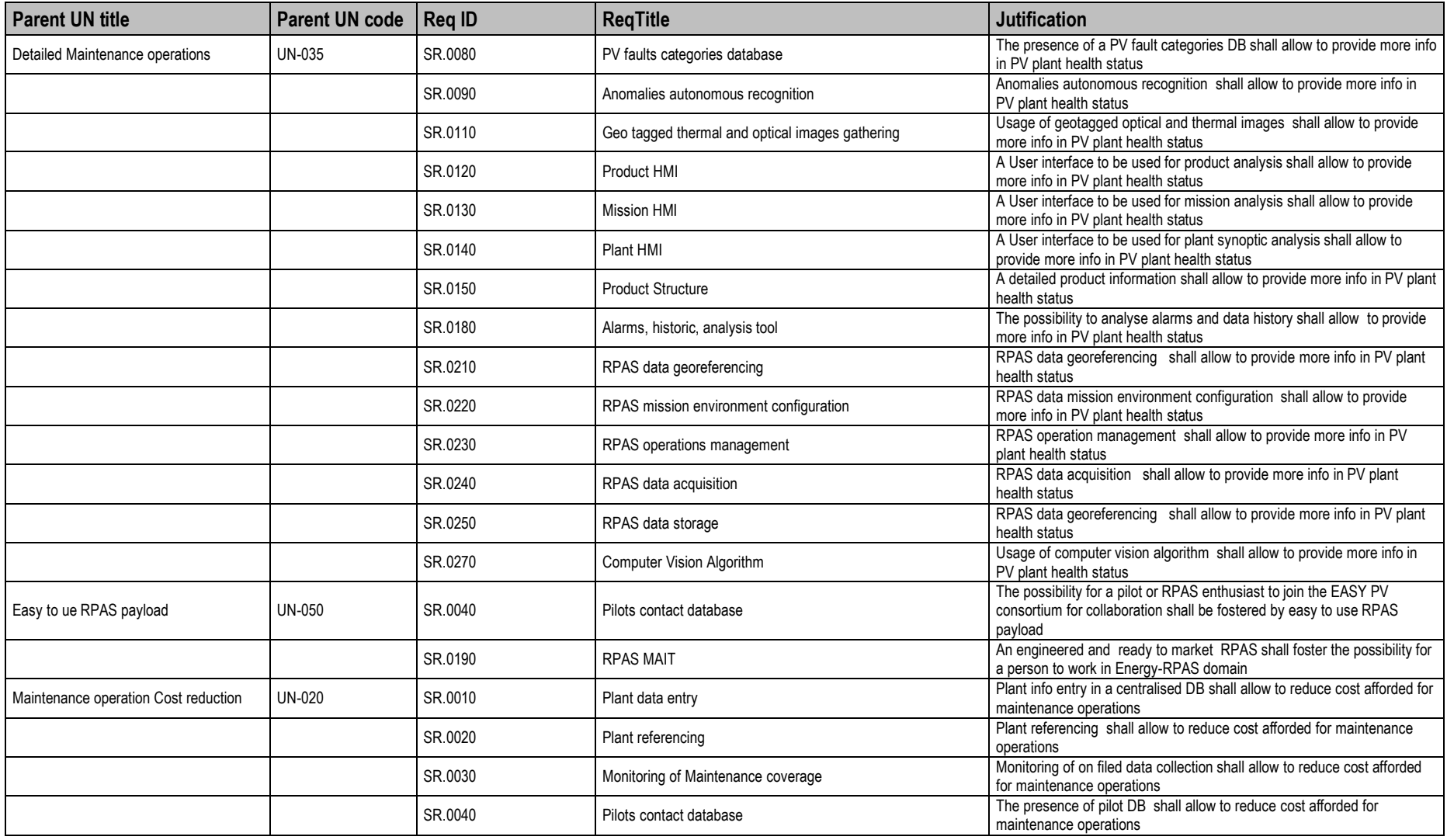

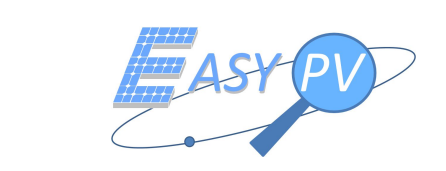

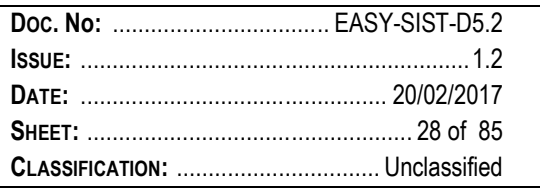

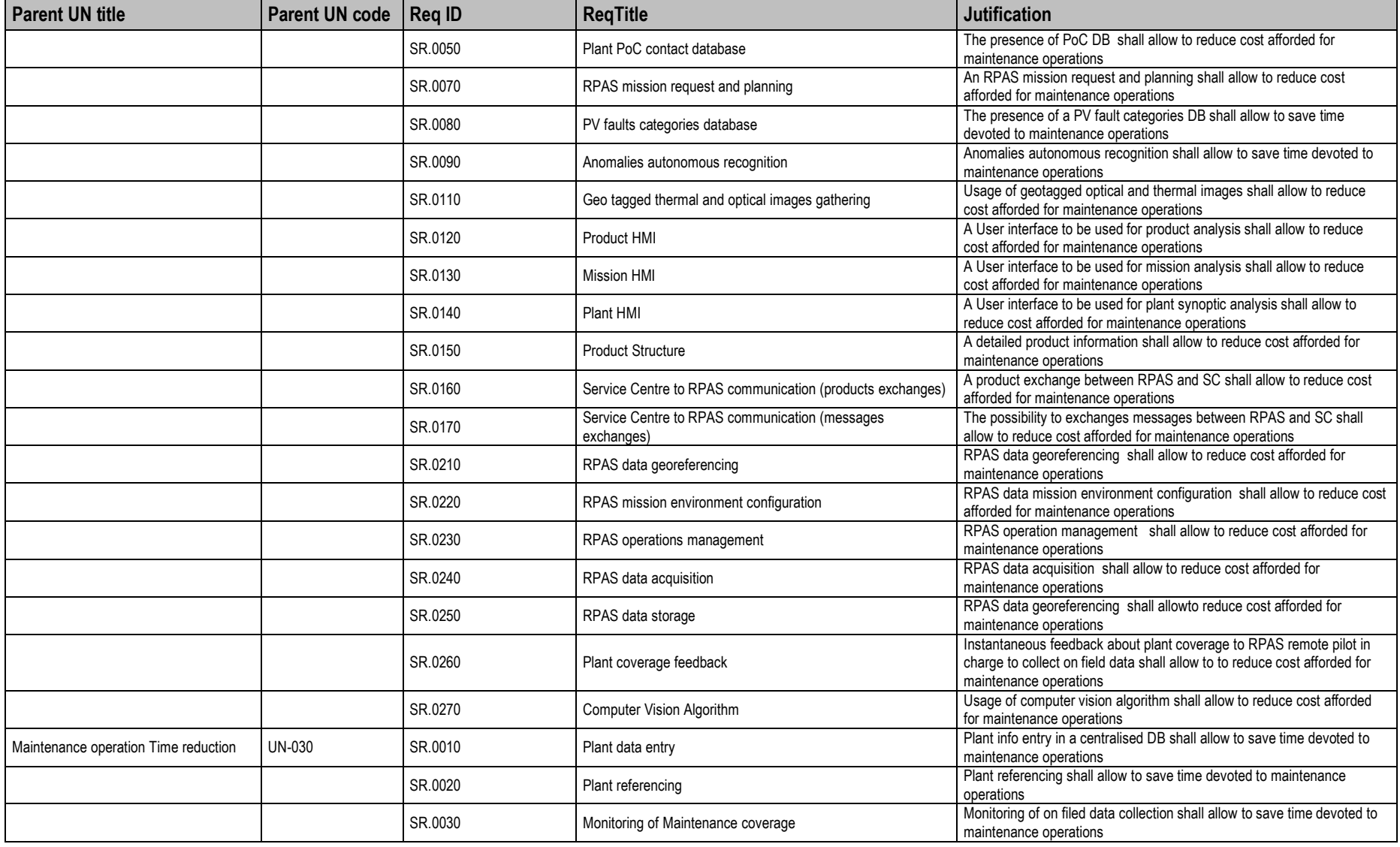

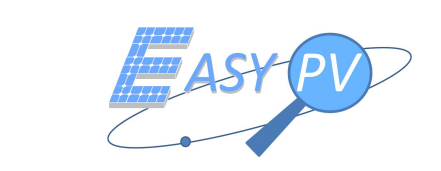

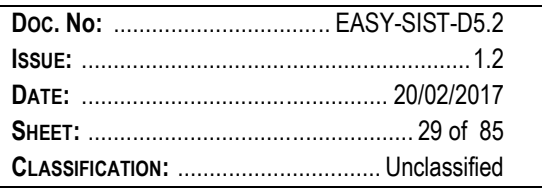

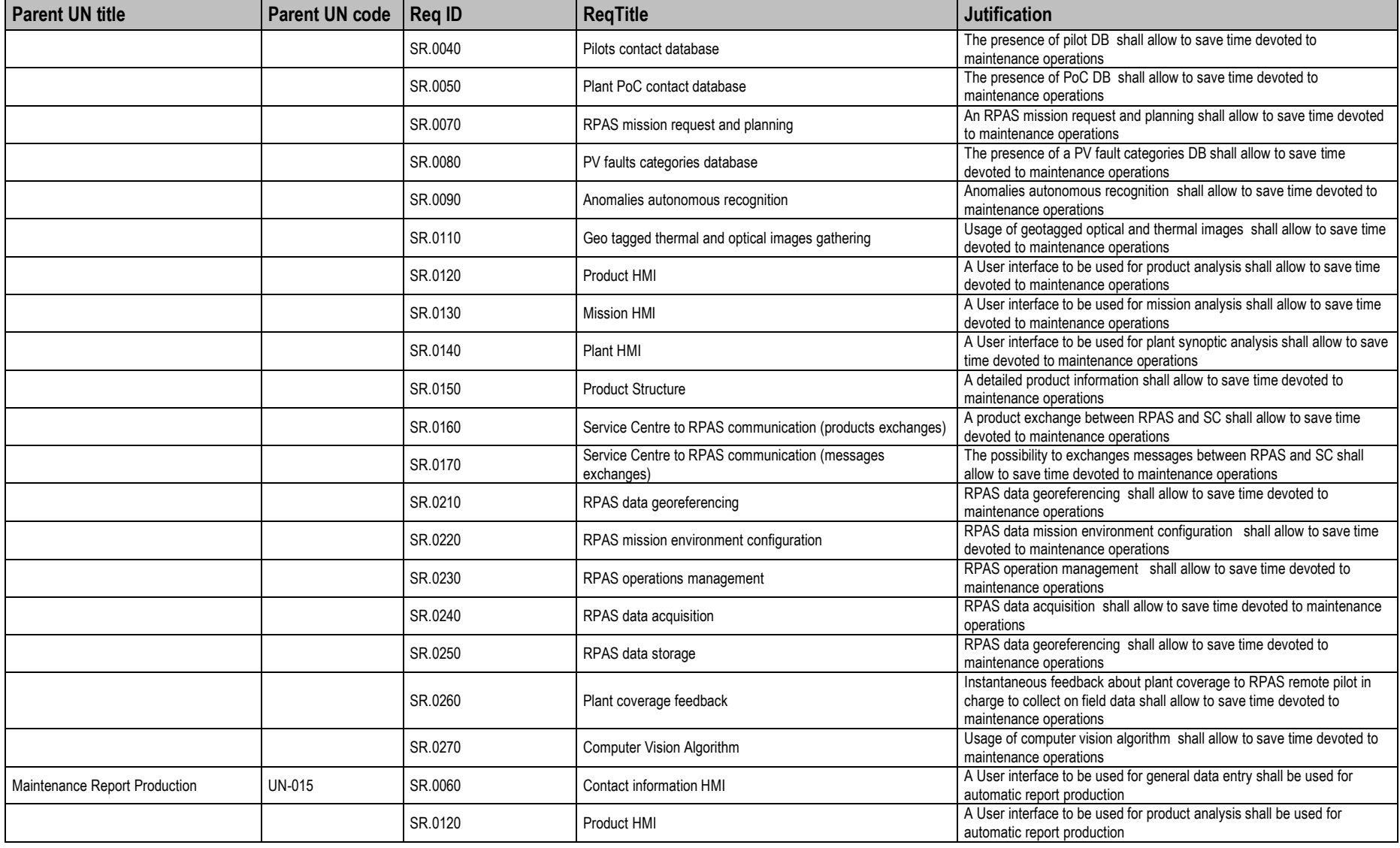

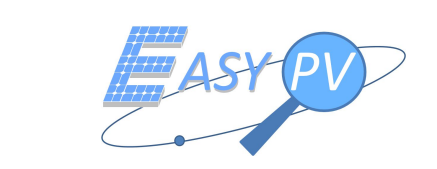

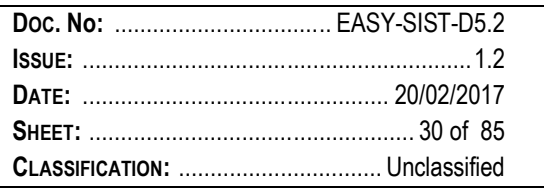

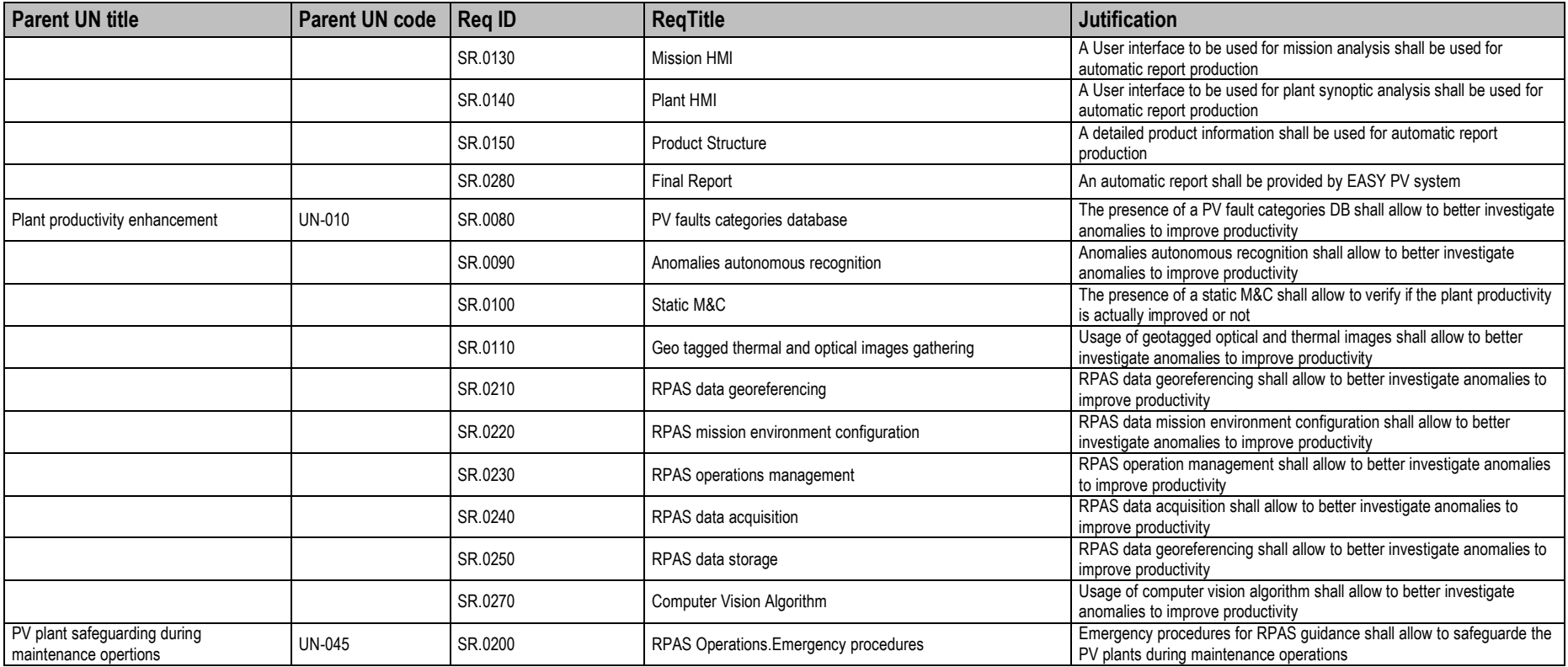

*Table 3-5 User Needs vs System Requirements Traceability*

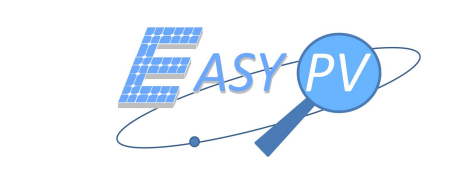

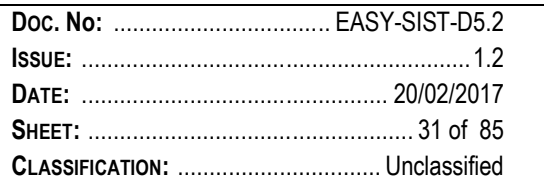

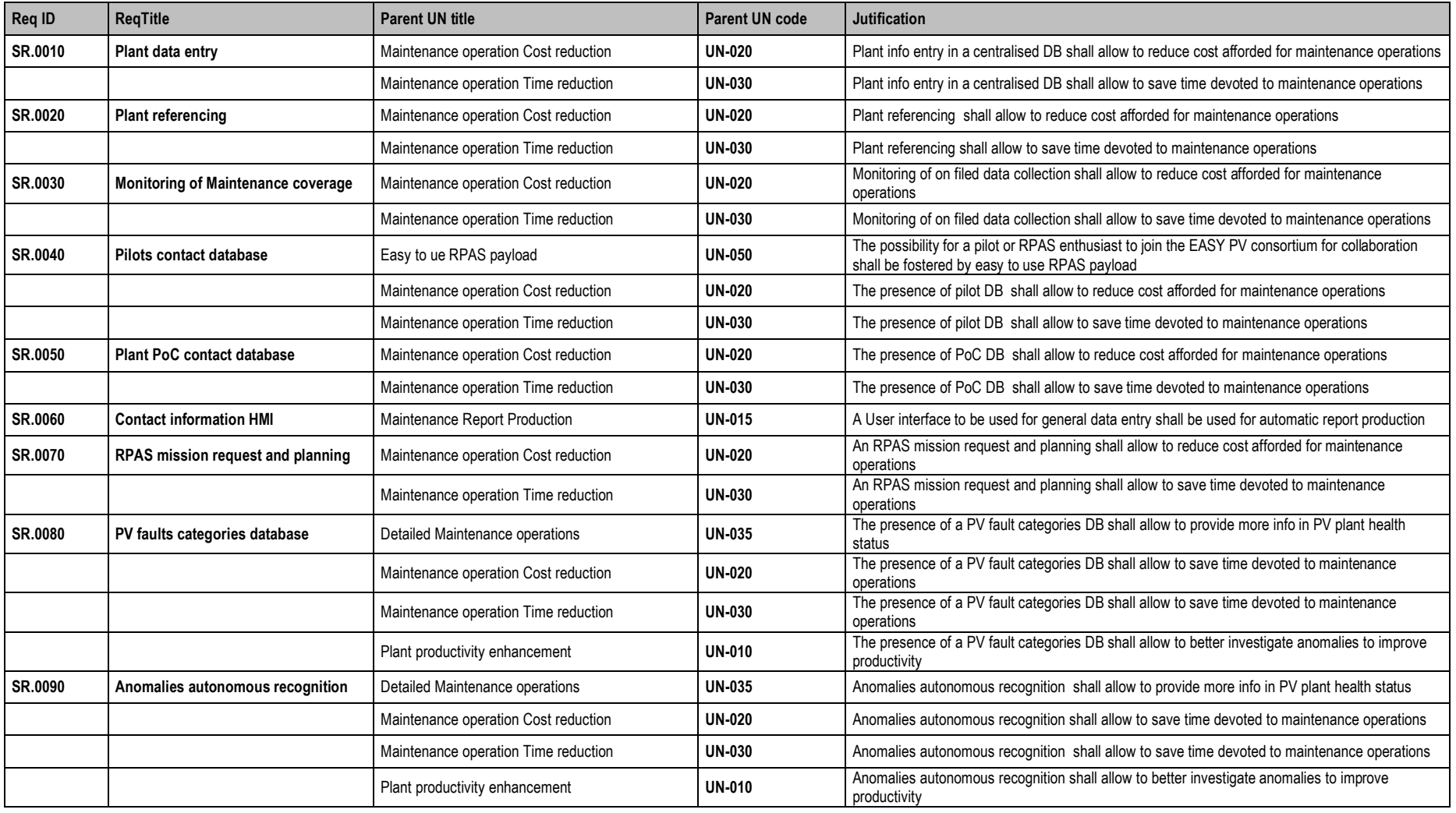

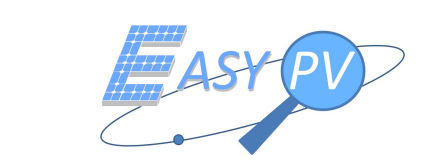

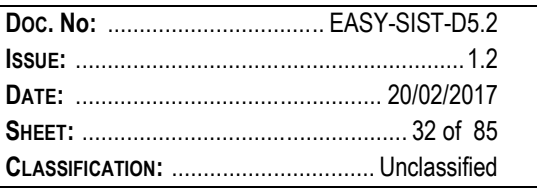

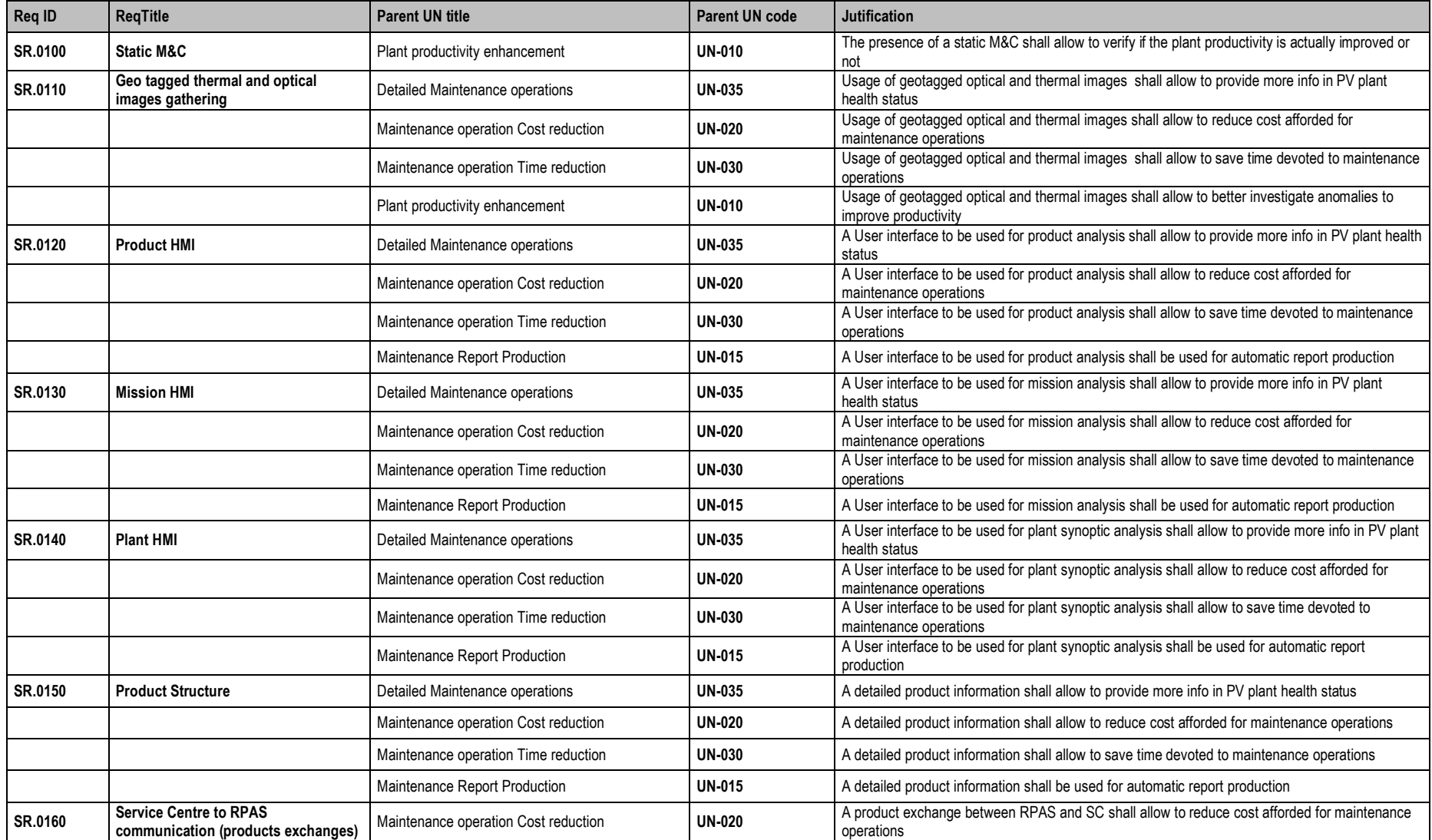

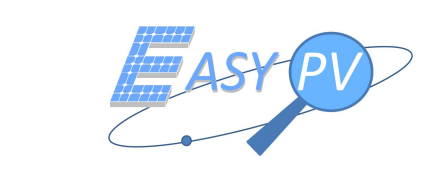

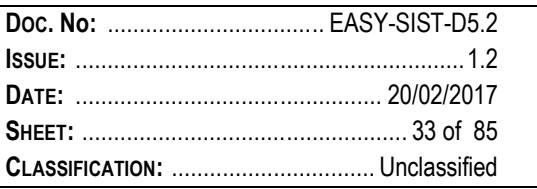

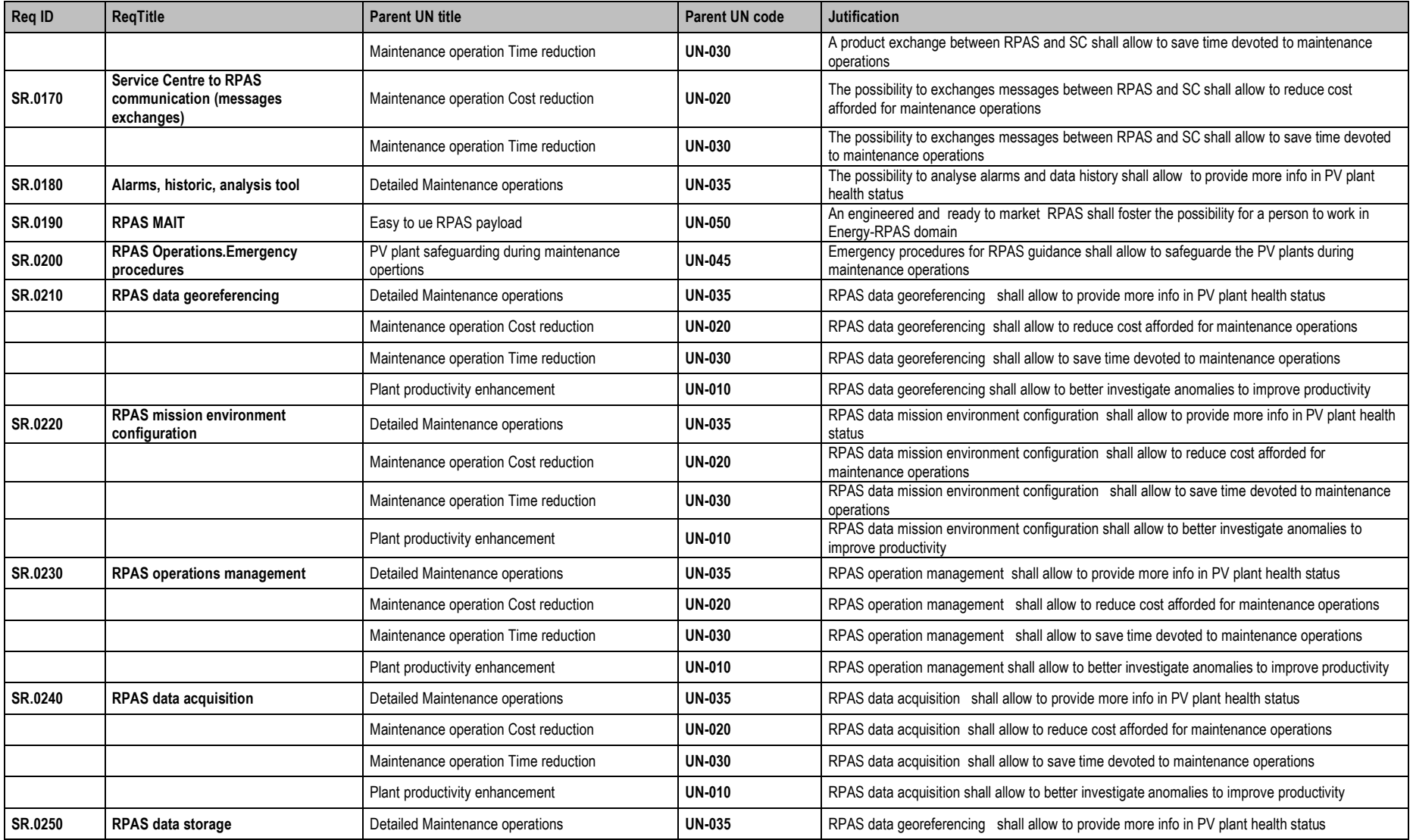

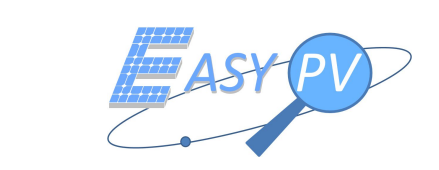

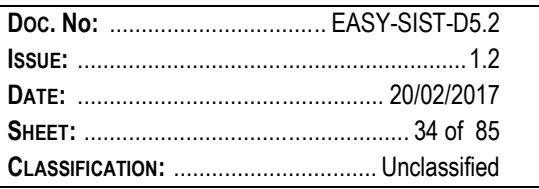

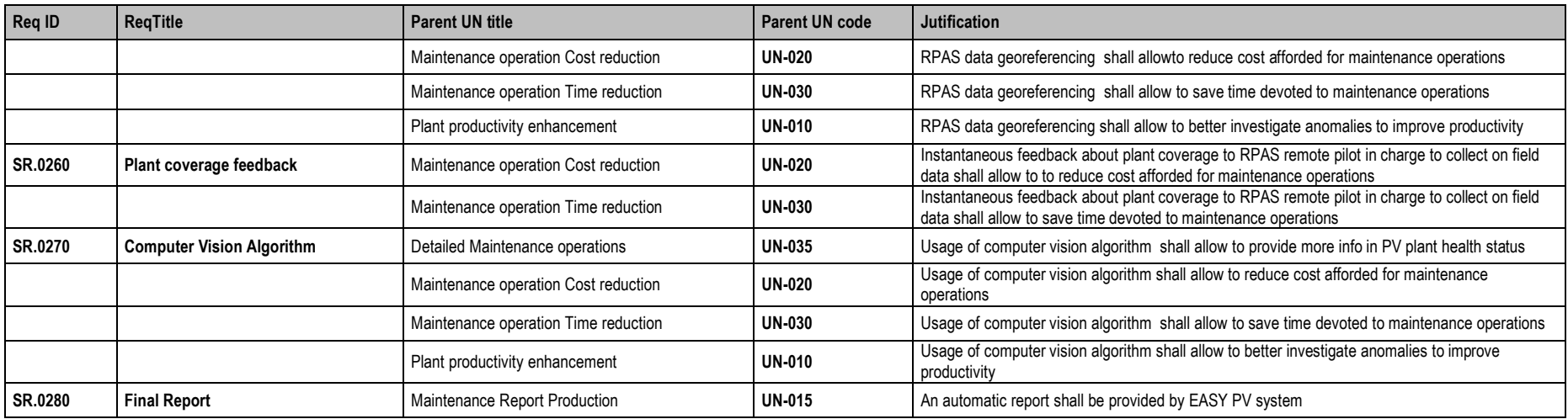

*Table 3-6 System Requirements vs User Needs Traceability*

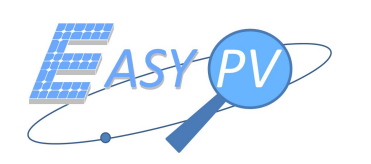

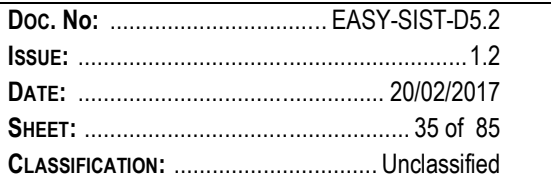

# **4 FUNCTIONAL AND OPERATIONAL DESCRIPTION**

# **4.1 ARCHITECTURAL CONCEPT**

The EASY PV concept is reported in Figure 4-1.

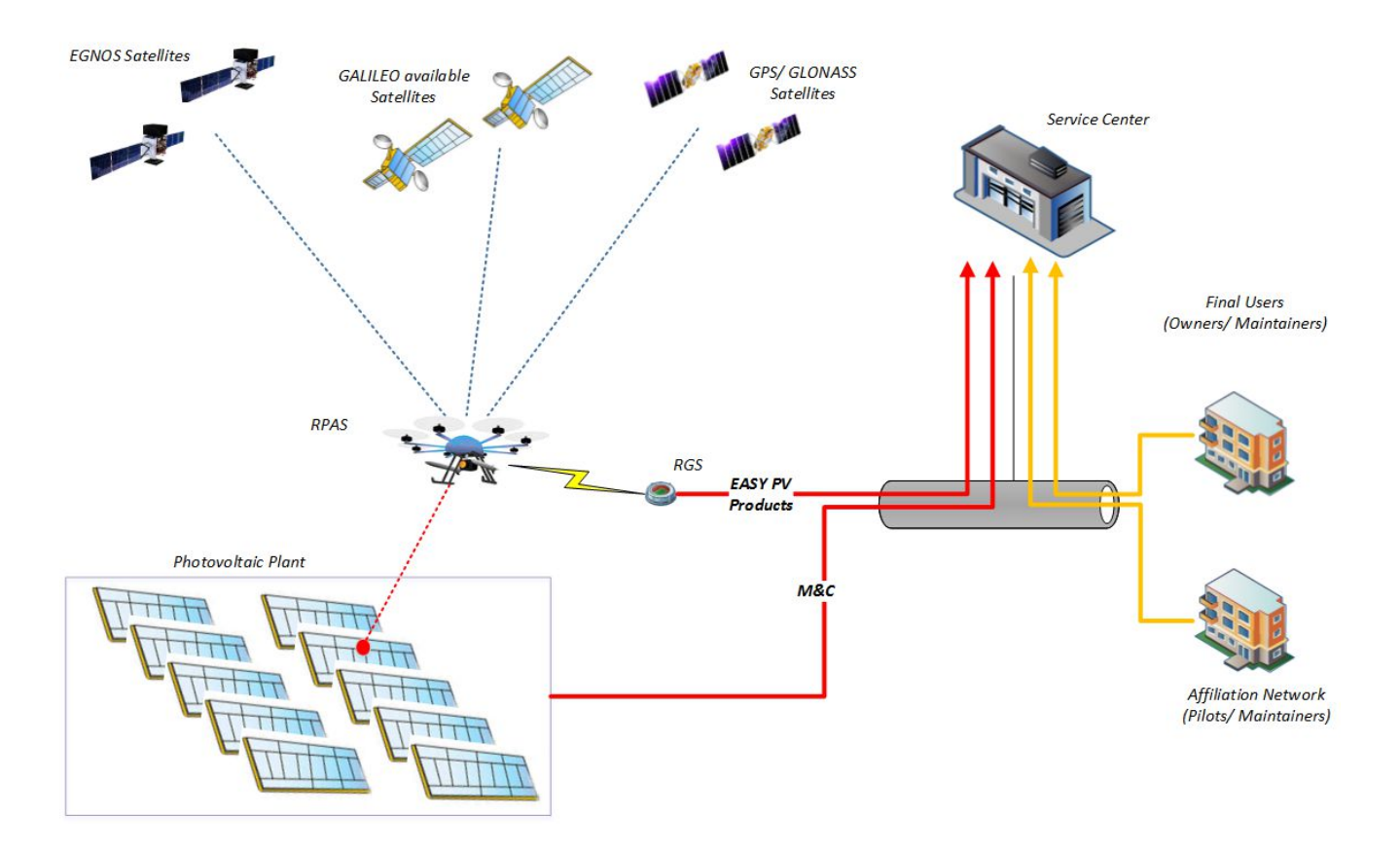

Figure 4-1- EASY PV Concept

An RPAS is performing a mission flying over a photovoltaic field and collecting optical and thermal images. Such products are processed by means of a computer vision algorithm and referenced by means of a GNSS system. Finally, the captured images can be tagged with a very accurate fix information and sent towards the remote service centre in charge of thermal anomalies identification and management.

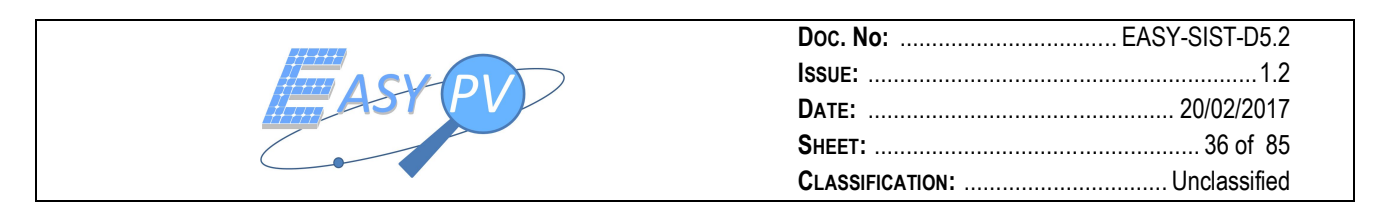

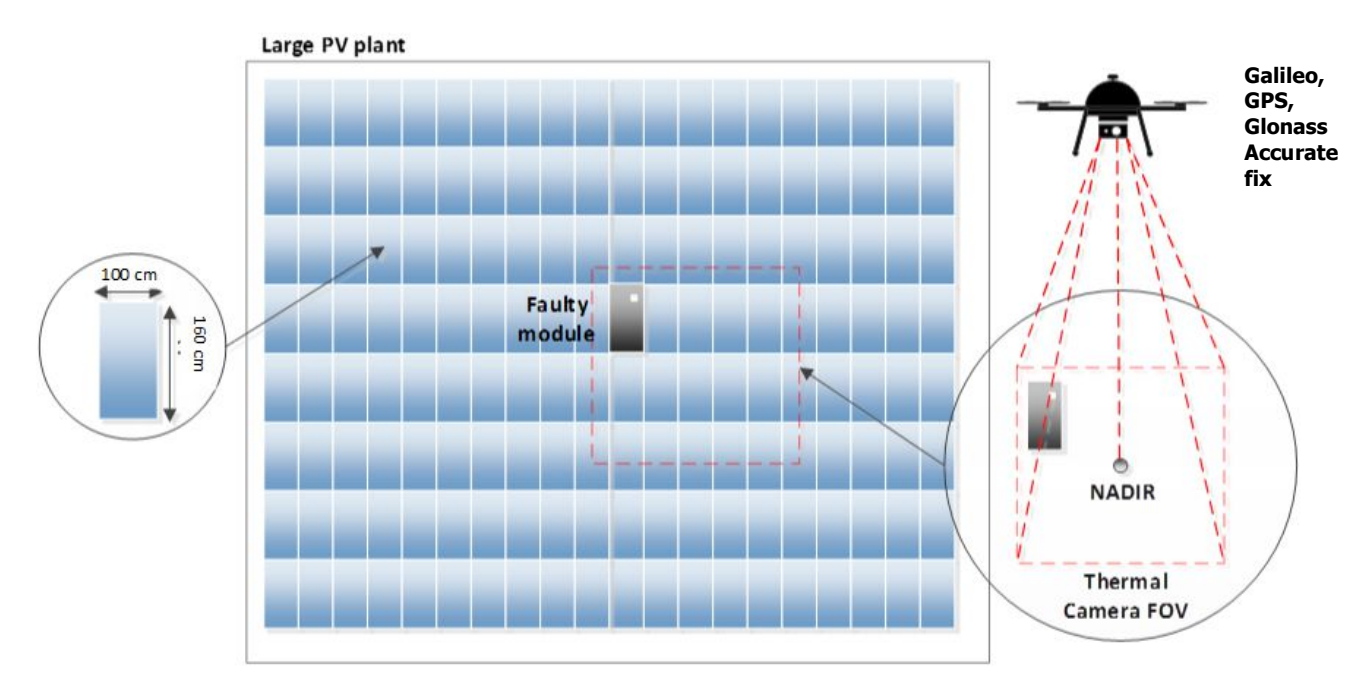

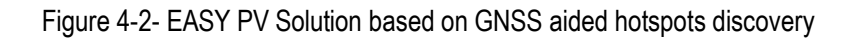

The accurate positioning provided by GNSS enhances the automation of the entire process when comparing the resolution of such GNSS positioning system with the physical dimension of PV modules to be inspected (see Figure 4-2) by the on board thermal camera

# **4.2 CONCEPT OF OPERATIONS**

### **4.2.1 INVOLVED ACTORS**

Easy-Pv solution will include different actors involved in CONcept of OPerations.

It is noteworthy to say that a person may assume also a part or the totality of the below roles depending on the adopted business model.

The following actor roles are identified:

- **RPAS remote pilot**: Professional Pilot in charge of PV Plant aerial survey with his RPAS equipment and payload
- **RPAS Operator**: Aerial Operator allowed by national CAA to perform specialized aerial work over a PV plant.

RPAS Operator and RPAS remote pilot may be the same person in case of a micro registered business. In the EASY-PV framework RPAS remote pilot and Operator are assumed to be the same person.

 **Service Centre (SC) Operator**: Back-end (Service centre) Operator, in charge of Service Centre platform accounting
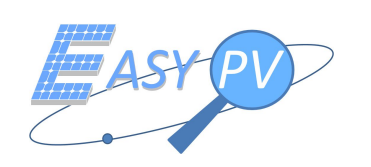

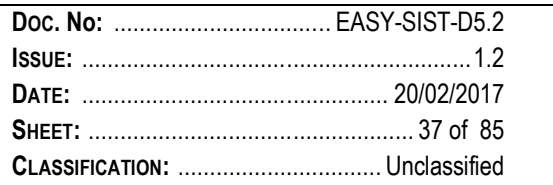

- **Thermographic Expert Operator**: Person with experience in thermographic image analysis who is in charge to draw-up the final Report about the plant status
- **Plant POC**: Point of Contact with PV Plant Owners/ Maintainer. He is in charge to manage contractual and commercial exchanges with the final Owner/ Maintainer.

## **4.2.2 OPERATIONS AND FUNCTIONAL CHAINS**

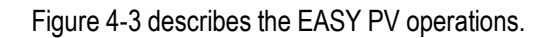

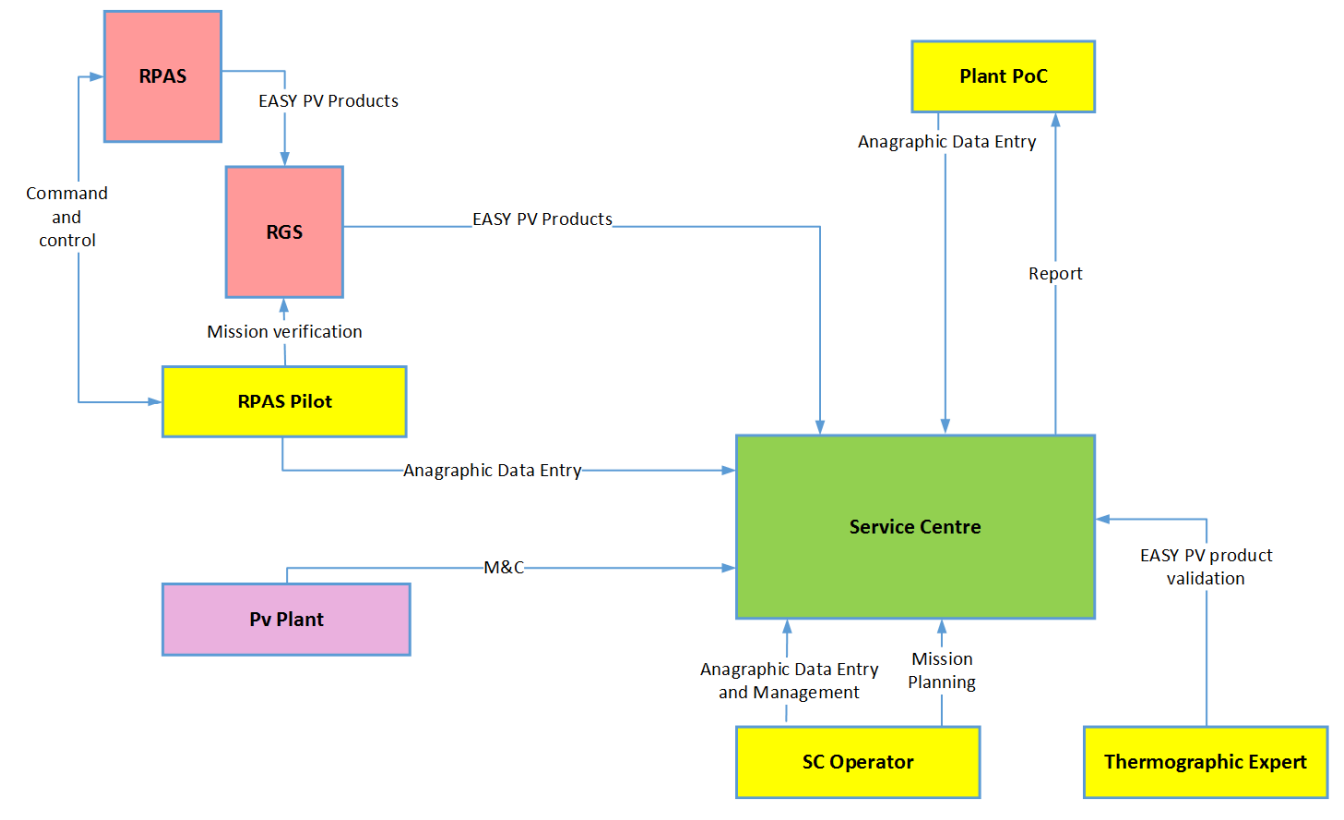

Figure 4-3- EASY PV Functional chains

In particular, the following main functional chains are identified:

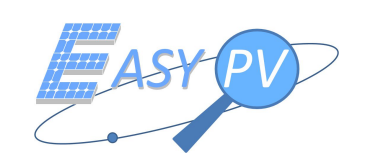

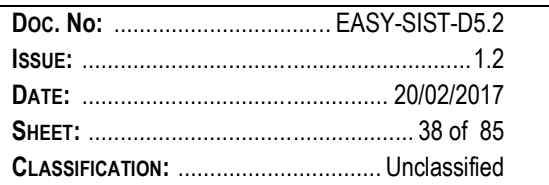

1. Data entry and management. During this phase the SC operator injects in the SC platform the PV plants data. Generally, this step is accomplished by the support of the PoC plant who knows the information to be inserted in the system DB. Note that also Pilot and PoC contact information are inserted in the DB

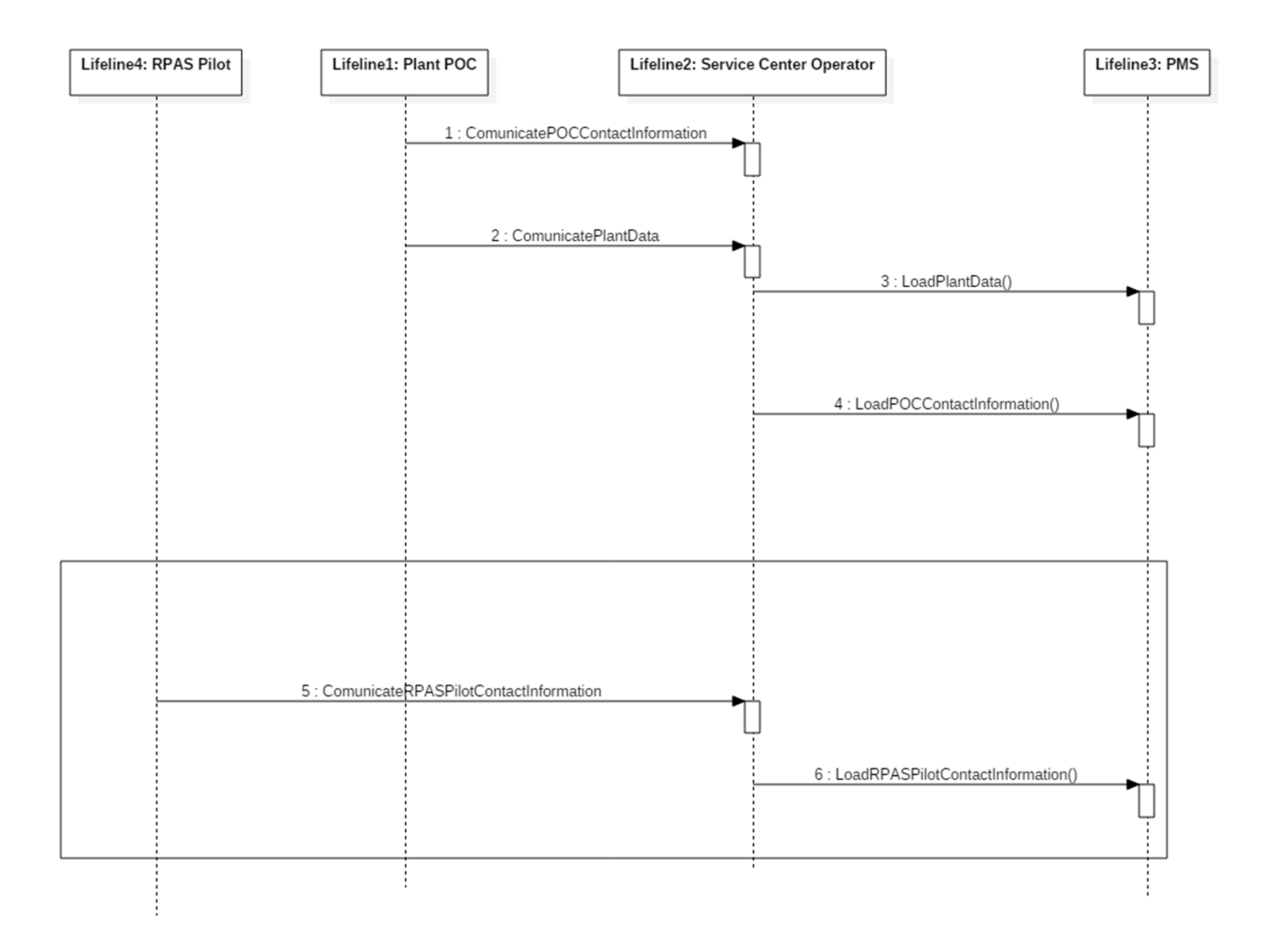

Figure 4-4- Data entry and management on the SC platform RPAS data acquisition

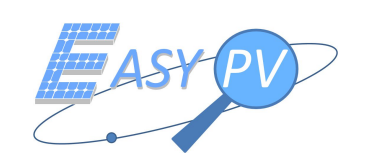

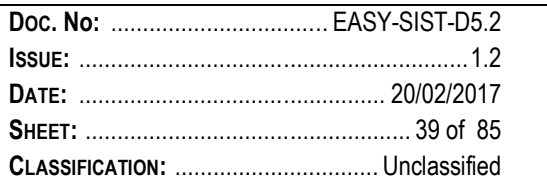

2. Mission planning. This chain refers to mission organisation for on field data collection. As both the PoC and the RPAS remote pilot have to attend, they communicate their availability to SC operator or directly by accessing the SC. Based on these information, the SC operator generates a date and relevant ancillary data to implement the mission.

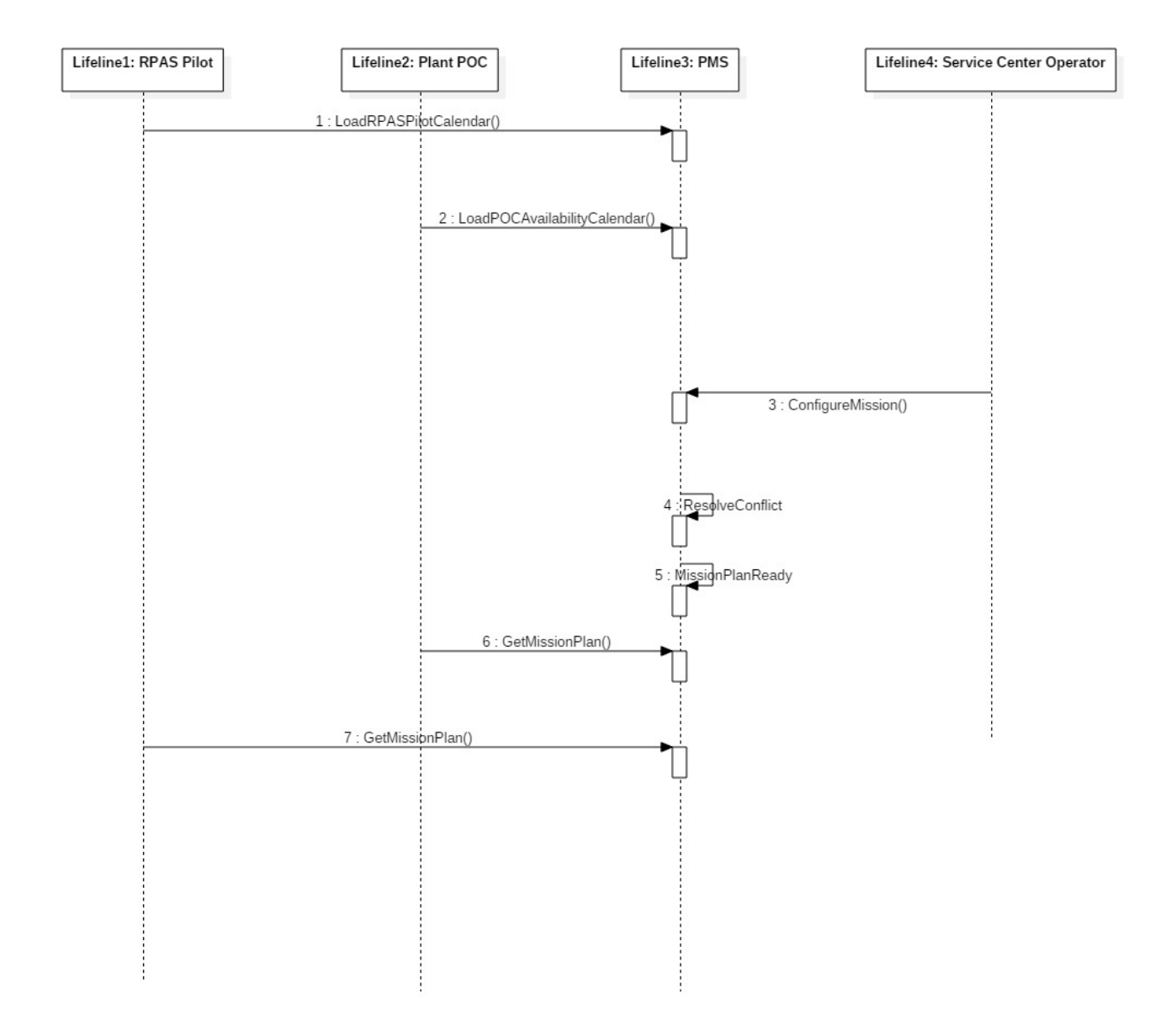

Figure 4-5- Mission Planning

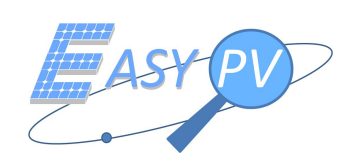

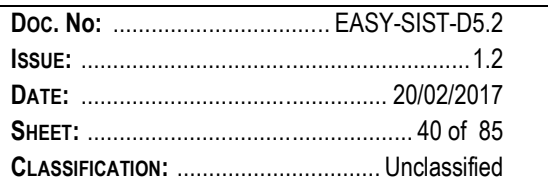

3. Mission on field execution at RPAS side. The RPAS remote pilot executes the above assigned mission by command and controlling the RPAS flying over the target PV plant. Data are collected in several sessions (each lasting from 10 to 20 minutes depending on environmental conditions) where the RPAS takes off, collects data and lands to finally export the EASY PV products to the RGS which implements a first elaboration. At this step the RPAS remote pilot is able to verify if the plant is completely covered and subsequently to send on field data to the Service Centre. The RPAS remote pilot manages both RPAS and RGS elements, as reported in Figure 4-6

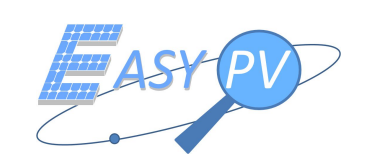

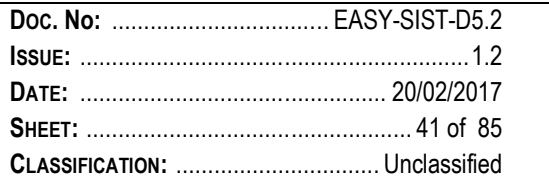

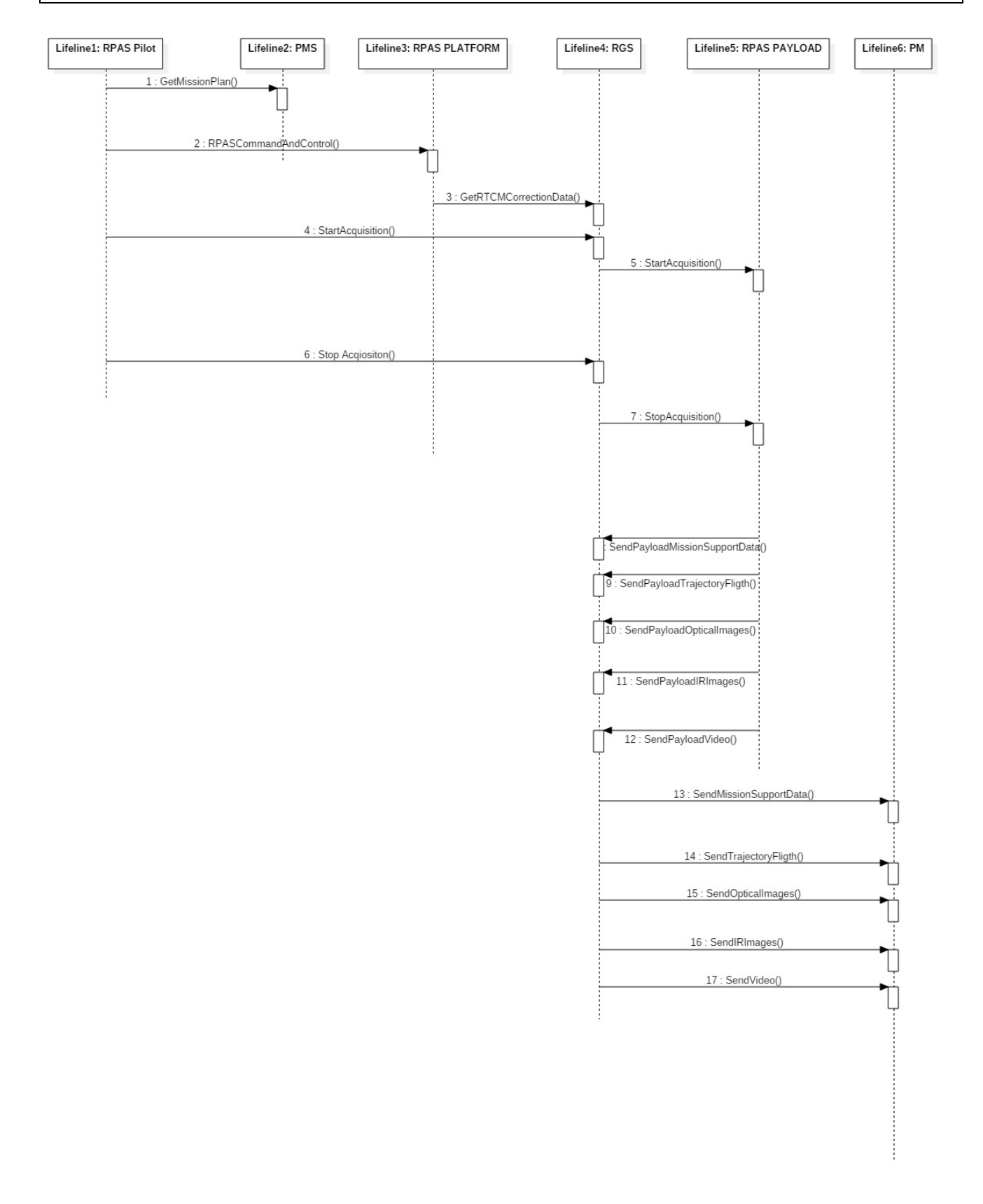

Figure 4-6- RPAS data acquisition

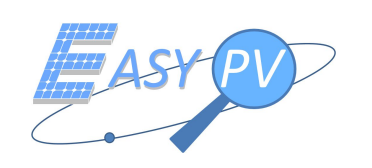

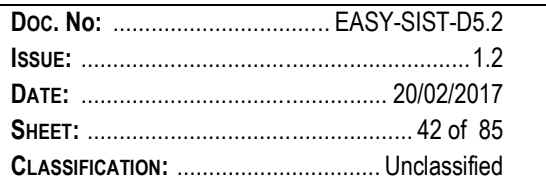

4. Data Management @ Service Centre Side. Once data of every PV plant in the DB are gathered at the Service Centre side, the Thermographic expert is able to make analysis (including historical comparisons) and to finally generate a report to be finally managed by the PoC plant for commercial and contractual purposes.

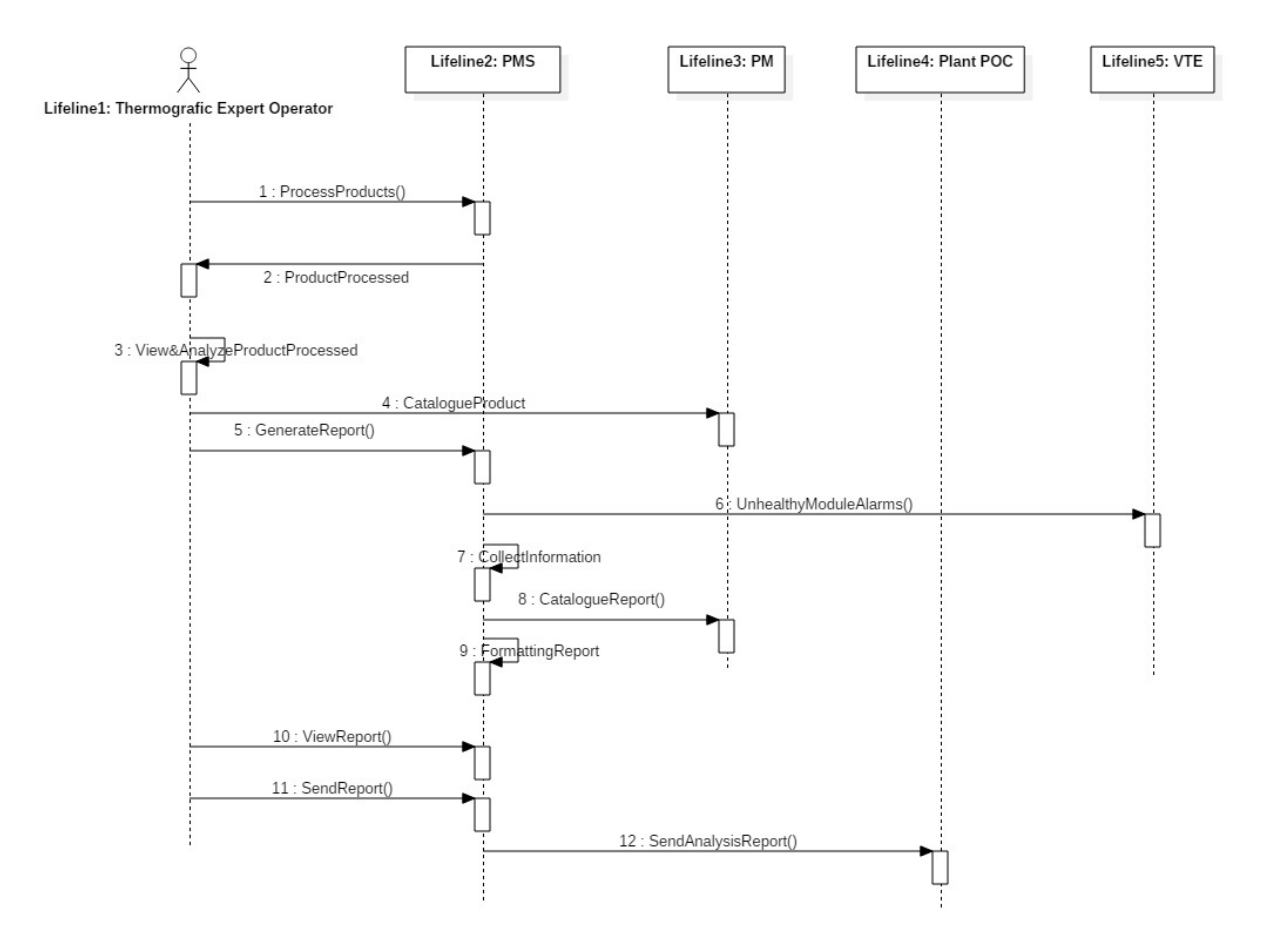

Figure 4-7 – Data Post Processing @ Service Centre side

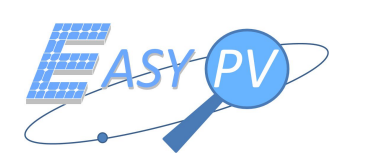

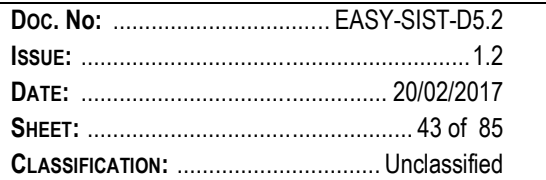

# **5 PHYSICAL ARCHITECTURE**

## **5.1 THE EASY PV SYSTEM**

The Figure 5-1 depicts the context in which EASY-PV operates showing the interface with the external system or actors involved. For a description of actors see section 4.2.1..

The external entities interfaced by EASY-PV are:

- **GNSS SIGNAL**: represents the Navigation signal received from GNSS.
- **PV Plant:** represents the photovoltaic plant interfaced by EASY-PV.

The same figure contains the description of physical architecture of the EASY-PV system i.e. the arrangement of elements, their decomposition in subsytems, interfaces (internal and external), which form the basis of a system or product design to satisfy the functional architecture and the technical requirements.

All EASY-PV system has been decomposed in three subsytems:

- RPAS: is the Remotely Piloted Aircraft Systems with the payload
- RGS: is the Ground segment that interfaces with the RPAS
- SERVICE CENTER: is the subsystem able to manage all EASY-PV information regarding mission, acquired data, actors, report, and plant monitoring.

For each identified subsystem, a detailed description is presented in the next sections.

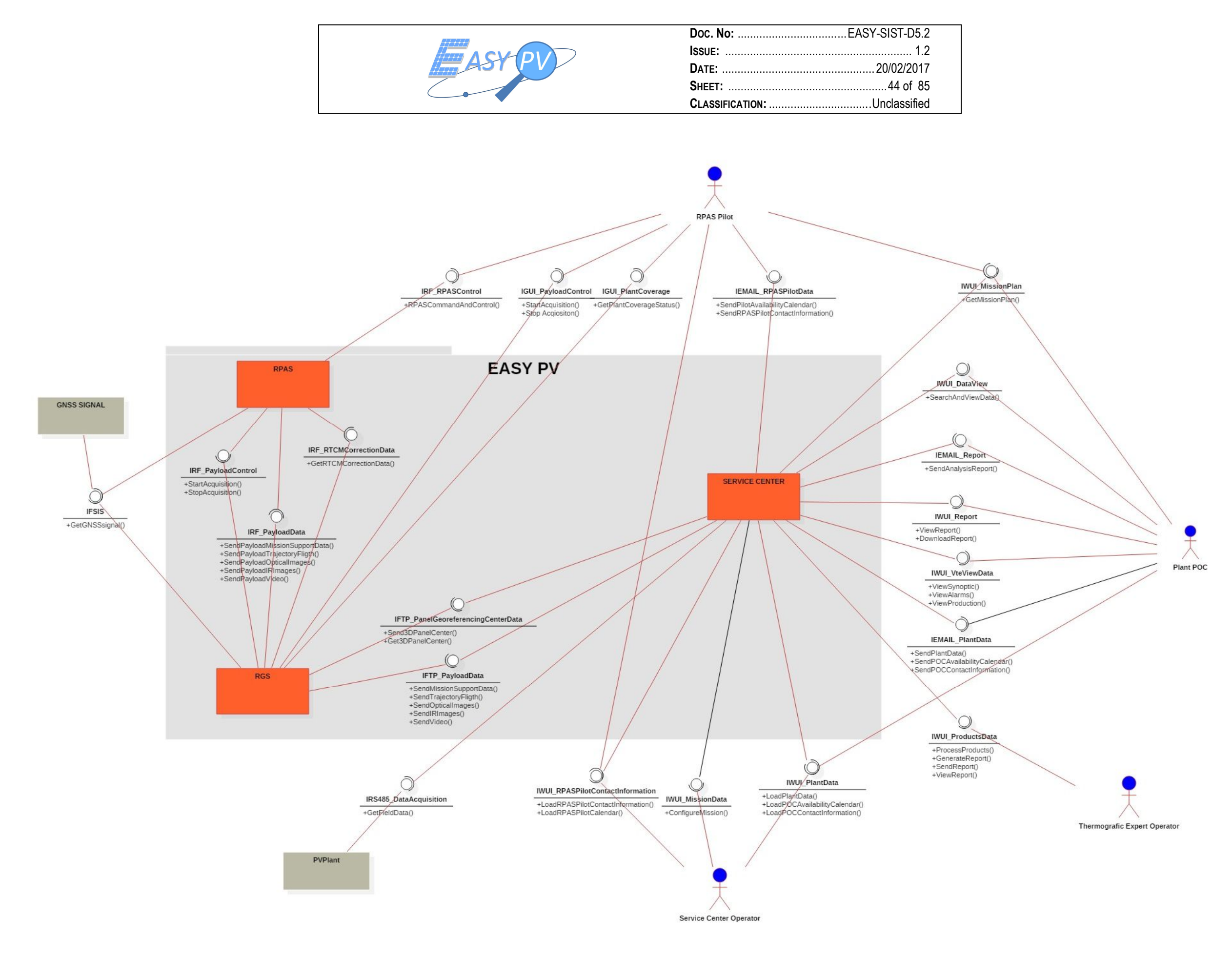

Figure 5-1 - Easy PV Components

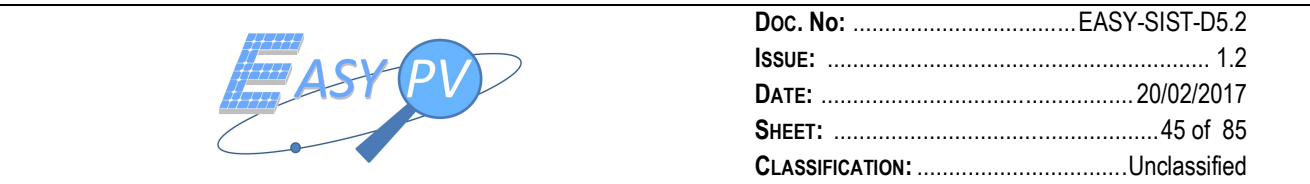

## **5.1.1 THE SERVICE CENTER SUBSYSTEM**

Service Center is the subsystem of the EASY-PV devoted to manage all aspects related to production, delivery, archiving and cataloguing of data acquired and processed. In Figure 5-2 is shown the SC context and its decompos

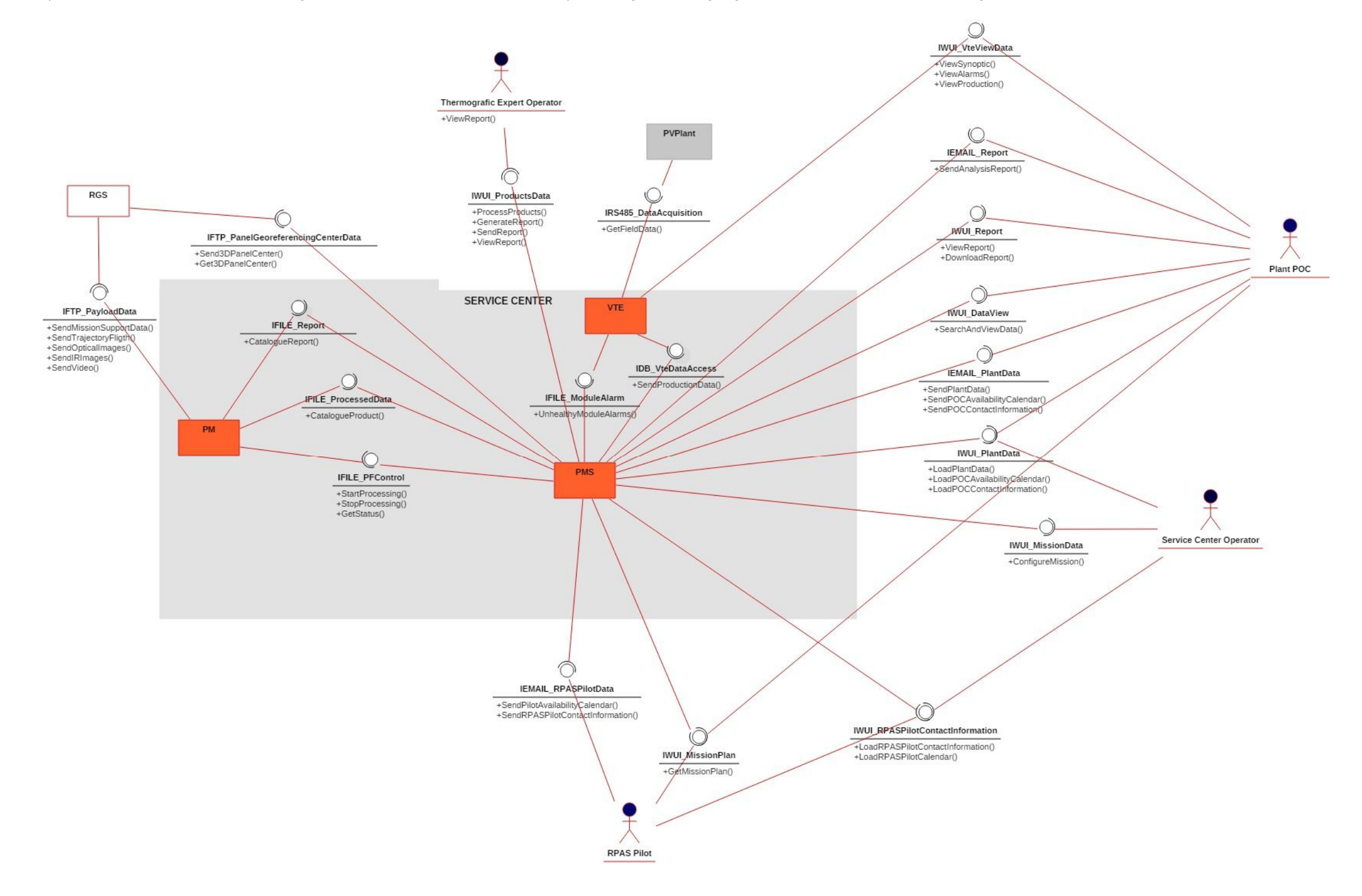

Figure 5-2 – Service Center Decomposition

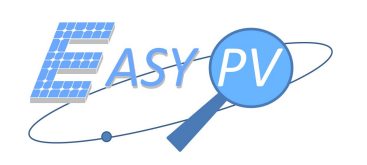

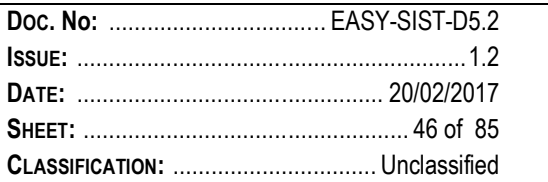

Main functions of the SC and their allocations to component are the following:

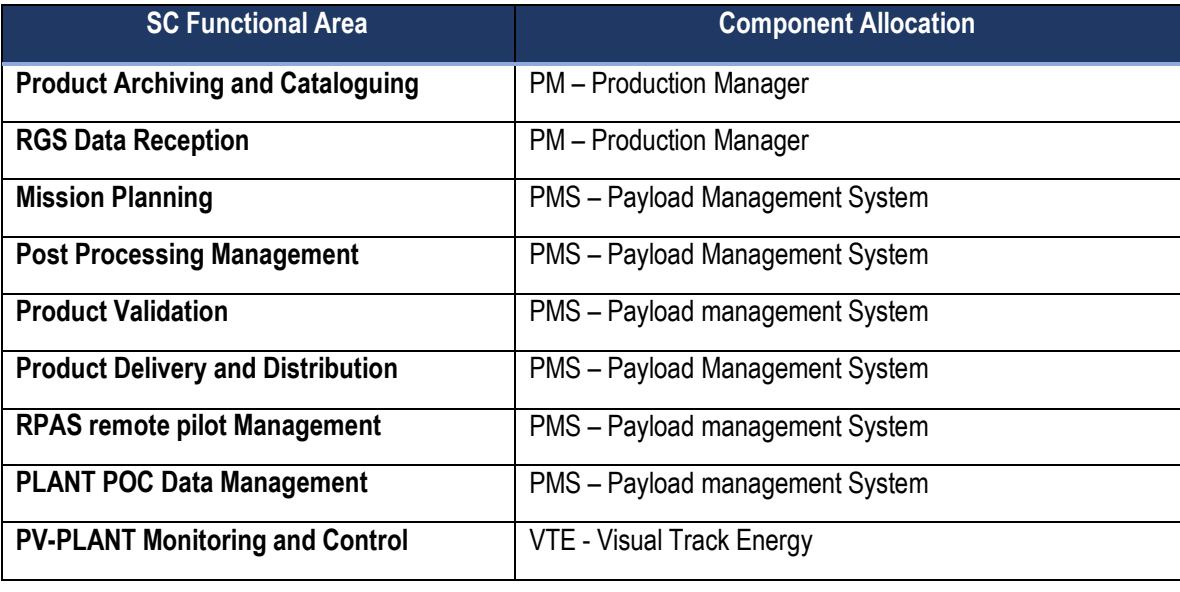

## *Table 5-1 SC Components Allocation*

For each SC functional area, a description will be provided in the following paragraphs, while the description of the physical component shall be carried out at section 5.1.1.1, 5.1.1.2 and 5.1.1.3.

## **Product Archiving and Cataloguing**

This function takes into account all the activities involved in the data and product cataloguing and archiving. Archiving is the capability to store data and products in order to be retrieved for future activities. Cataloguing is the capability to store information useful to retrieve the products and data and to do statistical computation.

The archiving and cataloguing functions includes at least the following:

- catalogue and archive policies management
- cataloguing and archiving of Mission data, acquired by RGS subsystem:
- cataloguing and archiving of the following data:
	- o Optical Image
	- o Thermal Images
	- o Video
	- o Support data
	- o Post Processed Products
- retrieval of previously archived and catalogued data / products;
- catalogue browsing;

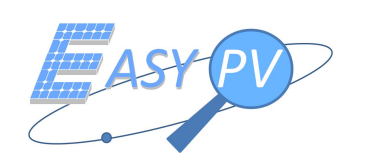

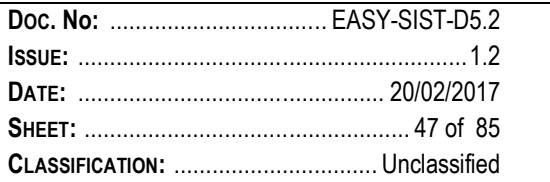

## **RGS Data Reception**

This function takes into account all the activities involved in the reception of external data, including at least:

- data (products, support data, etc.) electronically received from RGS;
- data (products, support data, etc.) received via media (DVD, USB) and handled by the operator, which is in charge to manage the reception via a proper console which will support the operations in order to catalogue the media and then to download the data received via media and submit them to cataloguing and archiving.

## **Mission Planning**

This function takes into account all the activities on mission planning, organization and cooperation between the various actors involved throughout the mission process.

## **Post Processing Management**

This function takes into account all the activities involved in the post processing of an acquired/catalogued products. These activities can be operated in automatic mode or manually by Thermografic Expert Operator

## **Product Validation**

This function takes into account all the activities involved in the product Validation before Delivery. This function is used mainly by the Thermographic Expert Operator to see the products, processing it, make analysis, write annotations, etc...

## **Product Delivery and Distribution**

This function takes into account all the activities involved in Delivery and Distribution to the final user (Plant POC) of validated products, including at least:

- Report Formatting
- **Report Archiving**
- **Report Distribution**

## **RPAS remote pilot Management**

This function takes into account all the activities involved in the RPAS remote pilot management, including at least:

- RPAS remote pilot contact data
- RPAS remote pilot calendar management
- RPAS remote pilot Mission Plan distribution
- **PLANT POC Data Management**

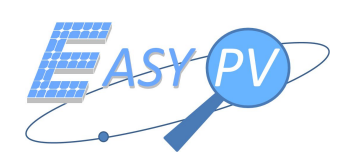

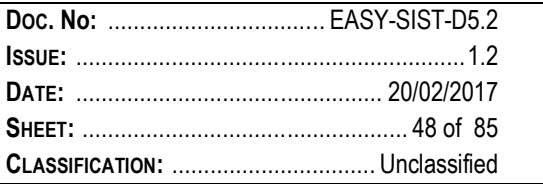

This function takes into account all the activities involved in the PLANT POC management, including at least:

- Plant data management
- Plant POC contact data management
- Plant POC Mission calendar management
- Plant POC Mission Plan distribution

## **PV-PLANT Monitoring and Control**

This function takes into account all the activities involved in the management and presentation of information coming from the PV-PLANT:

- Monitoring and Control of plant elements status
- Alarm supervision
- Production parameters supervision

## *5.1.1.1 Production Manager - PM*

The Production Manager component is devoted to manage all aspects relating to ingestion, archiving and cataloguing of data acquired and post processed.

## **External Data Reception Facility (EDRF)**

The External Data Reception Facility (EDRF) is a component of the PM in charge of managing the reception of all external data (both Products and Support Data) coming via both electronic link (ftp site) and media.

If the data are received from electronic link the normalisation and screening activities are started automatically.

When the data is on the disk the normalisation and screening activities can be started manually.

The structure of received data is:

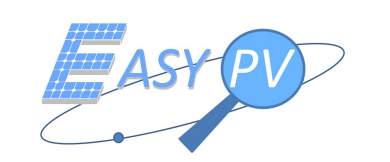

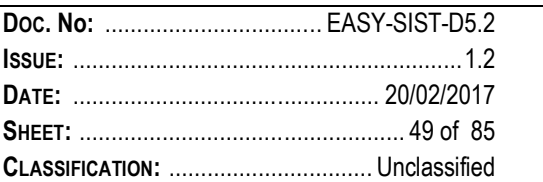

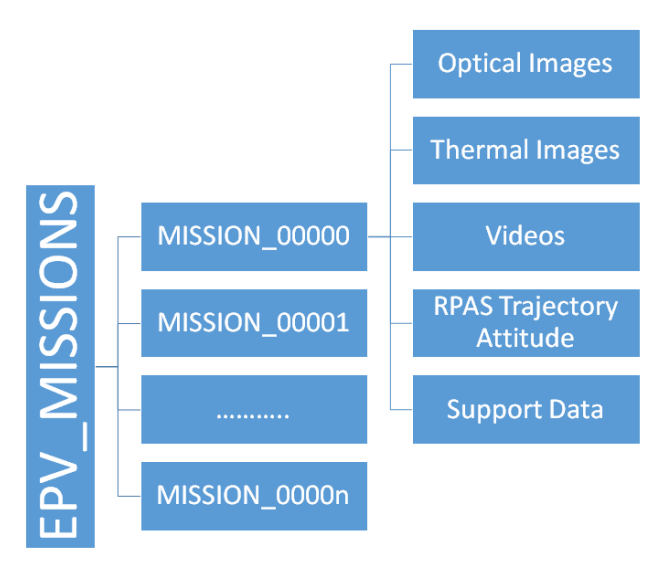

Figure 5-3 – FTP Data Structure

Each mission directory will contain all mission data, in particular:

- $\checkmark$  Optical Images, gathered from the RPAS optical payload
- $\checkmark$  Thermal Image, gathered from the thermal payload
- $\checkmark$  Videos, gathered from RPAS optical and thermal sensors
- $\checkmark$  RPAS actual Trajectory and Attitude
- $\checkmark$  Support Data, which are .xml files used
	- o to synchronise the connection from the RGS to the SC, i.e. to trigger the SC processor when all mission data (as shown in the bullets above) are completely uploaded
	- o to summarize general information about a given mission ( see Figure 5-4)

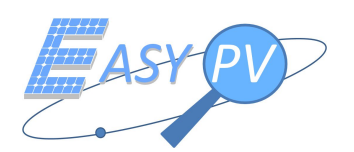

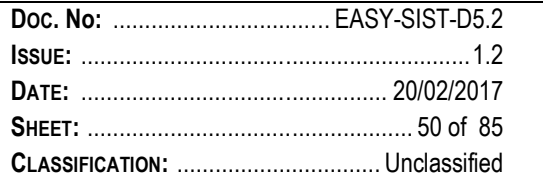

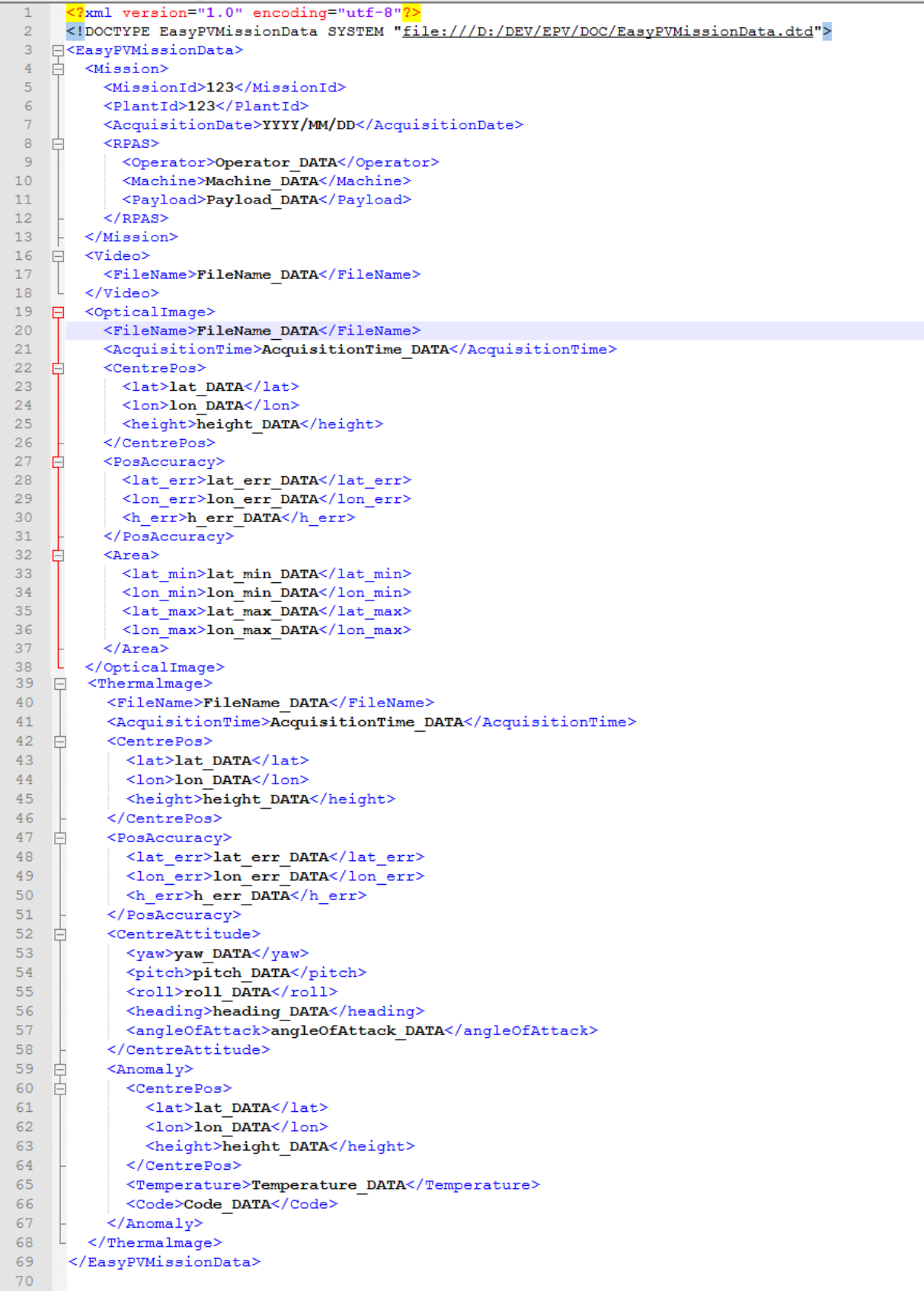

Figure 5-4 - xml mission file

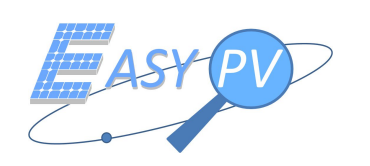

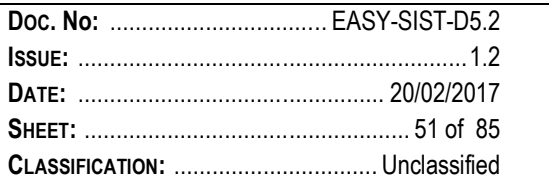

Before submit the data for cataloguing a normalization process starts to convert the received files in an internal format for cataloguing.

## **Catalogue Manager (CTG)**

The Catalogue Manager is the component that manages the catalogue and the cataloguing functions at service centre level. The catalogue contains, in its dedicated database tables, the metadata relevant in the EASY-PV system for Products and Support Data.

The CTG as component that manages EASY-PV catalogue, logically provides the following functionalities, which are physically implemented by the CTG:

- Cataloguing of generated or received Products, Support Data;
- Archiving (on-line) of catalogued products and support data;
- $-$  Deletion, invalidation and re-validation of products;
- Local Catalogue Browsing by means of a dedicated GUI;
- Remote Catalogue Browsing exploiting the interoperability protocol;
- Management and evaluation of configurable Cataloguing and Archiving Policies;
- Management of configurable periodic rolling policies;
- $-$  Event and Log Management;
- $-$  Extraction of metadata from data.

#### **Archiving Facility (AF)**

This component allows data storage and data sharing between the EASY-PV processing nodes in an effective way with respect to system performances and to disk space usage.

To enhance data security, md5 check is performed on files moving from / to AF; for each file to be stored on AF, the md5 signature is calculated and stored in the system database. Once a previous archived file is retrieved from AF, its md5 signature is calculated again and compared with the one stored in the system database to ensure data integrity and security. The checking operation is performed in parallel with processing tasks and, in case of check failure, blocks the delivery of the datum. The above operations are performed in the framework of the file archive and retrieval policies, so in the framework of processing and delivery workflows

Besides this, the AF component provides EASY-PV data protection by implementing the backup and restore strategy. The AF component has the following main functionalities:

provide a shared storage area for components

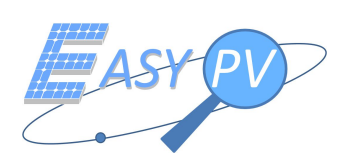

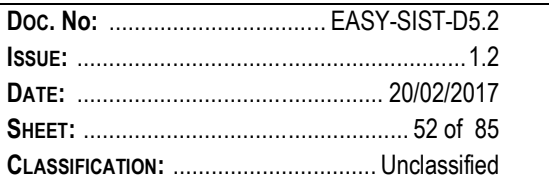

- provide the archive area for generated and externally received products and support data
- provide backup/restore for the archive.

AF is mainly composed by HW / SW COTS sub-components. The backup/restore functionalities is provided through a centralised engine that manages the backup/restore policies in terms of managed clients, saved data, backup schedule and media library allocation. Backup and restore is performed on archived data by means of the AF COTS.

The Archive Area is made visible to EASY-PV components by means of a FTP server located on the Storage Server.

## *5.1.1.2 Payload Management System – PMS*

Payload Management System is the real front end for all actors involved in EASY-PV. It has to collects all information of EASY-PV in terms of actors and Plant.

When all data exchanged between RPAS and SC as per interface PM-200-001 have been gathered, the mission plan has to be prepared and shared between actors. After mission execution a post processing can be activated (see Figure 4-7) by Thermographic Expert Operator. The result after validation (analyse process) is available for cataloguing and archiving.

TEO will activate the report generation (through a web user interface) that at the end of process will be catalogued and archived and ready to be sent to the final user (Plant POC). It has to be underlined that PMS in order to generate the report needs to recovers data from VTE system to have the Plant Production data.

The communication with different actors will be implemented in two ways: email or direct access via Internet to EASY-PV.

## *5.1.1.3 Visual Track Energy – VTE*

Visual Track Energy is a Sistematica vertical solution dedicated to energy management system. It is a general purpose platform, fully configurable and customizable and provides typical functionalities of a last generation of SCADA (*Supervisory, Control and Data Acquisition*) system (p.e.: web based, and app). It is s software web-based platform that provides remote monitoring and centralized control of distributed plant. This is implemented by interfacing several types of device like inverter and PLC.

VTE functionalities are described in the following macro areas:

- **Configuration:** allows to configure the service and resources to be monitored defining typology, reference thresholds, severity level etc..
- **Monitoring:** allows monitoring the resources status showing the information based on different view (services, Resources, node, groups). The main functionalities are:

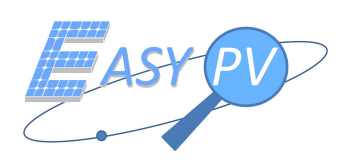

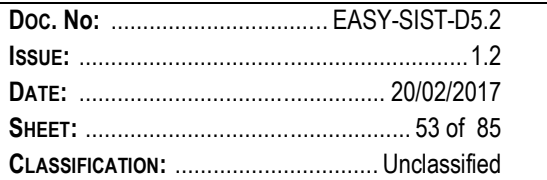

- Raw data acquisition from periphery (plant field data)
- Processing and validation of data acquired
- Alarms generation and propagation
- Historical archiving of acquired data
- **Control:** allows to send command to peripheral devices either manually or through automated procedures, activated from monitoring function or through applications that implement specific logic
- **Report e statistics:** allows to carry out analysis and statistics on acquired and processed data and to export the result.

Figure 5-5 shows the VTE principal view in a sample configuration. The initial screen display is designed to have an overall picture of the summary very effectively with all relevant information, such as the logged-in user, the list of alarms , the latest acquired metrics, etc.

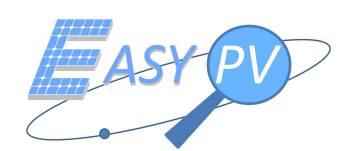

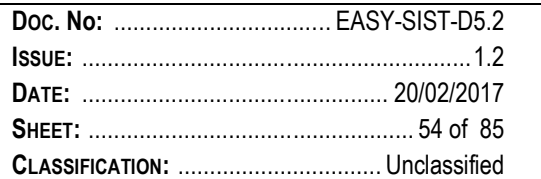

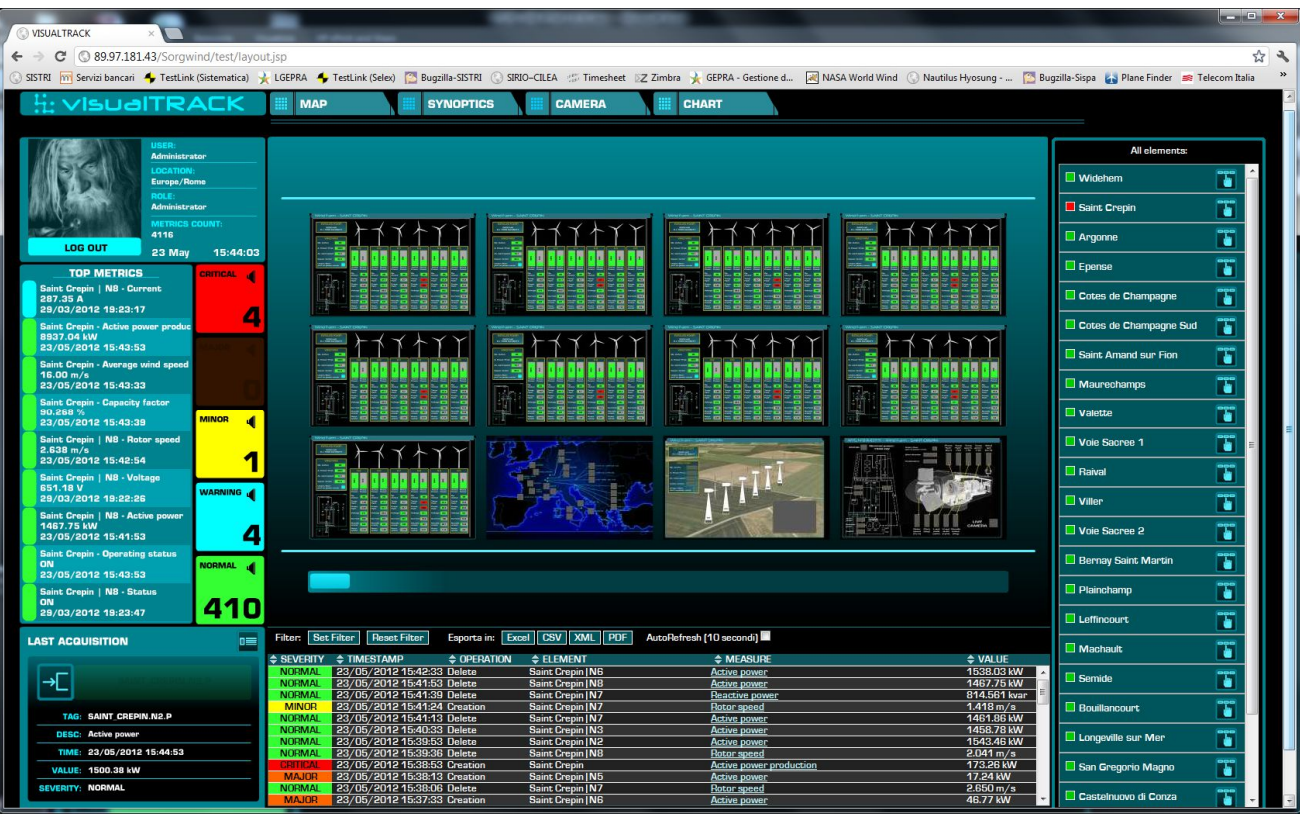

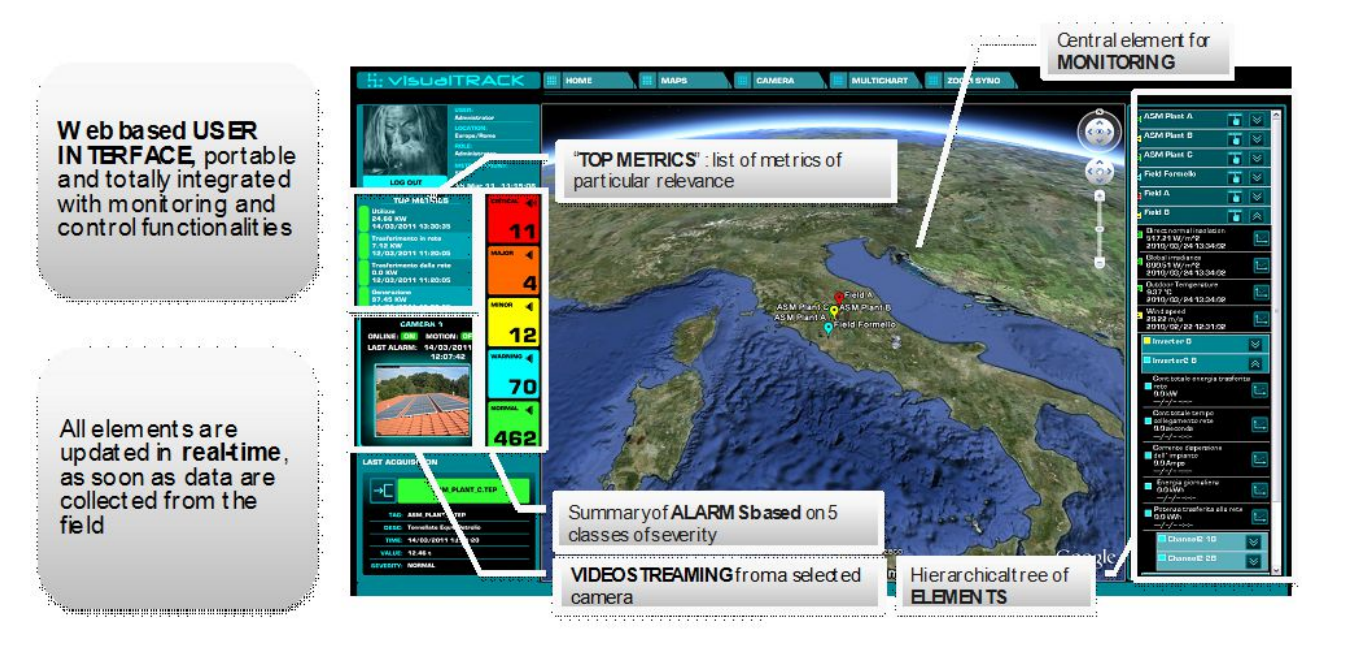

Figure 5-5 - VTE Synoptics

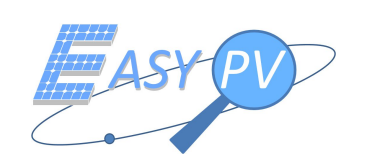

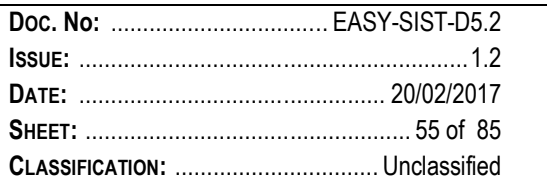

VT allows the acquisition, processing and validation of data coming from the periphery, the generation and management of alerts and notifications, the management of callback entry / exit from the alarm condition, the projection on the geographical map of the monitored data, the production of custom graphics and statistics, the production of plant synoptic.

VT acquires the data from the sensors, processes them, subjects them to a verification and validation process and then make them accessible to the user via web pages. Any anomalies in the monitored values originate an alarm management mechanism.

The archived data are displayed to the user through appropriate views, such as charts, reports, screening of digital mapping.

The webapp module is the interface made available to the final customer for access to system features. And 'essentially it based on web-based interface to VT.

Once logged in, the user is presented the VT home screen. The monitoring console consists of the following elements:

- Central monitoring device
- List of diagnostic "TOP METRICS" special importance
- summarized data about alarms divided by 5 severity classes
- streaming on top of a selected camera
- hierarchical tree of elements

The GUI is designed on a new visual paradigm through which the user can access all the information at any level of detail and from any location: from a global view of the system through the digital map, across the synoptic mode , up to the vision of information and graphics of detail.

VT allows you to configure and store the master data of the various sites also managing geographically referenced information that characterize the site.

In the Easy-PV context the physical parameters are those typical of a photovoltaic plant, in particular:

- electric energy data
	- measurement of electrical power (active and reactive)
	- measurement of electrical energy (active and reactive)
	- measurement of electrical voltage and current in AC and CC
	- power factor
	- network frequency
	- working status (alarms, warnings, diagnostics). There are two way for alarms acqiusitoins:

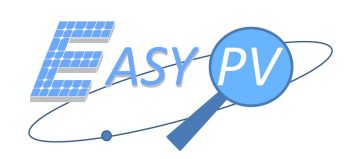

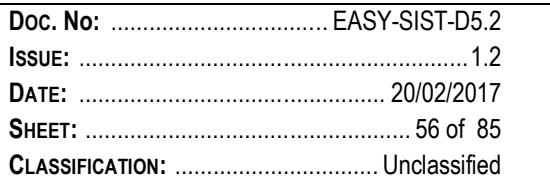

- 1. directly from the field (field measurement)
- 2. from PMS about the unhealthy Module Alarms arising from a mission
- environment parameter like temperature, irradiation level  $\overline{\phantom{0}}$

The above measurements have to be available to PMS in order to generate the final report.

#### $5.1.1.4$ **Service Center Deployment**

This paragraph presents the hardware architecture; the Table 5-2 contains or address information related to the hosts software configuration; any further detail or modification available during sub-system development will be reported in document updates.

| Host type &<br>reference | 0.S.               | Databa<br>se<br>Server | Applicati<br>on server | Allocated<br>Compone<br>nt | Detail                                               | Sizing                              |
|--------------------------|--------------------|------------------------|------------------------|----------------------------|------------------------------------------------------|-------------------------------------|
| <b>Servers</b>           |                    |                        |                        |                            |                                                      |                                     |
| SRV#1                    | <b>RHEL</b><br>6.2 |                        | x                      | <b>VTE</b>                 | Server side,<br>web applications (Apache-<br>Tomcat) | Medium                              |
| <b>SRV #2</b>            | <b>RHEL</b><br>6.2 |                        | X                      | PMS, PM                    | Server side,<br>web applications (Apache-<br>Tomcat) | Medium                              |
| <b>SRV #3</b>            | <b>RHEL</b><br>6.2 | X                      |                        | Database                   | Postgres database and<br>Archiving                   | High with disk array for<br>storage |

Table 5-2 Service Center Deployment

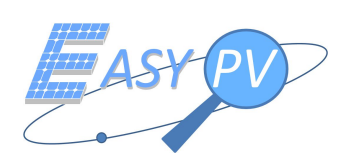

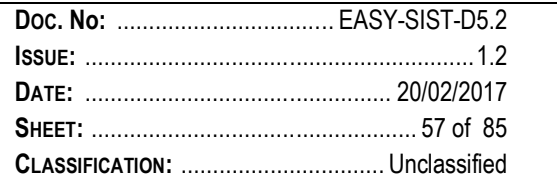

## **5.1.2 THE RPAS AND RGS SUBSYSTEMS**

The main architecture of RPAS and RGS subsystems of EASY-PV are described in Figure 5-6, where the following elements are identified:

- $\checkmark$  RPAS, composed by a
	- o Platform (generally a COTS or self-built drone ), a payload, described in section 5.1.2.2
	- o C&C Ground Station, generally a COTS
	- o RPAS Payload,
- $\checkmark$  RGS, described in section 5.1.2.3
- $\checkmark$  Communication Links between Subsystems

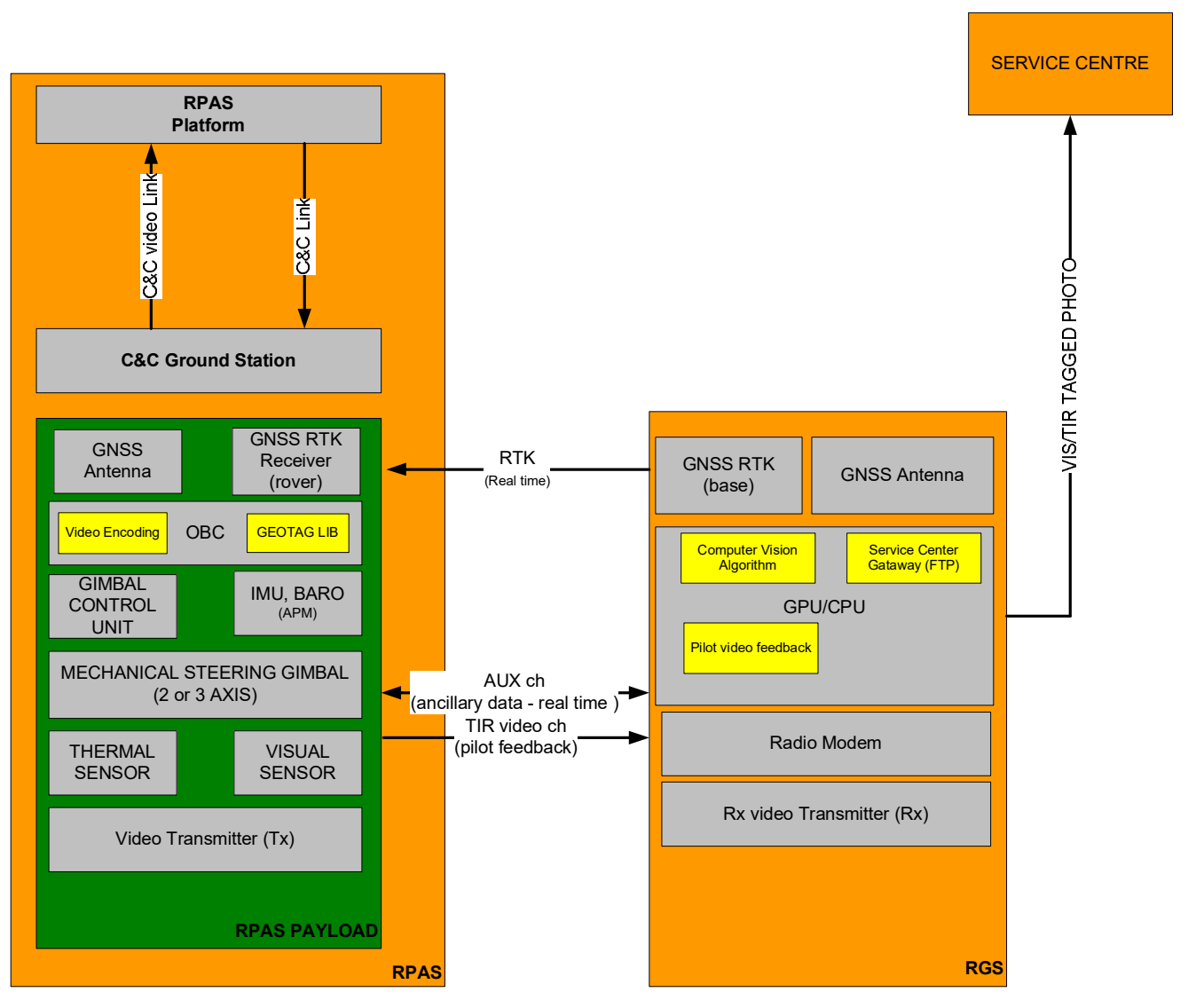

Figure 5-6- RPAS and RGS logical architecture

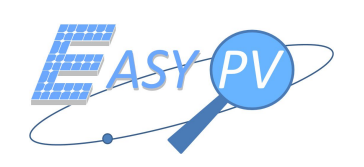

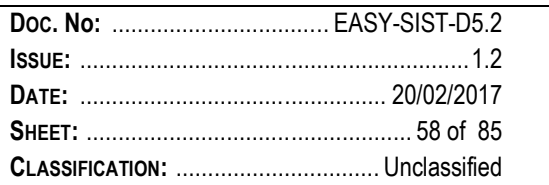

The current configuration foresees that the RPAS platform is unbounded to the payload for navigation purposes, however some exploitation of features already provided by the RPAS platform can be used, without interfering to GNC functions, assuring safety of operations. The main reason to unbound to Payload to RPAS platform is to keep a scalable payload that can be used with different kind of RPAS available on the market today and in future with minor modification / configuration. Since Market analysis results are partially available at this stage of the program (market analysis results drive the detailed design of the architecture), a more conservative architecture design of RPAS and RGS is proposed. However the implementation of the architecture design proposed in Figure 5-6 can be enriched by means of new digital video links available and eventually with the SDK available from some RPAS manufacturers, after market analysis confirmation (e.g. model of business, product /service, ...).

Moreover, a payload unbounded to RPAS is also valuable to leave to the pilot the possibility to use his/her own drone in combination with Easy-PV payload and RGS. A suitable RPAS with EASY-PV integrated Payload will be implemented in the relative WP, however the very same payload, with little modification/configuration will be tested also on other RPAS platforms available in TopView premises.

## 5.1.2.1 RPAS Candidate Platforms

The RPAS candidate platforms suitable to embark EASY-PV payload are the following:

- DJI MATRICE M100 Quadcopter;
- TOPVIEW MANTIDE 900 (Self Built hexacopter, tailored on S900 frame)
- TOPVIEW GEKO V2 Quadcopter (Self Built quadcopter)

DJI Matrice M100 is a 3,6 Kg very light quadcopter suitable for Developers and Researchers; in fact it allows to add components, customize the payload and fly with any devices like cameras, sensors, computing boards, communication tools, gathering data while completing complex jobs.

It implements new digital video link communications with remote control stations and provides developers with a new Software Development Kit from DJI (On-Board SDK, Guidance SDK and Mobile SDK) which could be very useful for the implementation of the RPAS architecture proposed or future EASY-PV upgrades.

One MATRICE M100 has already been acquired by consortium (TopView) which is studying and assessing the Software Development Kit provided for Linux, STM32 and Android platforms.

Moreover the consortium have been using MATRICE M100 for the preliminary assessment on field of the EASY-PV Core GNSS and Computer vision Algorithm.

MATRICE M100 is the first candidate for Easy-PV RPAS and Payload implementation.

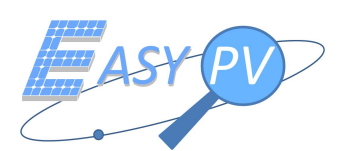

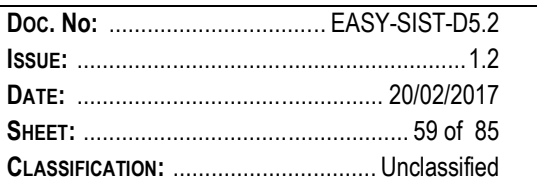

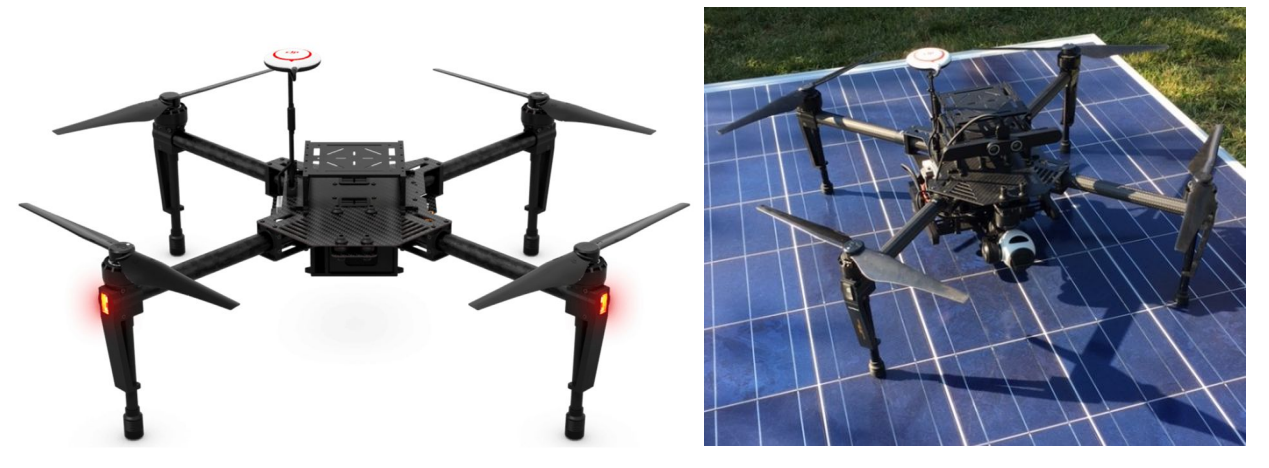

Figure 5-7- DJI MATRICE M100 with no payload and with optical payload used for testing

**TOPVIEW MANTIDE 900** is a RPAS of 8,2 Kg that has been approved by italian civil CAA (ENAC) for flight operations with reference #6446 of 24th March 2016. It is a general purpose light hexacopter based on DJI S900 frame capable to embark a 3,3 Kg payload, very useful at first stage of testing when it is expected a heavier payload composed by different development boards not yet integrated. This platform has large space to integrate sensors, On-Board Computers and high accuracy GNSS receivers as in Figure 5-8, to be used in EASY-PV RPAS architecture design.

However this drone still implements analogic VHF C&C for live video feedback to the pilot, therefore some upgrades may be also considered.

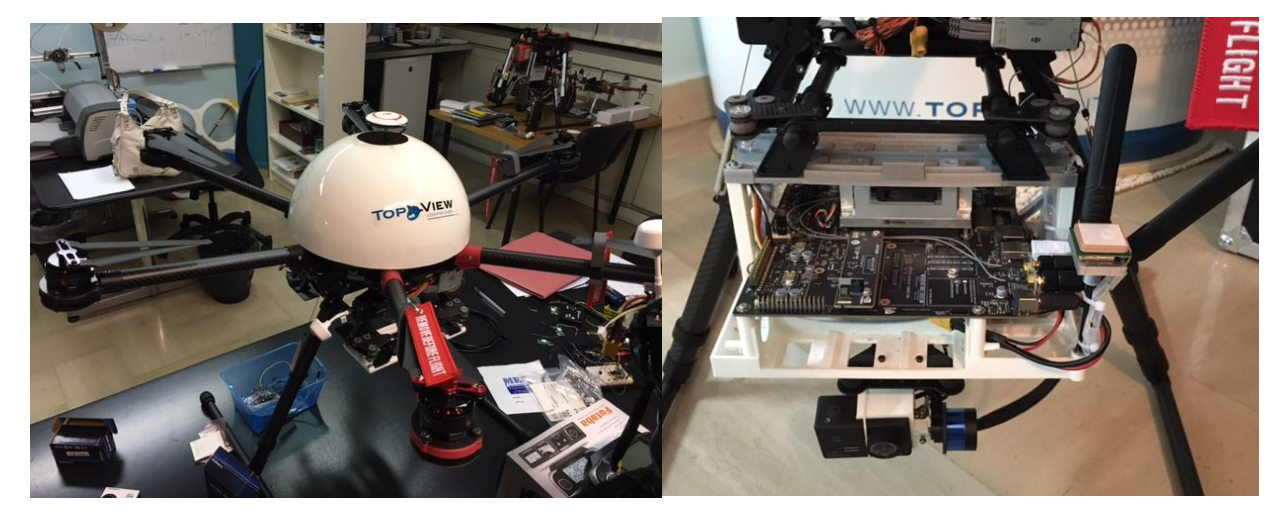

Figure 5-8- TOPVIEW MANTIDE 900 with no payload and with a high performance On-Board Computer Payload

**TOPVIEW GEKO V2** it is a very light RPAS of 2,6 Kg designed and integrated inside TOPVIEW laboratories, based on GEKO V1 project an RPAS authorized by Italian CAA with ref # 5480 of 13-10-2015. This RPAS has an open source core which has

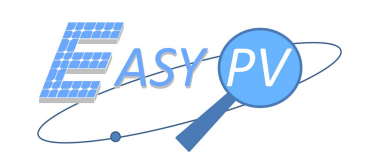

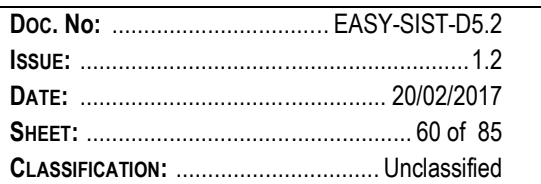

been tailored and configured having thermal inspection applications in mind. A customized GEKO RPAS for EASY-PV (without payload) has been already produced and presented by the consortium at Energy Session during European Space Solutions 2016 at the Hague. This platform represents a general purpose auto-built drone with the minima requirements to embark Easy-Pv Payolad.

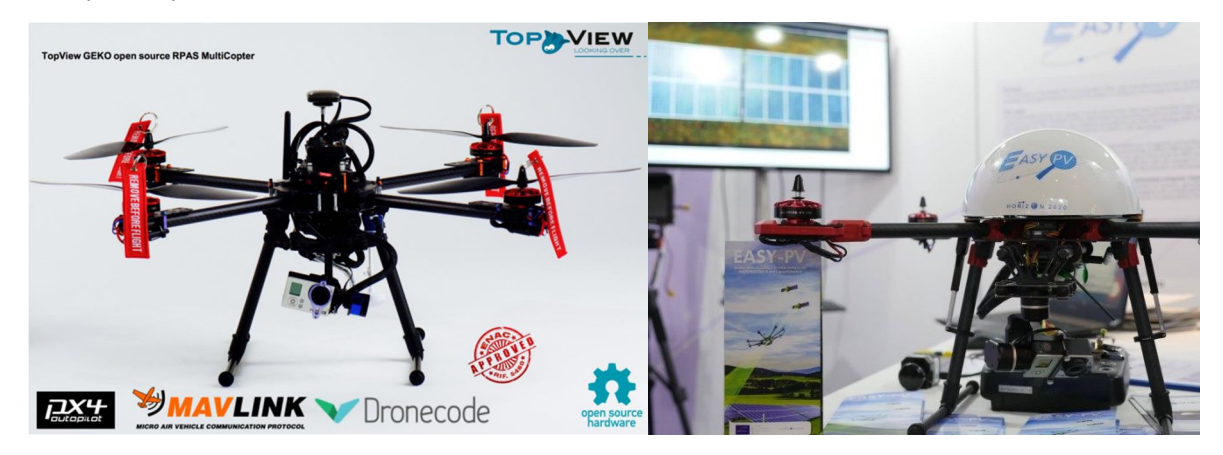

Figure 5-9- TOPVIEW GEKO V1 (left) and GEKO V2 (right) tailored for Easy-Pv project.

The RPAS C&C station used by the pilot is generally composed by a radio control and an optical video feedback (analogic or digital). Some C&C ground station suitable for Easy-PV RPAS are presented in Figure 5-10; the picture of the analogic Ground Station has been taken during a recent RPAS PV inspection made by the consortium to refine requirements considering the point of view of the pilots for EASY-PV RPAS and RGS usability.

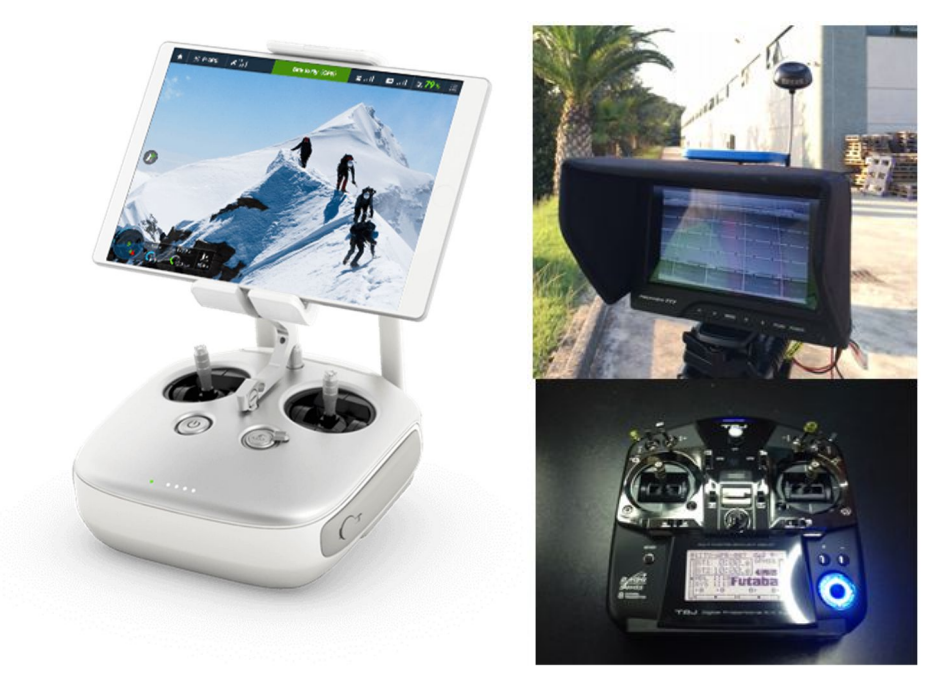

Figure 5-10- C&C Ground stations with digital (left) video or analogic (right) video feedback

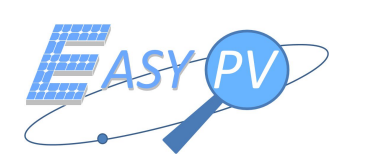

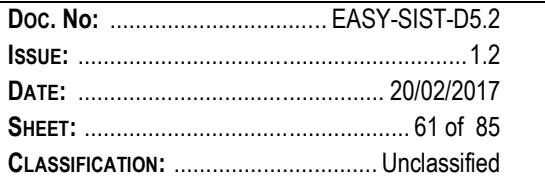

## *5.1.2.2 RPAS Payload*

The RPAS Payload is composed by different units:

- **OBC:** The On Board Computer hosting a GNSS GEOTAG Library. This unit is responsible for:
	- o Interface and handling all payload sensors (Barometer, GNSS Receiver, IMU)
	- o Handling Thermal Camera
	- o Handling Optical Camera (or interface RPAS optical Camera)
	- o GeoTagging and enrich each frame with ancillary information (GNSS high accuracy positioning + attitude and other Metadata)
	- o Storing data (TIR/VIS video/photo on board)
	- o Handling the on-board live NAVCOM and Thermal data to pilot in real time (this is needed for pilot live video thermal feedback purposes only - no C&C)
	- o Handling Video Encoding (e.g. H.264 codec or RAW images,… ); some intelligence of computer vision algorithm can be also considered in the relative software module.
- **RTK GNSS Receiver and Antenna:** A Multi Constellation GNSS Receiver (GPS + GLONASS+ Galileo) with RTK capabilities and a high update rate. (e.g. 5 – 10 Hz). Sensors with embedded IMU can be also considered (e.g. U-Blox M8 series)
- **Gimbal:** will be implemented by a 2 or 3 Axis Mechanical Gimbal with its dedicated electronic Control Unit. The Gimbal will be designed for housing Thermal sensor (and optionally visual sensors) with a custom design.
- **Thermal and Visual Sensors** will be implemented by commercial sensors (COTS) available in the market (e.g. FLIR VUE PRO or FLIR TAU2)

The Main OBC software will include a GEO Tagging Module able to tag with high accuracy the thermal and/or optical image collected for each generated frame. The GNSS and Computer Vision algorithm mechanism are detailed in the Technical Note (to be annexed to the present document by sept. 30th).

The **OBC Unit** of Payload can be implemented with different Hardware such as:

- ODROID XU-4 Octacore; based on A15 2GHz and Cortex™-A7 Octa core CPUs
- Raspberry Pi 3 Quad Core (Rpi3); a 1.2GHz 64-bit quad-core based on ARMv8 CPU
- NVidia Jetson Tx-1 Quad-core ARM® Cortex®-A57 with CPUs with Nvidia Maxwell GPU 256 CUDA cores

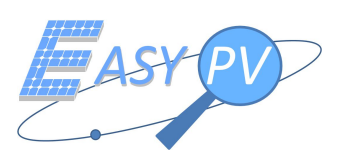

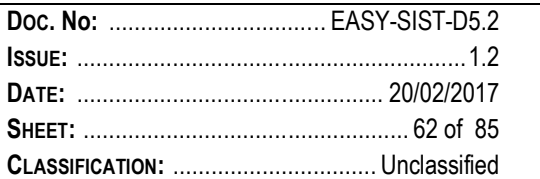

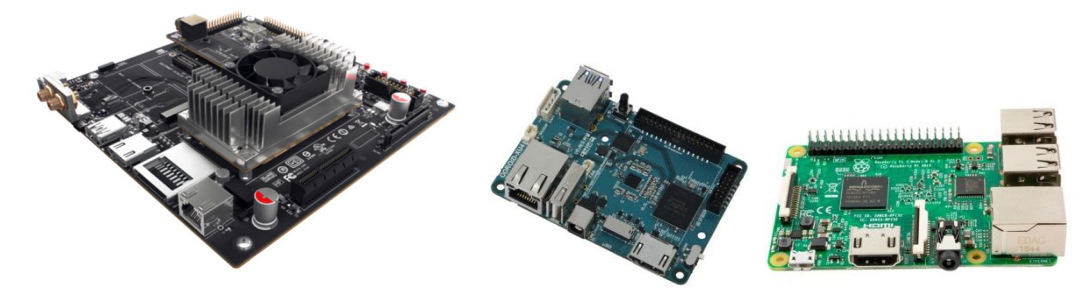

Figure 5-11- NVidia Jetson Tx1 (left), Odorid XU-4 (center) Raspberry Pi 3 (right)

These development boards have sufficient calculation power to handle digital thermal (and optionally optical) video streams and to perform in parallel all the tasks needed in Easy PV Payload (e.g. interface GNSS Receiver, GEOTagging video frames, Store Video with GNSS and attitude metadata,…), moreover all these boards have a large number of GPIO and ports to interface the rest of the hardware and sensors of the payload.

The Nvidia Jetson TX1 is a supercomputer capable of delivering high performance and power efficiency needed for the latest visual computing applications with 256 Cuda Cores, delivering over 1 TeraFLOPs of performance. Moroever it implements a dual antenna WiFi module capable of long range (tested up to 200 metres with a connected Tablet).

These board can be a suitable candidate for EASY-PV payload to give additional information to the Pilot in real time during inspections, moving some more recognition logic inside the payload.

All boards supports Linux OS and OpenCV (a popular Computer Vision software library for image processing).

Sensors such as barometer and accelerometer can be acquired and mounted on a dedicated PCB and piloted over a I2C bus, however very powerful and affordable development boards which integrate all inertial and barometric sensors are already available on the market and can be used in order to develop a first prototype. ArduPilotMega is a popular project based on a Atmel ATMega2560 chip (Arduino) that can be used to acquire attitude, angular rotations and pressure data.

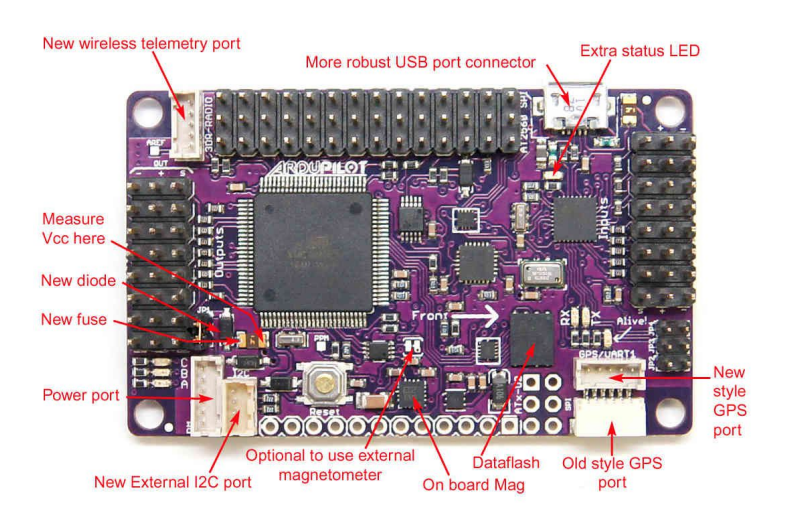

Figure 5-12- ArduPilotMega Development Board

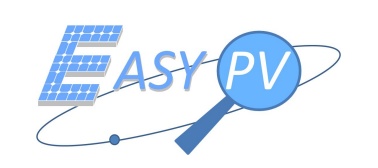

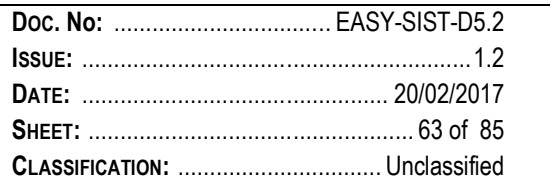

The thermal camera (and eventually the optical camera) shall be placed on a dedicated gimbal. The gimbal mechanics will be implemented with a custom design in case of both cameras on the same gimbal or with a COTS (if any), therefore some mechanical design (2D printed) may be needed in order to create the suitable mechanical interfaces for the gimbal. A 2 or 3 degrees' gimbal can be implemented with different COTS platforms available. The Yaw axis is useless for EASY-PV application since the yaw axis is in-built with drone longitudinal axis (X axis in Body-Frame reference), however a third axis could be considered for other applications.

In Figure 5-13 are reported two 32 bit boards available implementing the gimbal motors control (YAW, PITCH and ROLL) with a final angular resolution up to 0.01°.

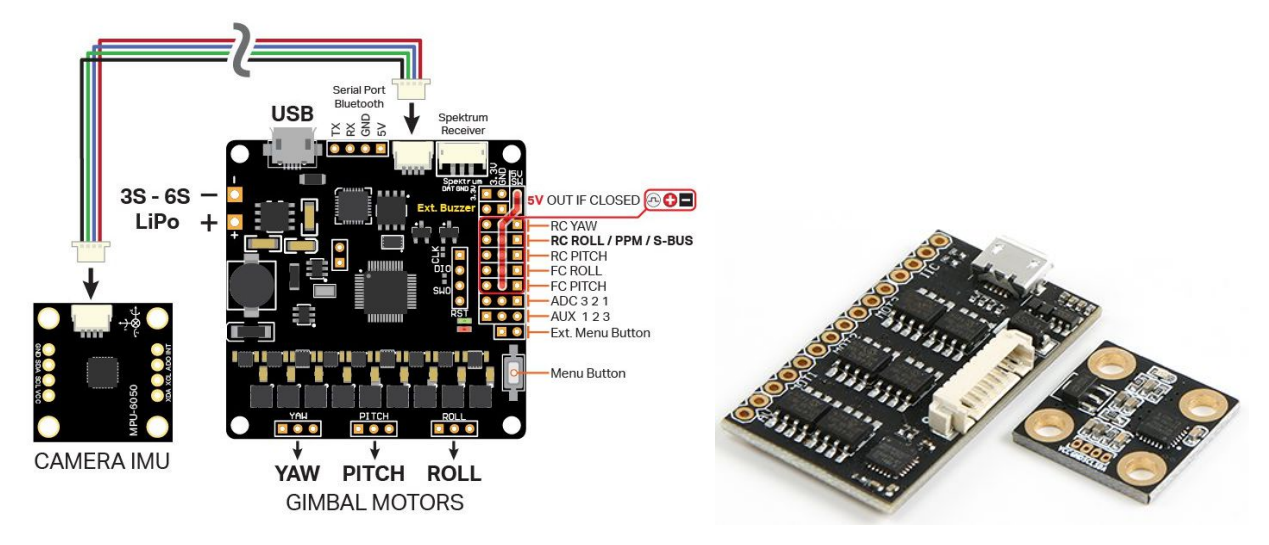

Figure 5-13- ALEXMOS and STORM32 board for gimbal motors control

The main sensor to be installed on the gimbal is represented by the thermal camera. Two candidate models of camera have been selected, both capable of 336×256 or 640×512 pixels resolutions and 14 bit pixel depth.

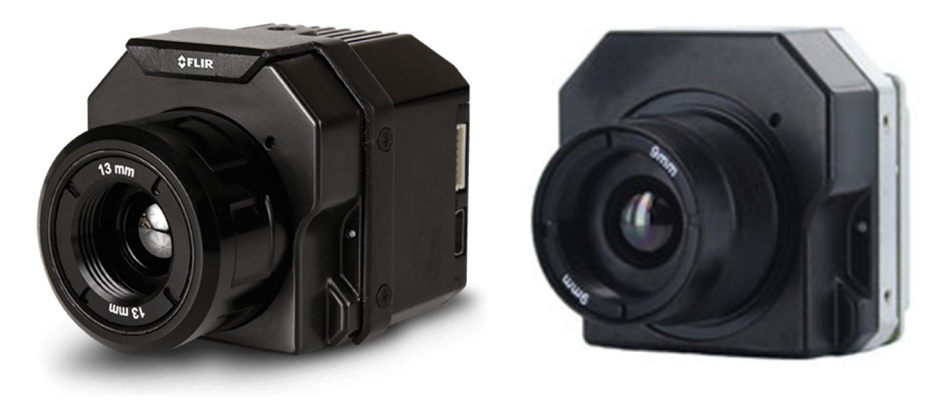

Figure 5-14- FLIR VuePro and FLIR TAU2

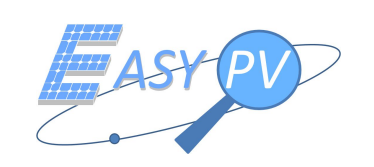

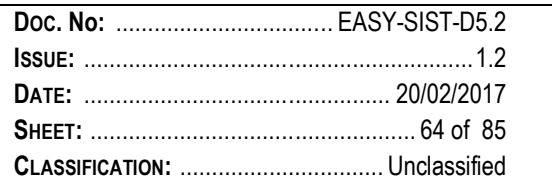

The final camera shall be defined considering different aspects such as radiometric capabilities, price, resolution, HW interface and supported protocols, typology of final link towards pilot (analogic or digital).

In fact the thermal video link to the pilot for feedback can be implemented in FM over a broadcast unencrypted transmission (e.g. 5.8 GHz analogic link) or over an encrypted digital channel (e.g. 5.8 GHz WiFi or other digital protocols)

The high accuracy GNSS receiver considered at this stage of the program is represented by the Ublox M8P chipset (available on a development board) implementing the concept of Rover in RTK technology.

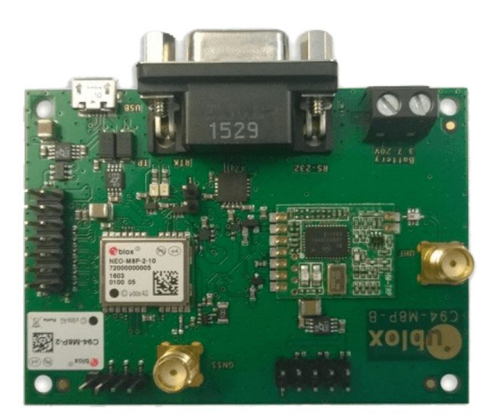

Figure 5-15- UBlox M8P Development Board

The development board offer also a 433 MHz radio link for a point to point Rover – Base connection.

## *5.1.2.3 RGS*

The RGS, which also includes the Remote pilot station (RPS) needed to pilot the RPAS, is composed by:

- **Main CPU:** with a sufficient number GPUs able to perform demanding graphical operations. In a first instance the Development board Jetson Tx1 (256 GPU Cuda cores) based on Nvidia Tegra processor has been selected. This module will be the target hardware platform for the implementation of the main SW application needed in Easy-PV RPAS S/S. The main software modules within the Main CPU Unit are:
	- o **Computer vision algorithm:** After each RPAS mission the thermal and optical videos stored on RPAS payload will be given in input to this module (off-line). The output will be a series of thermal and optical images covering the whole PV plant. The PV Panels with thermal anomalies (based on a database classification) will be tagged with visual aids by SW augmented by accuracy GNSS information. The SW shall be able to assign the geographical coordinates of the centre of each PV Panel recognized on the video frame from the ancillary information provided and assign 1 unique identifier to each PV Panel (Panels count). Moreover, false positive shall be discarded. The computer vision algorithm can be also implemented over a distributed architecture, moving some recognition capabilities on-board.

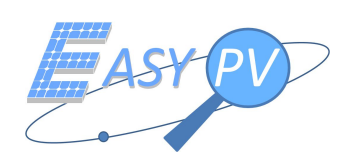

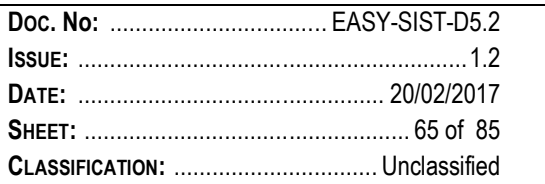

- o **Pilot Video Feedback:** acts as a real time video feedback to the RPAS remote pilot, implementing also some coverage features. The data provided by this module are precious information to the pilot to have a real time feedback of Panels irradiation and an estimation of the area covered directly on field of operations. This module uses both ancillary data provided by AUX Channel (NAVCOM, Attitude, RPAS height,…) and Computer Vision Algorithm information such as PV panels count. The output of this module can be displayed to the pilot on a dedicated Tablet/smartphone app.
- o **Service centre gateway:** It is responsible for the generation of all the application and transport layers towards service centre, according to the defined protocol (e.g. FTP / XML). It also handles clearance from the Service Centre for the fulfilment of each mission.
- **GNSS RTK: Master** It is the RTK Base Station connected to the main CPU of RGS actually implemented by a private RTK GNSS multi-constellation as identified in D3.1 "GNSS high accuracy algorithms and techniques for Energy domain". The data from this module are transmitted in real time towards the RPAS payload by means of dedicated radio-modem implementing a serial end-to-end link.
- **RadioModem**: Used for receiving the real time ancillary data (AUX channel NAVCOM data, attitude, etc..) that will be used by the pilot for coverage module.

The Specification design of RPAS and RGS subsystems with the relevant communication links shall be provided in the relative RPAS Work Package.

## *5.1.2.4 Deployment constraints*

The Easy-PV primary solution is based on a custom payload to be installed on a suitable RPAS, controlled by a dedicated Ground Station (RGS). The user of this solution will be the large community of registered RPAS remote pilots and aerial operators widely spread over the area of operations, as well as new professionals attracted by new business opportunities.

It is very likely that such community already have a registered RPAS, therefore the only constraints applicable (apart from RPAS airworthiness and related "permit to fly") will be related to the compliance of RPAS to payload's weights, form factor and other physical constraints. The payload therefore shall be designed which such constraints in mind and a target class of RPAS platforms described in §5.1.2.1

The payload will include an independent GNSS Receiver RTK enabled more precise and accurate compared to the embedded RPAS GNSS receiver used for navigation, guidance and control purposes. It will be selected according to the analysis performed in [RD 2]

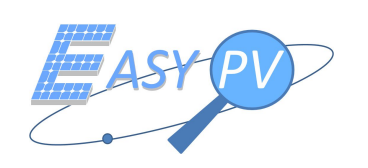

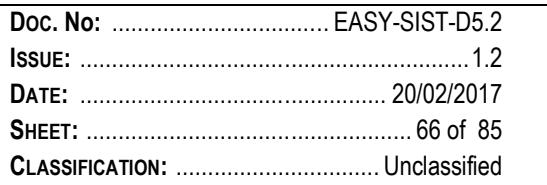

The Payload will be completely independent from the RPAS platform; this is basically considered in order to leave to the pilot the possibility to use his/her own drone in combination with Easy-PV payload and RGS.

The Easy-PV payload will be easily detachable and could be integrated in different RPAS platform according to some minor requirements.

## *5.1.2.4.1 Power Consumption*

The power consumption of the RPAS payload is based on the preliminary design provided and the COTS envisaged. A more detailed current drains for each unit will be specified in the next phases, however a typical power consumption of 10 W for the whole payload is considered at this stage with a dedicated embedded LiPo/LiFe battery. This consumption may significantly increase considering some images recognition on board.

The battery capacity shall be traded off in order to keep the payload weight as low as possible and, on the other hand, to ensure to the pilot sufficient time for RPAS operations without the necessity to change battery on field.

Power safe design can be also considered (if required) instead of switching off the payload after each flight session.

Power safe mode for GNSS receiver (lower performance) will be considered only during standby operations (no-fly) RPAS power bus interface can be also considered.

## *5.1.2.4.2 Dimensions*

The RPAS payload form factor shall not exceed 150x150x100 mm3; this preliminary form factor fits with most commercial drones in the range 3 Kg – 10 Kg of MTOW. Some Constraints may be superimposed by COTS form factors.

The Payload shall be designed with a solid and compact shape, however some constraints to the GNSS antenna shall be applied in order to minimize possible EM interference (e.g. moving the antenna as much as possible from high interferences sources such as RPAS battery cables and motors) with RPAS avionics.

The payload shall be able also to dump vibrations (e.g. rubber dumpers for high frequencies vibrations and mechanical correction for accurate Nadiral view).

The Dimension of GNSS receiver do not represent any criticalities in the overall form factor constraints of payload (OEM – commercial COTS are considered at this stage).

## *5.1.2.4.3 Weight*

The RPAS Payload shall not exceed 1 Kg weight (0,700 Kg - nice to have) and shall be designed with one button operations in order to start/stop the acquisition phase before the RPAS flight and minimize the effort to the pilot.

The impact of GNSS avionics (considering also its harness) is small when compared to the main items concurring in the overall weight budget:

**TIR Sensor** 

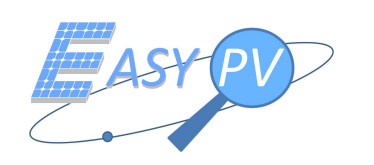

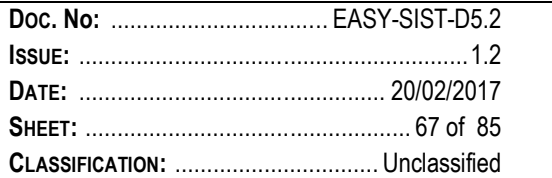

- **Gimbal Mechanism**  $\mathbb{Z}$
- Battery  $\overline{a}$
- Case  $\overline{a}$
- OBC main board ÷,

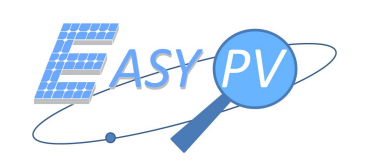

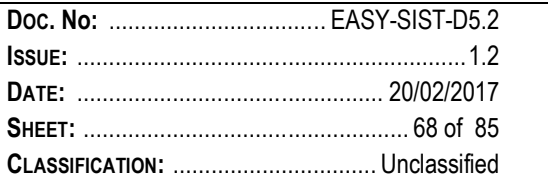

## **5.2 EASY PV INTERFACES**

## **5.2.1 INTERNAL I/FS**

## *5.2.1.1 VTE-100-001*

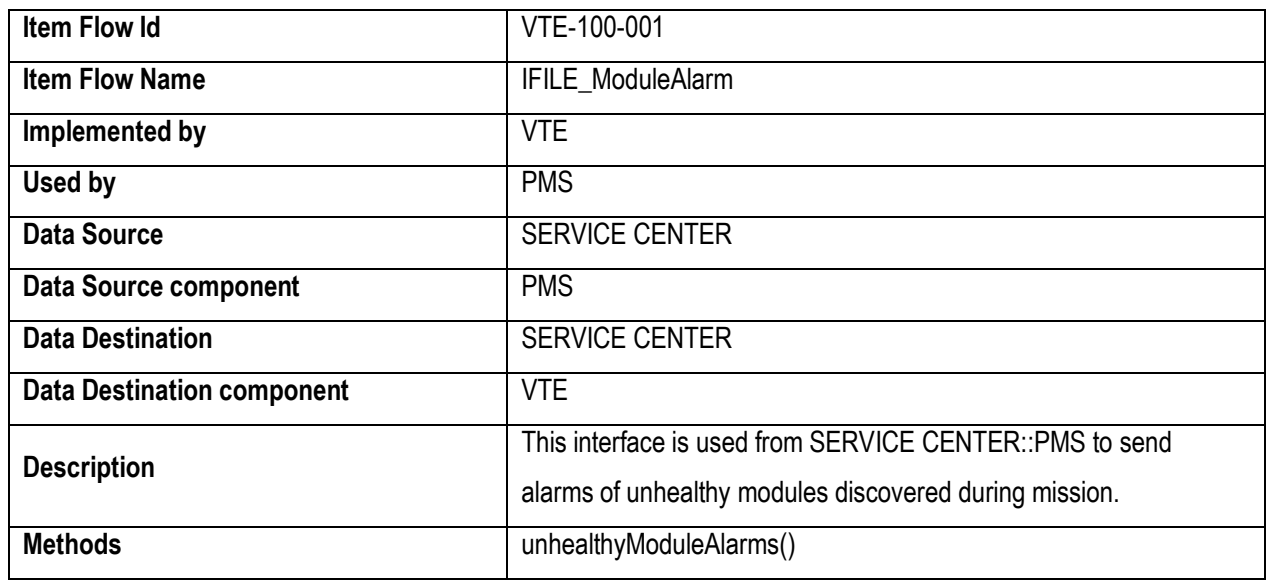

#### *5.2.1.2 VTE-200-001*

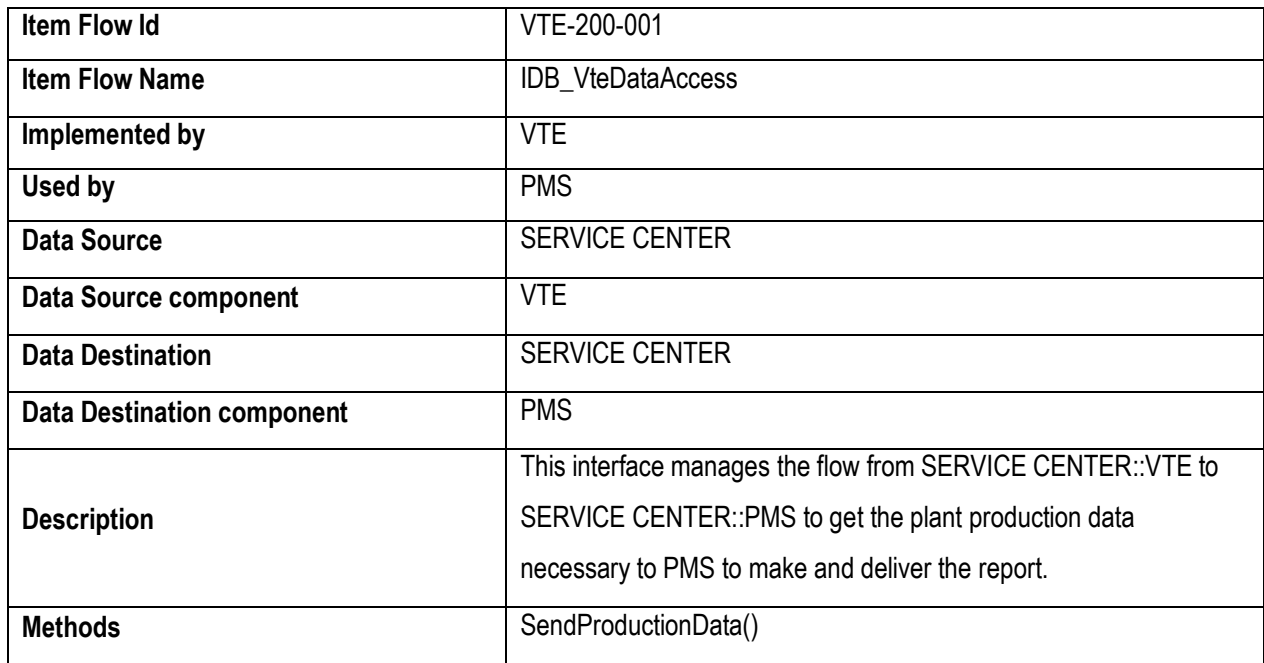

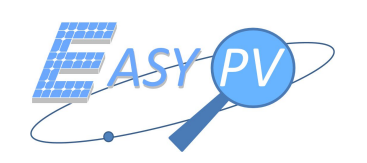

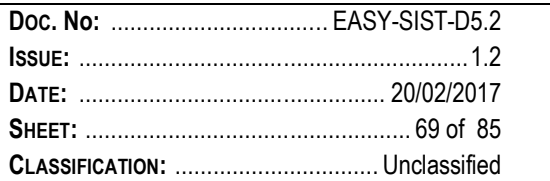

## *5.2.1.3 PMS-100-001*

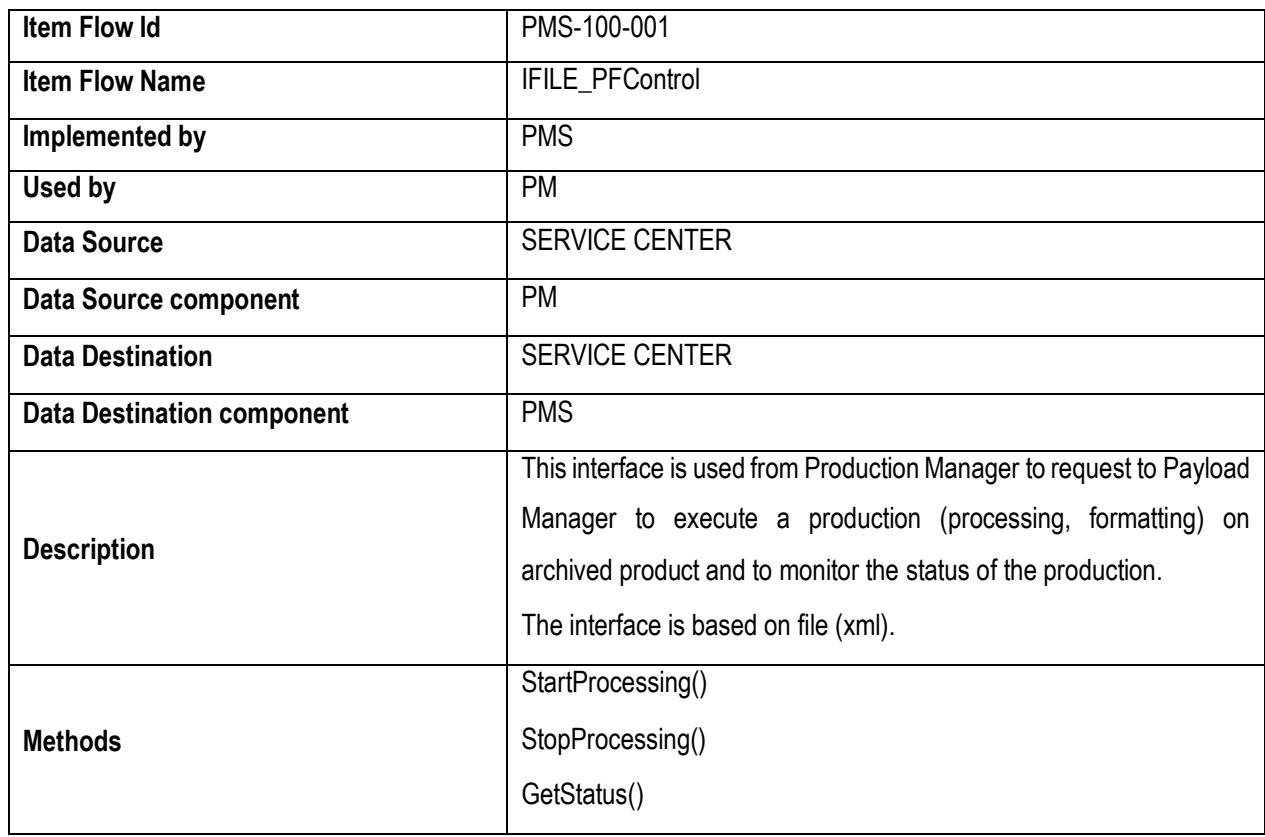

#### *5.2.1.4 PMS-200-001*

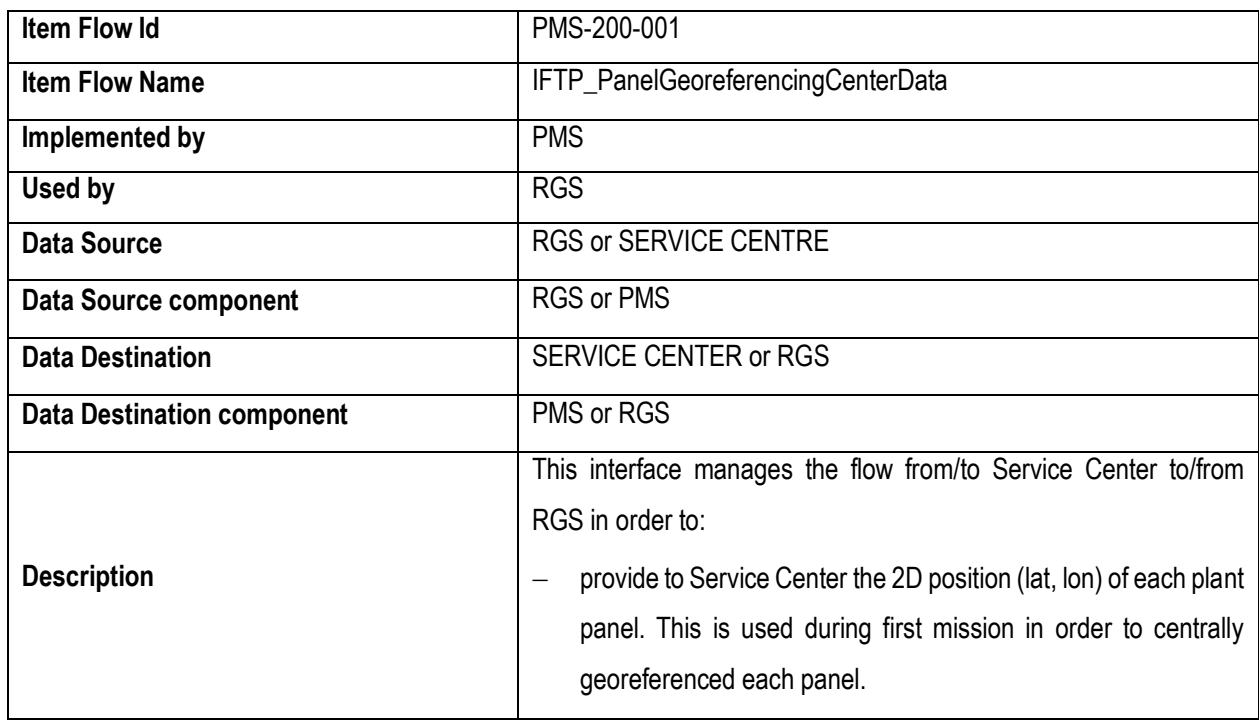

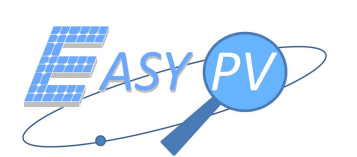

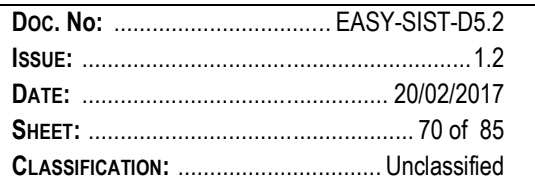

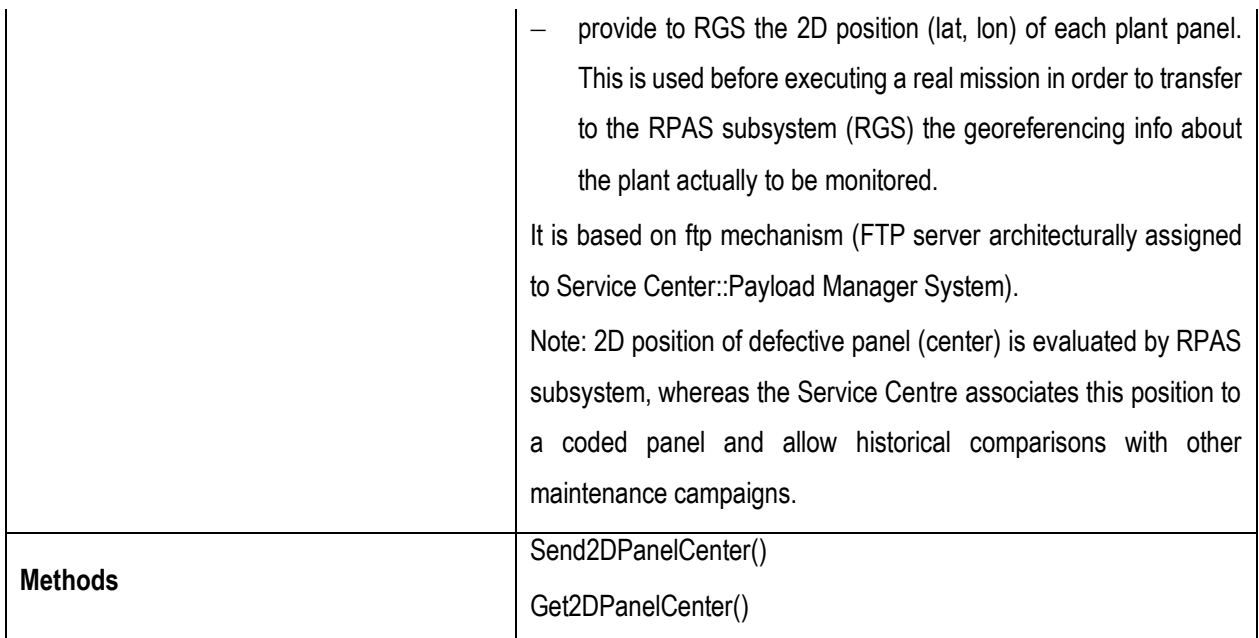

## *5.2.1.5 PM-100-001*

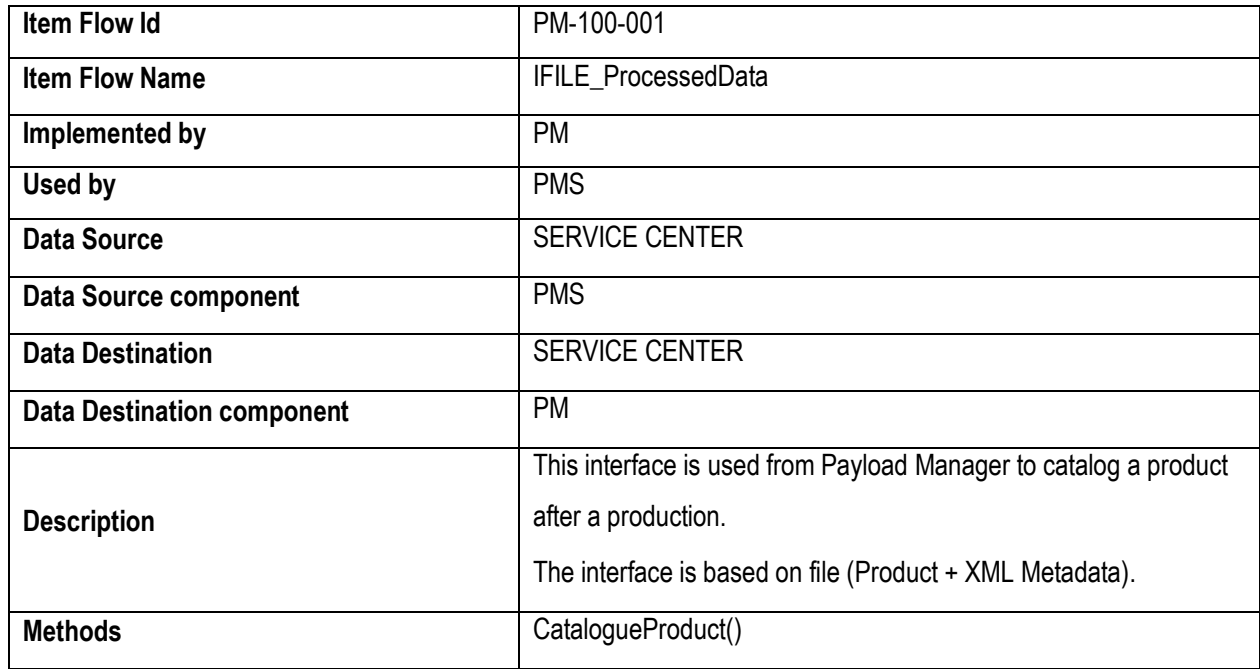

## *5.2.1.6 PM-200-001*

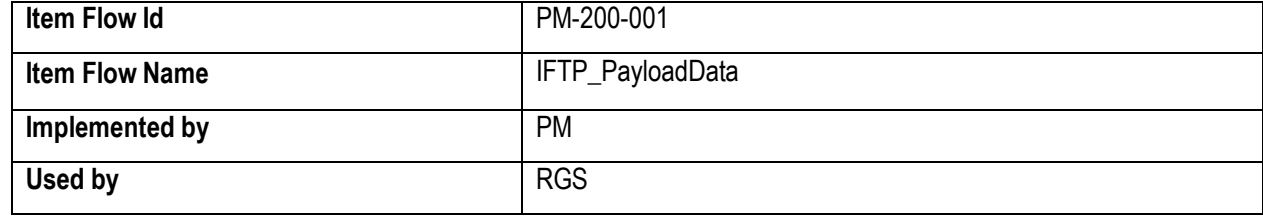

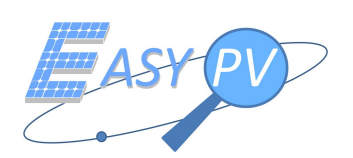

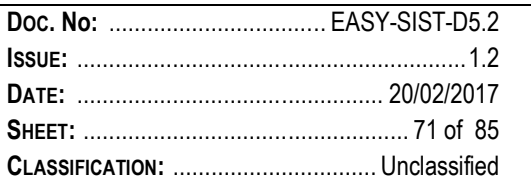

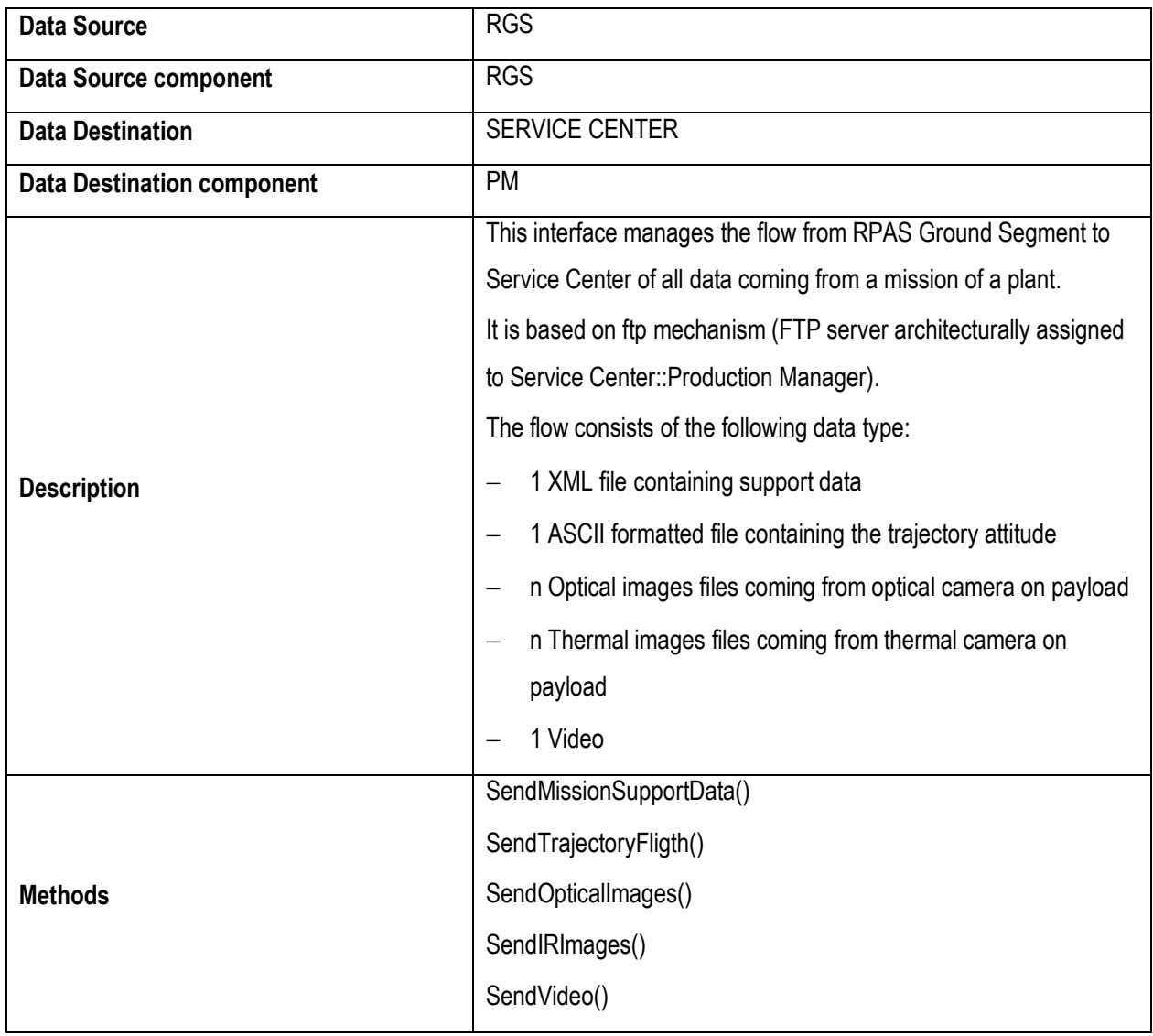

## *5.2.1.7 RPASPAYLOAD-100-001*

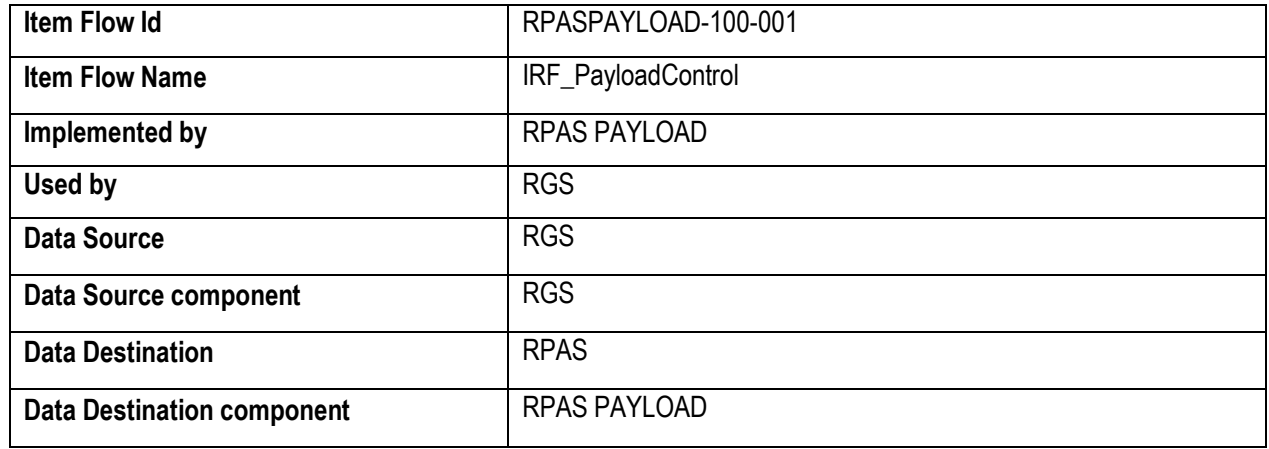

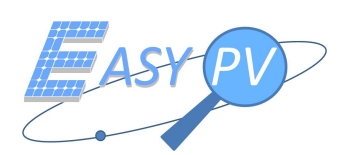

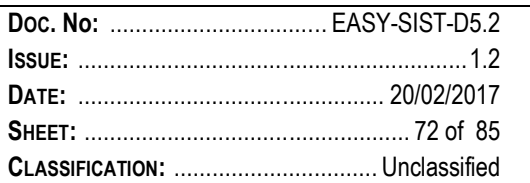

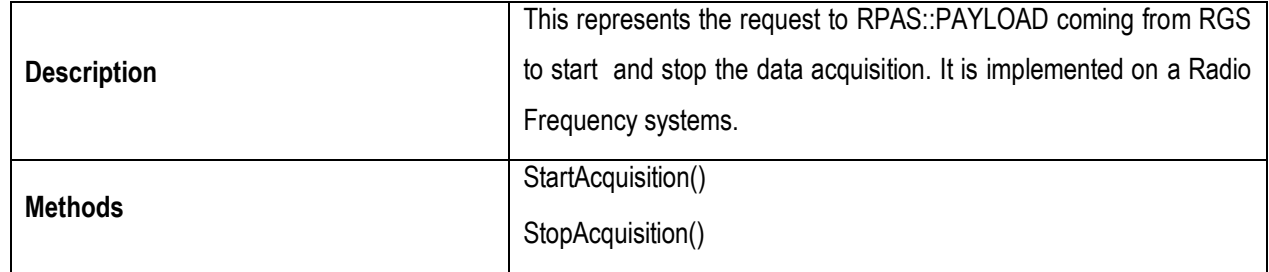

#### *5.2.1.8 RGS-100-001*

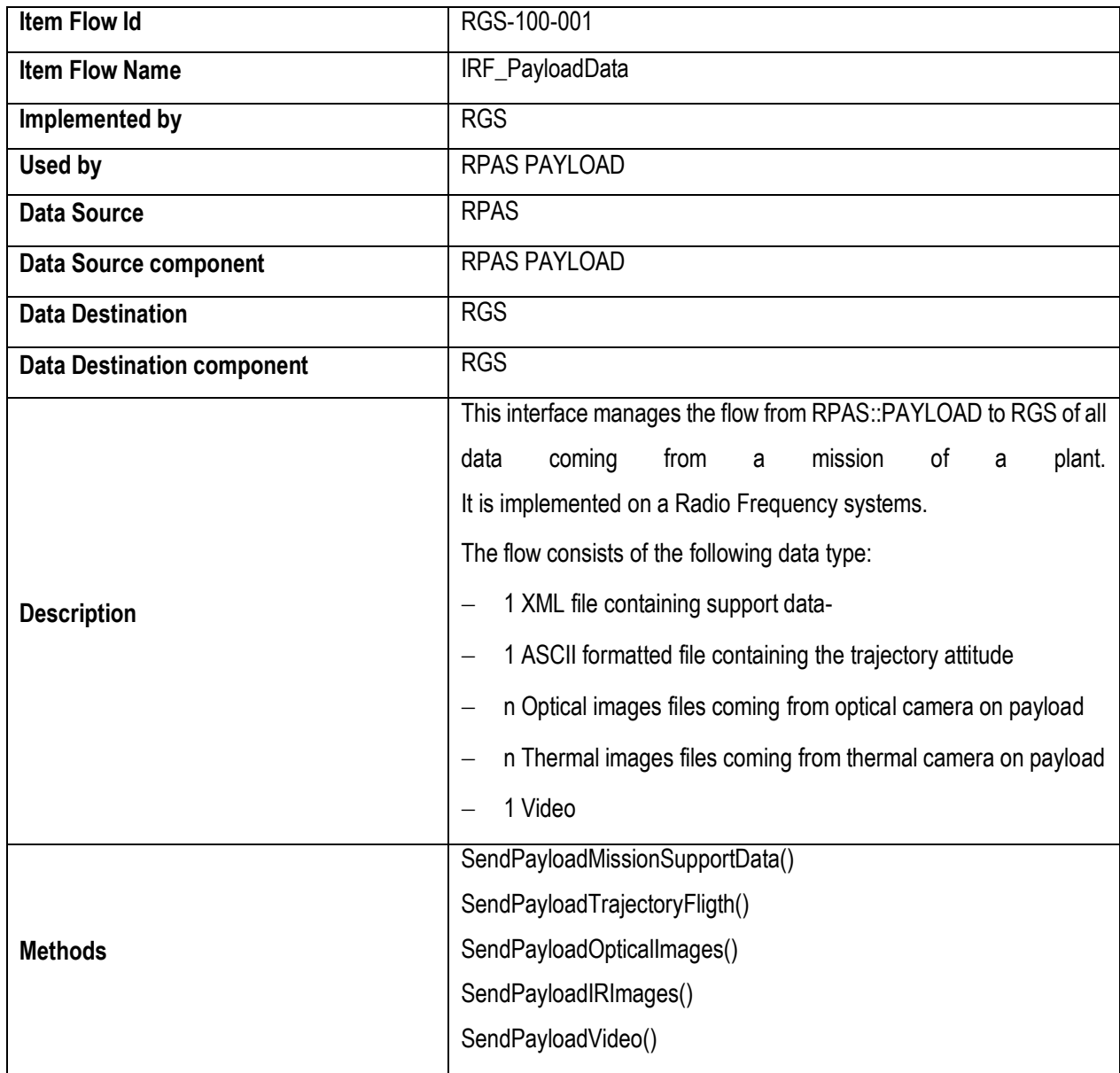
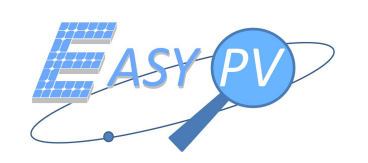

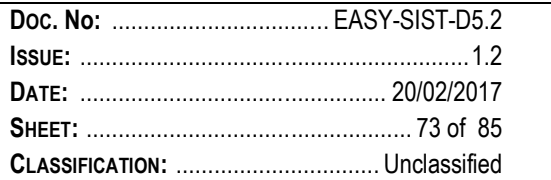

#### *5.2.1.9 RGS-100-001*

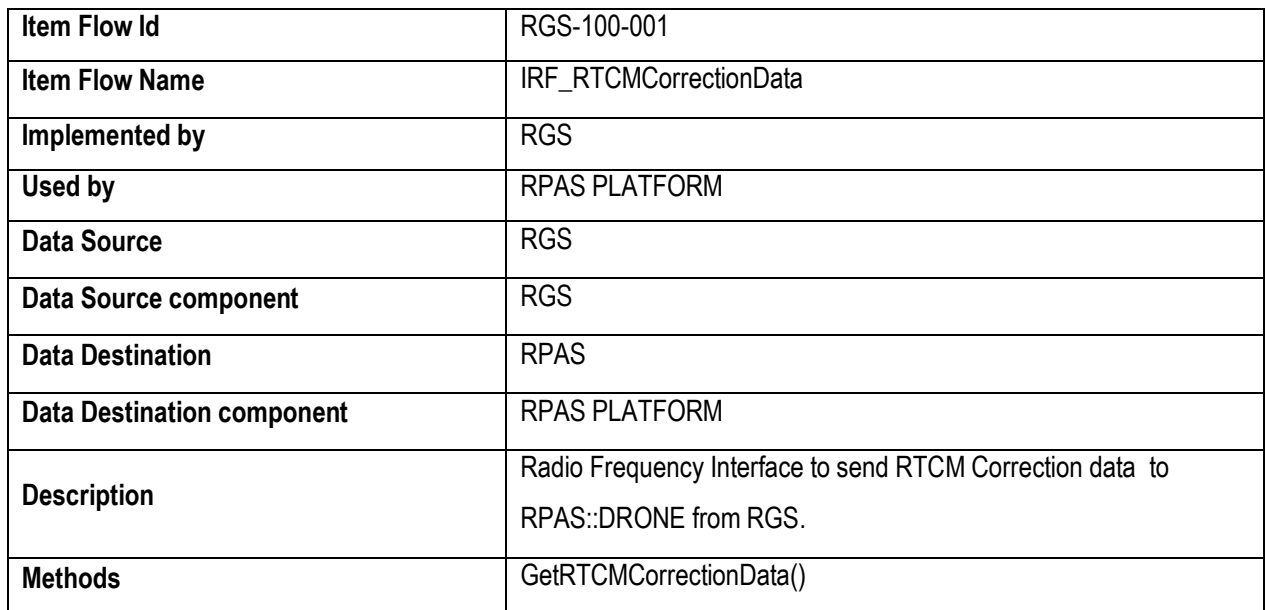

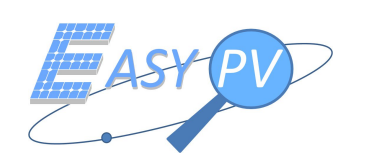

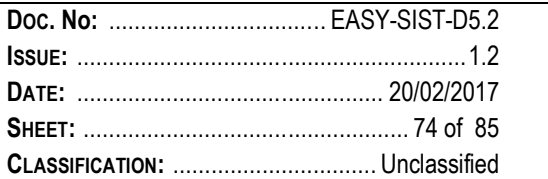

#### **5.2.2 EXTERNAL I/FS**

#### *5.2.2.1 EPV-0100-001*

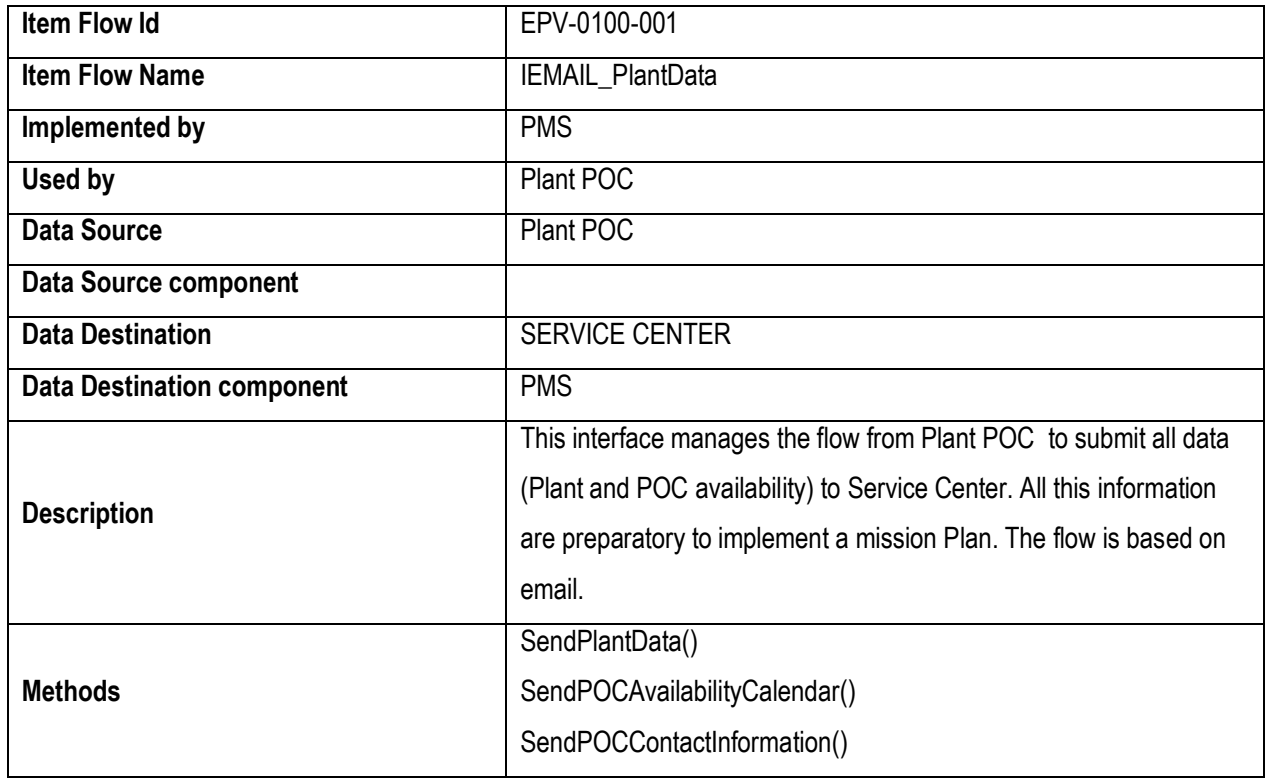

#### *5.2.2.2 EPV-0200-001*

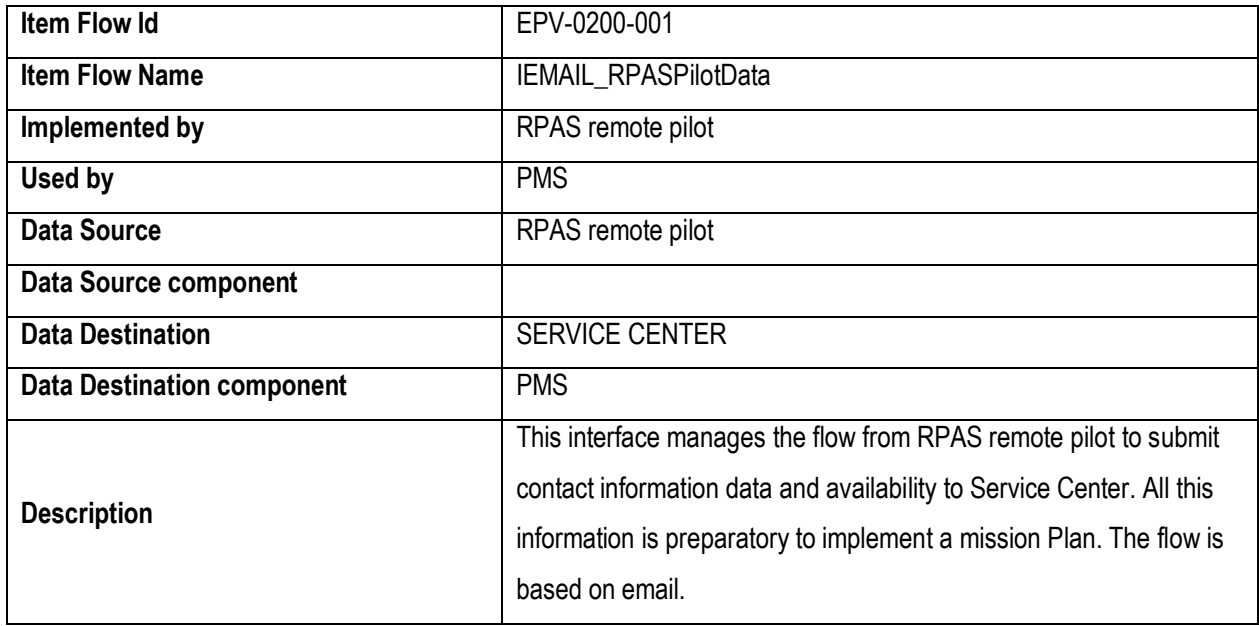

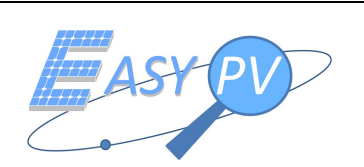

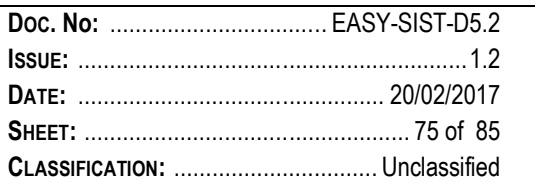

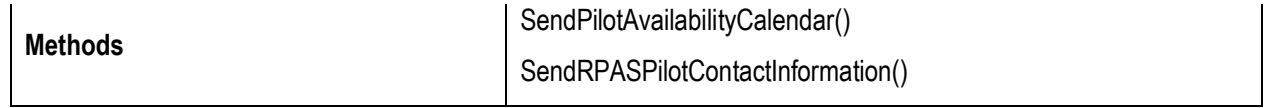

#### *5.2.2.3 EPV-0300-001*

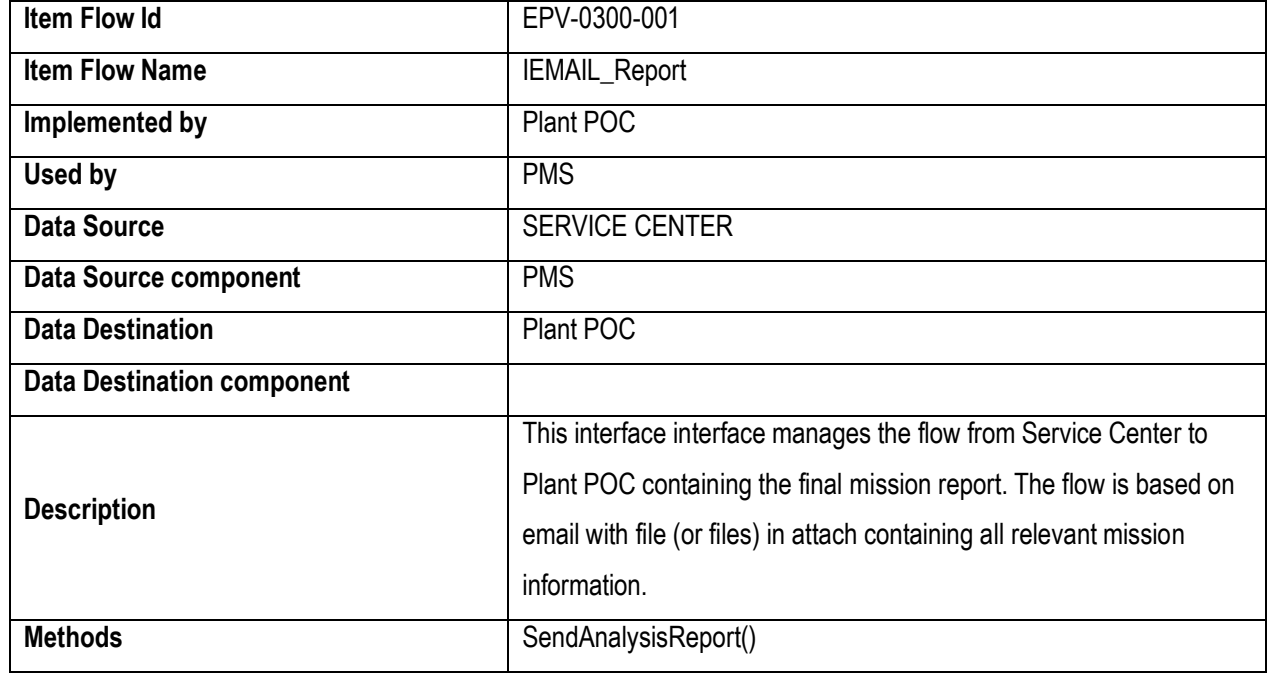

#### *5.2.2.4 EPV-0400-001*

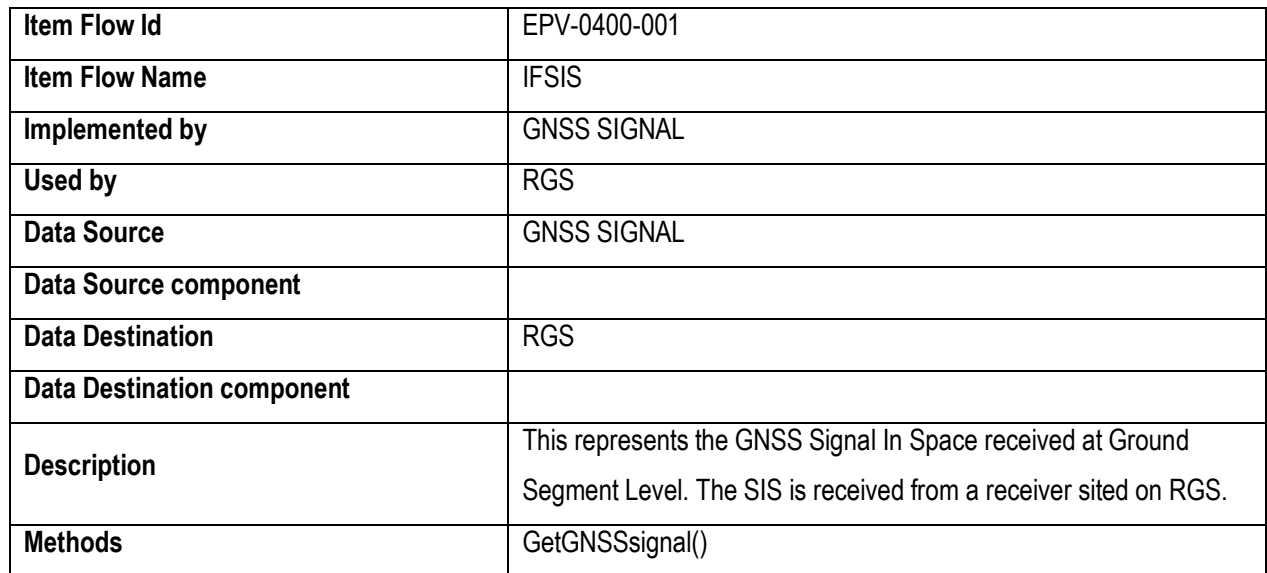

## *5.2.2.5 EPV-0400-002*

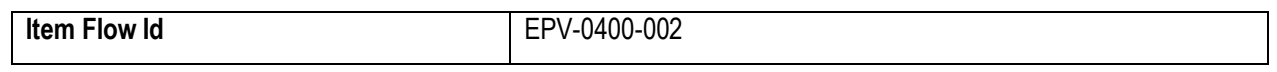

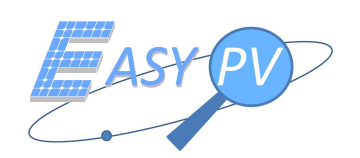

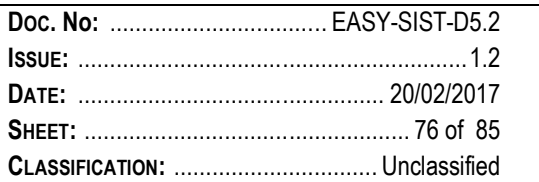

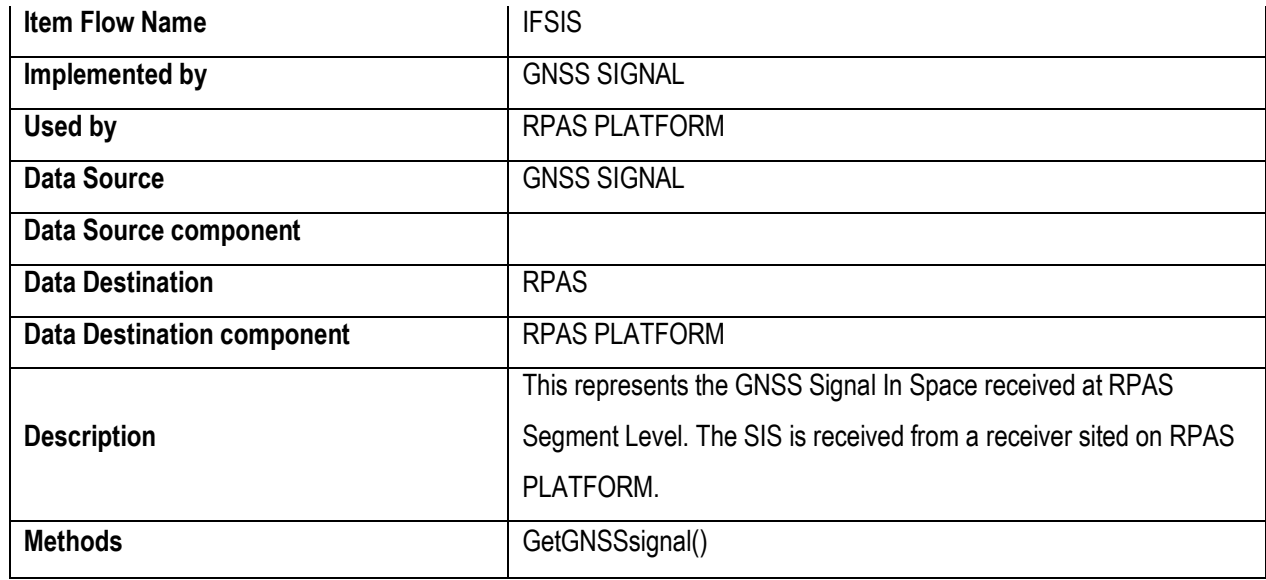

#### *5.2.2.6 EPV-0500-001*

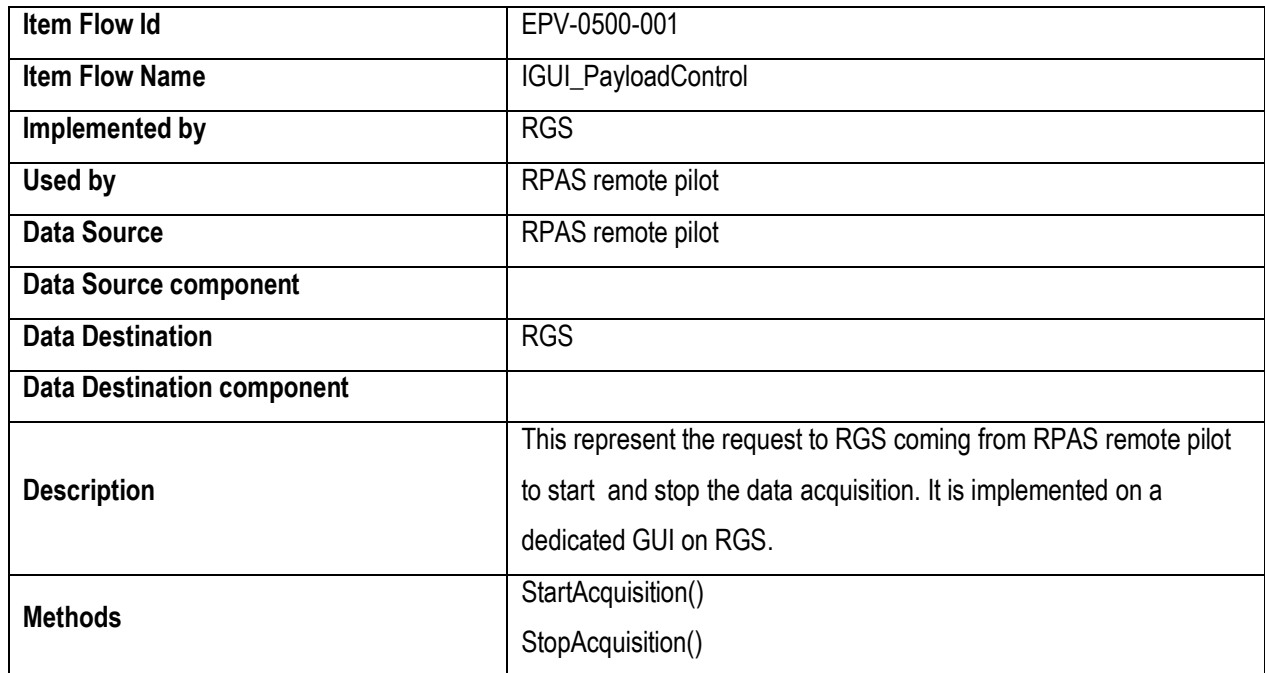

#### *5.2.2.7 EPV-0600-001*

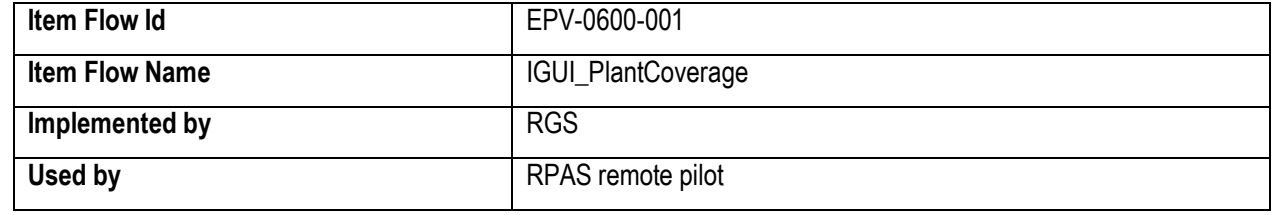

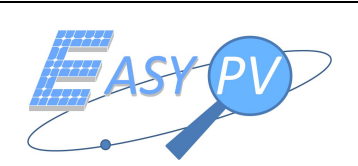

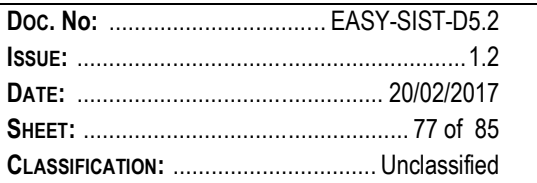

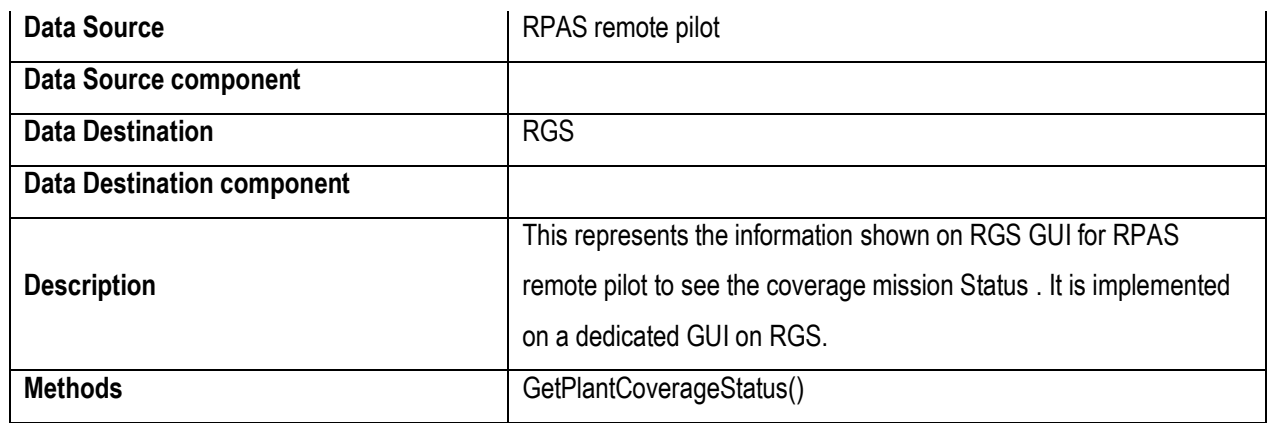

#### *5.2.2.8 EPV-0700-001*

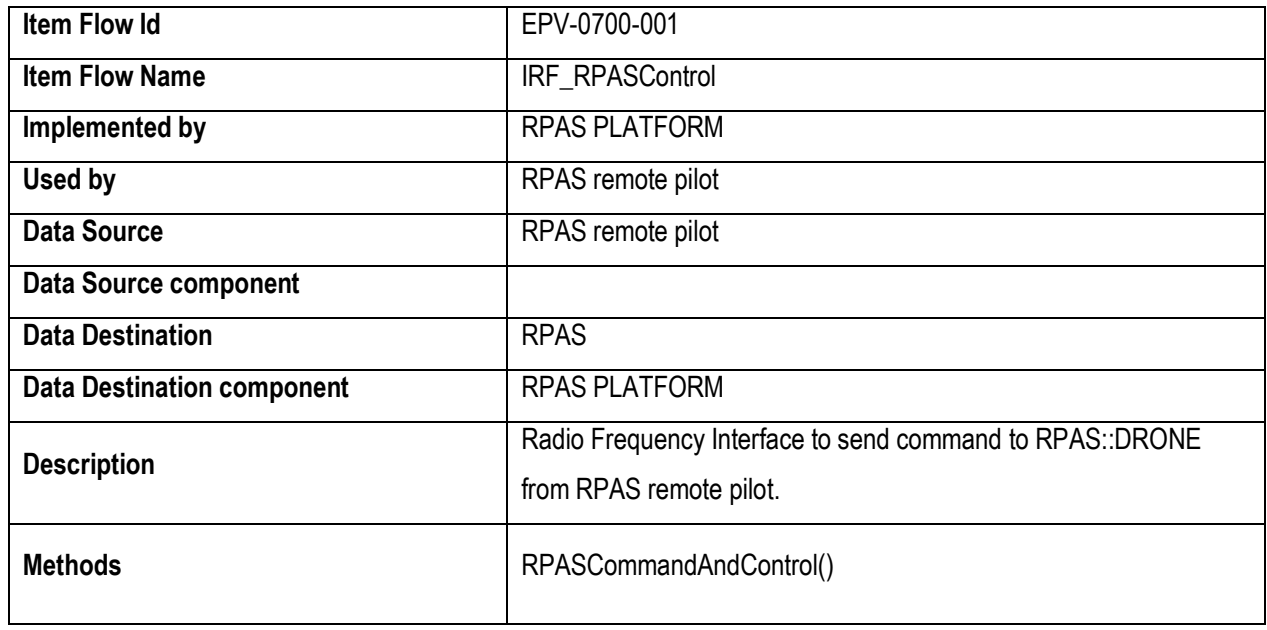

#### *5.2.2.9 EPV-0800-001*

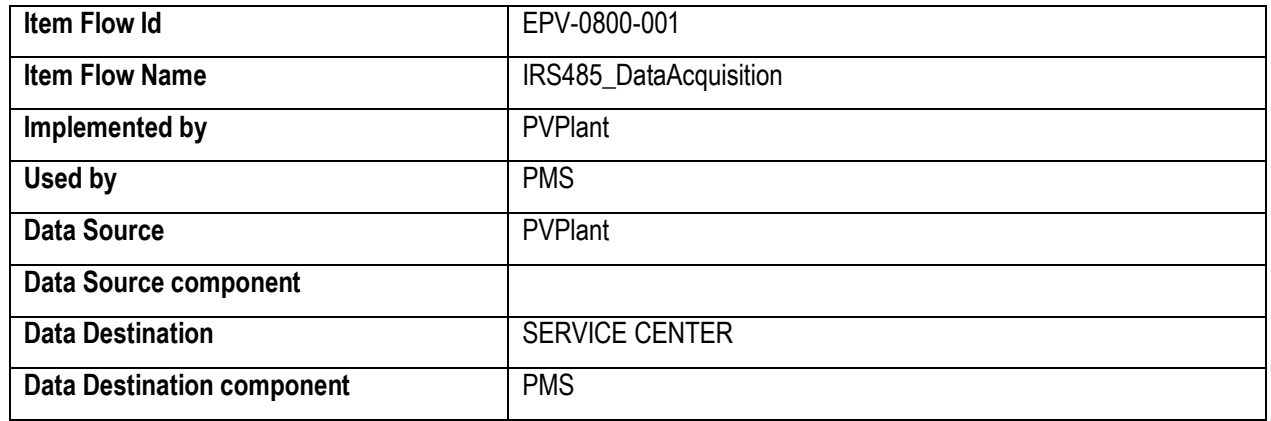

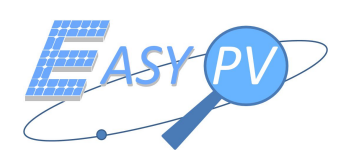

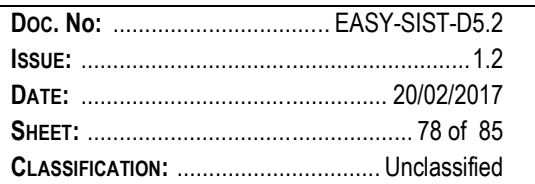

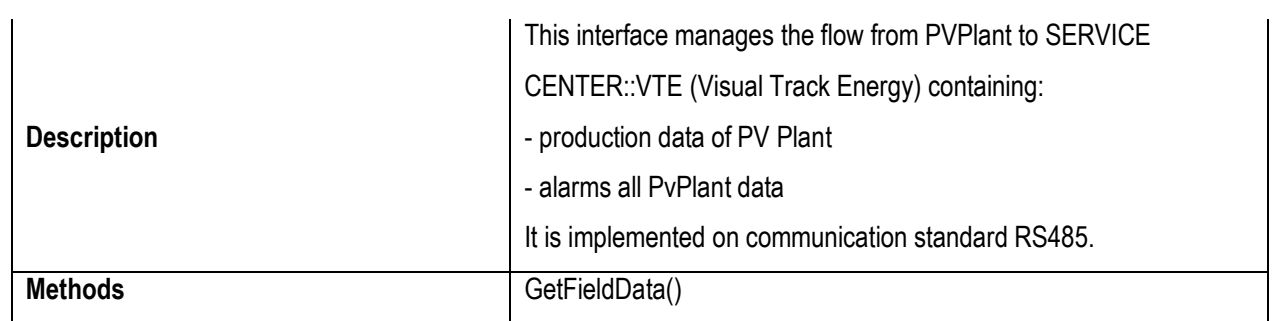

#### *5.2.2.10 EPV-0900-001*

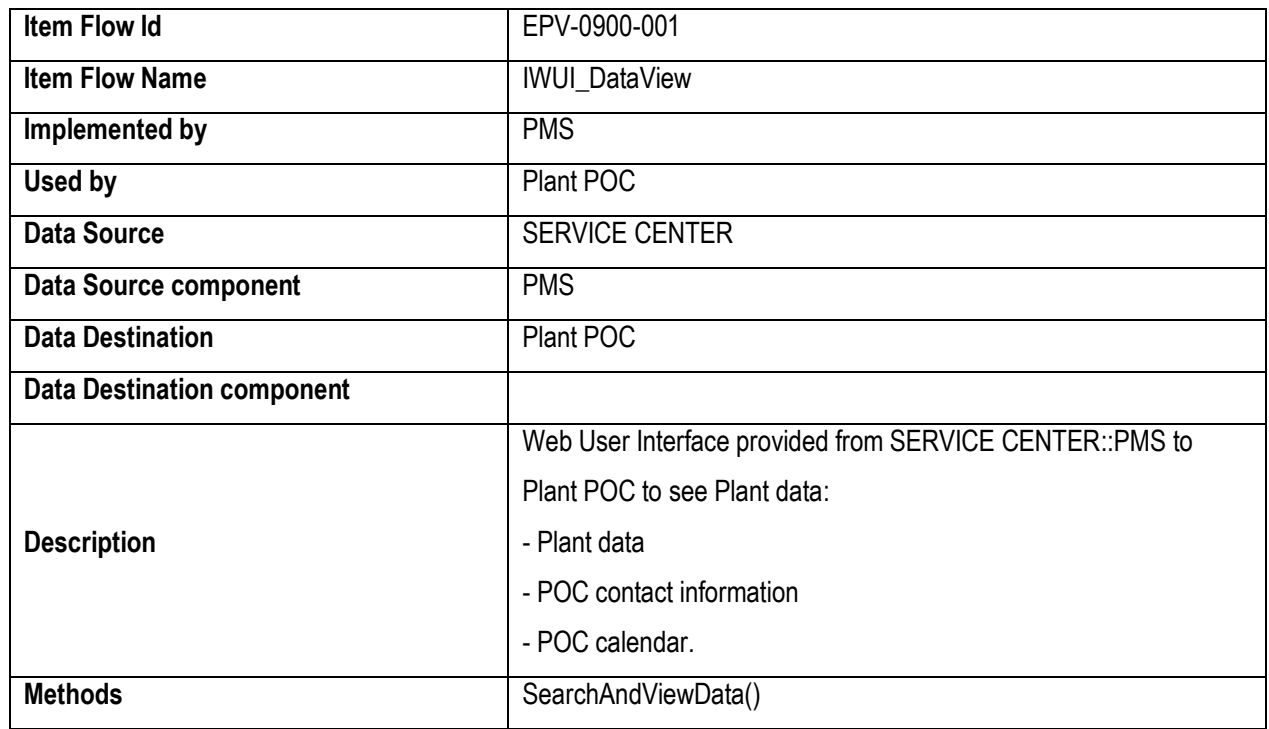

#### *5.2.2.11 EPV-1000-001*

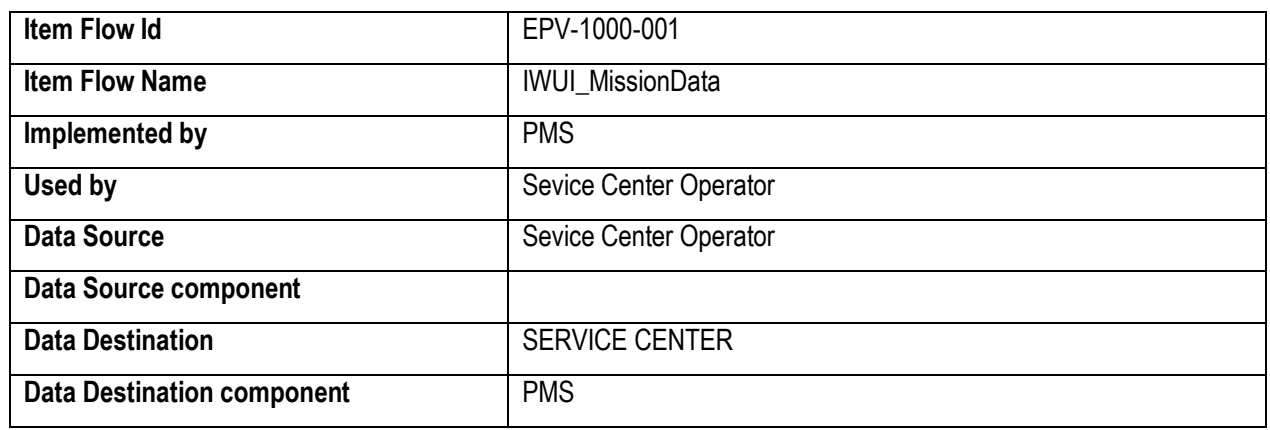

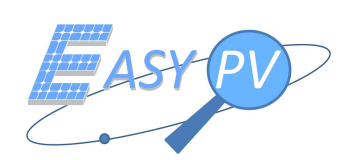

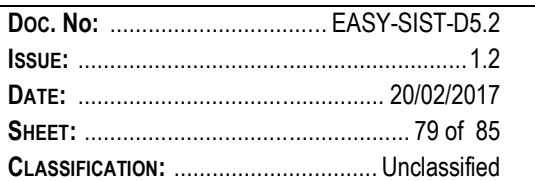

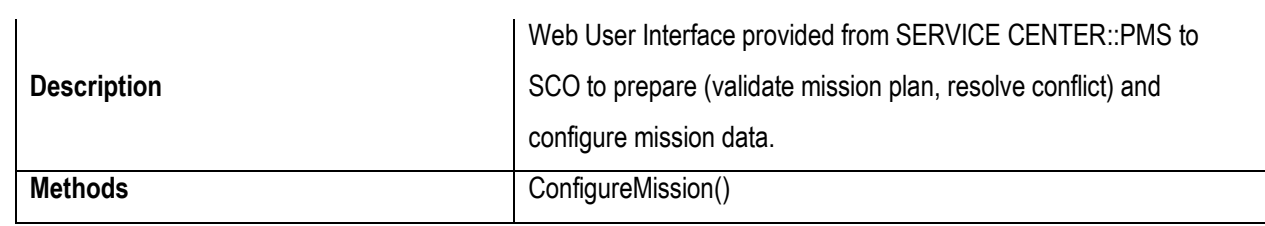

#### *5.2.2.12 EPV-1100-001*

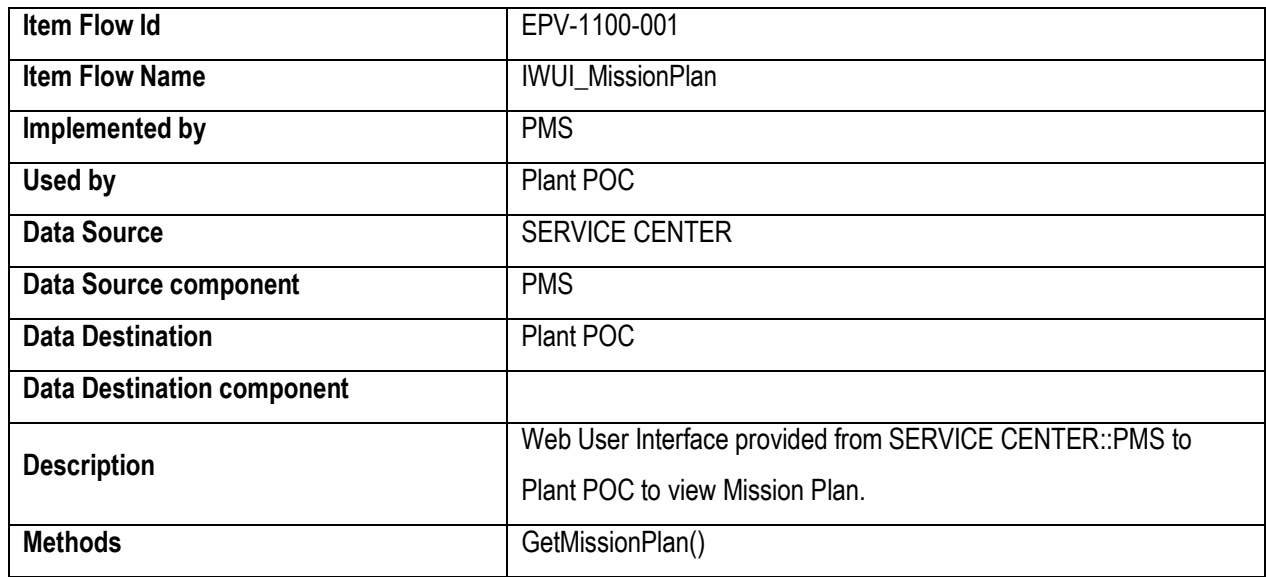

#### *5.2.2.13 EPV-1100-002*

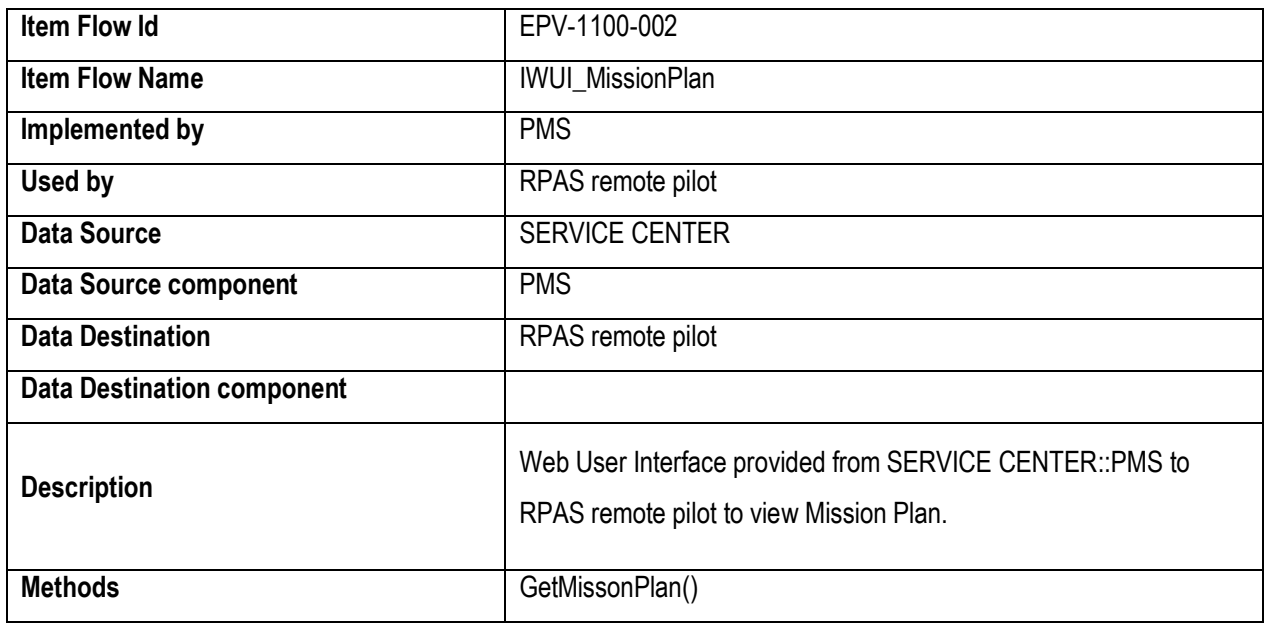

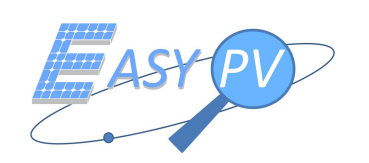

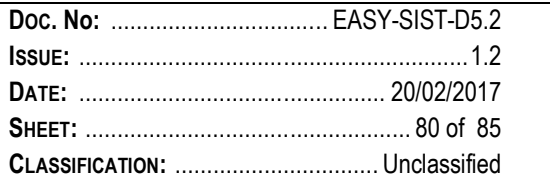

#### *5.2.2.14 EPV-1200-001*

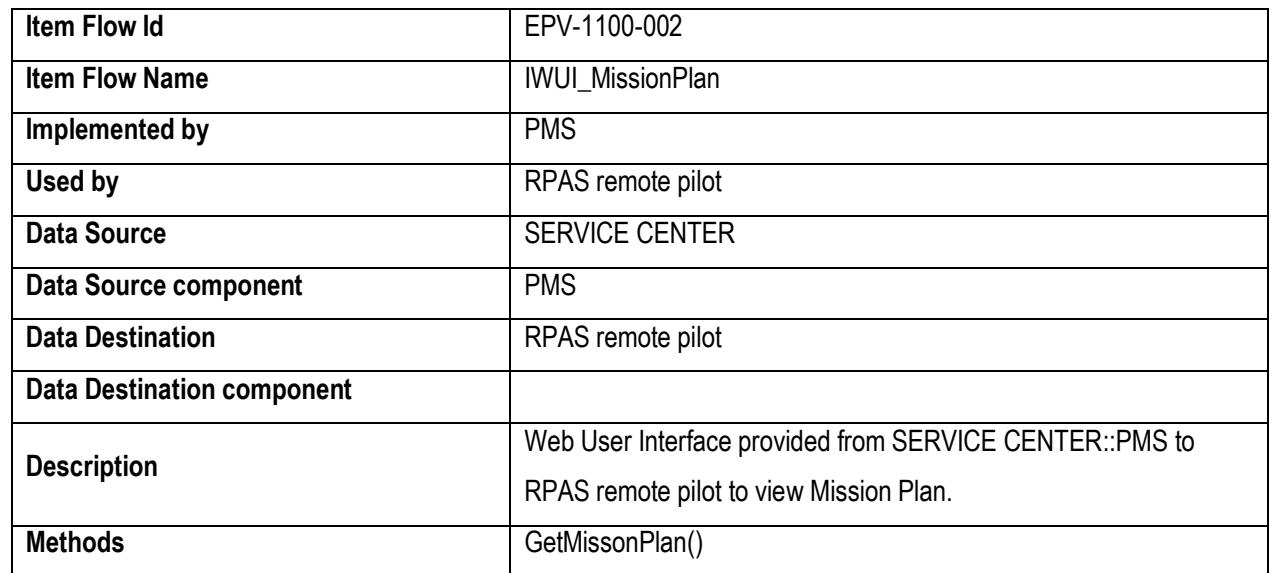

#### *5.2.2.15 EPV-1200-002*

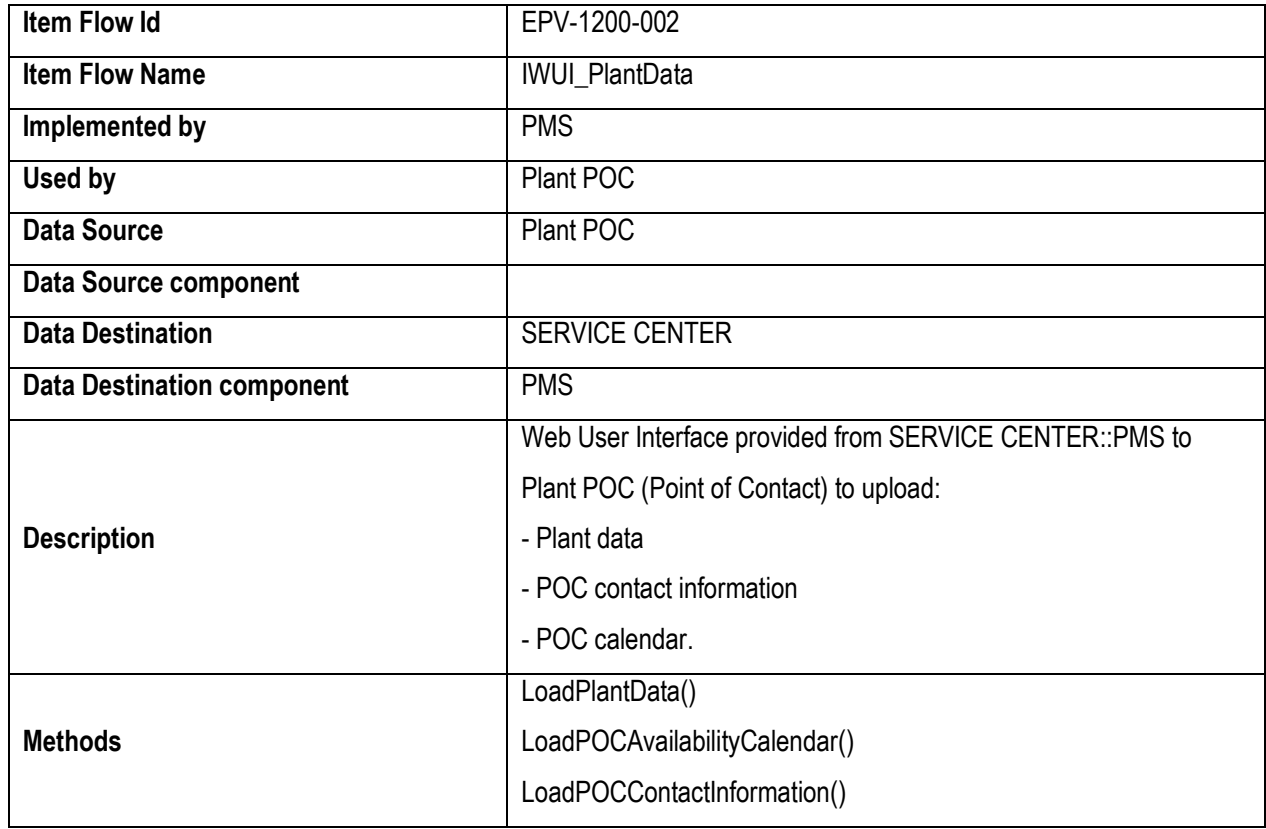

#### *5.2.2.16 EPV-1300-001*

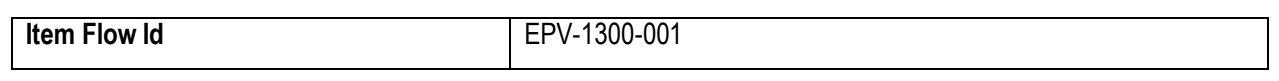

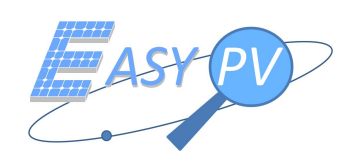

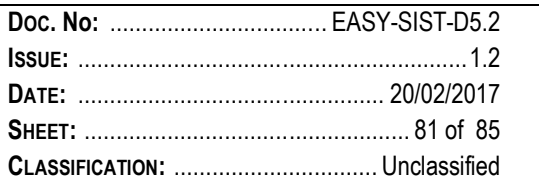

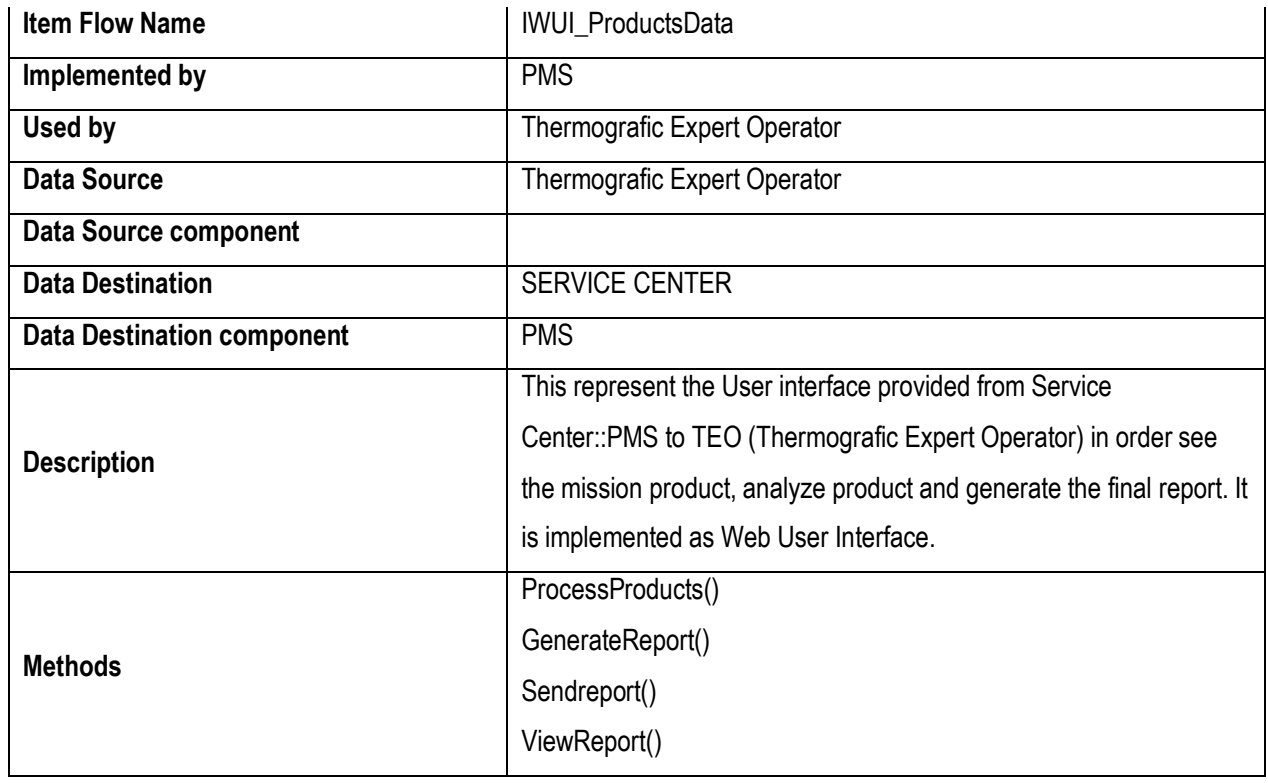

#### 5.2.2.17 EPV-1400-001

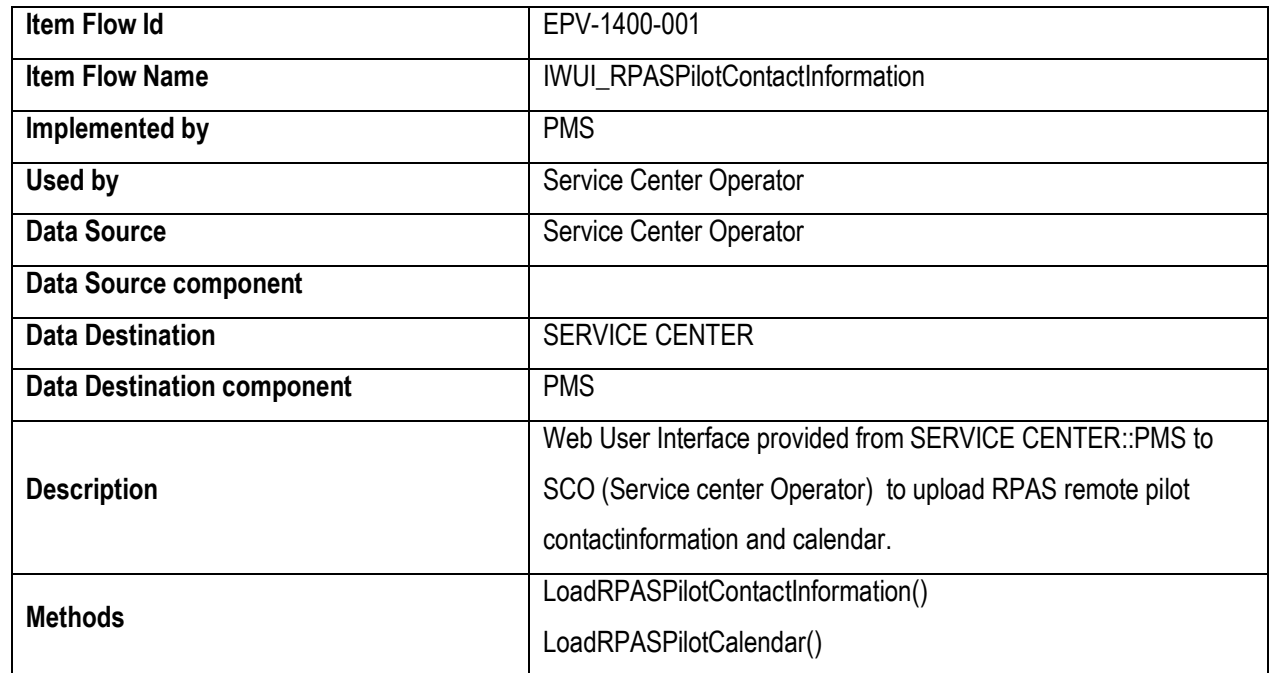

### 5.2.2.18 EPV-1400-002

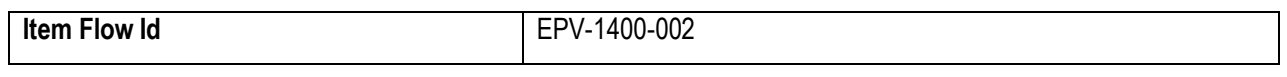

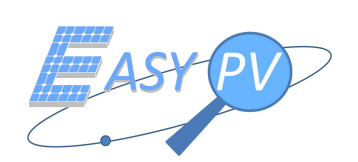

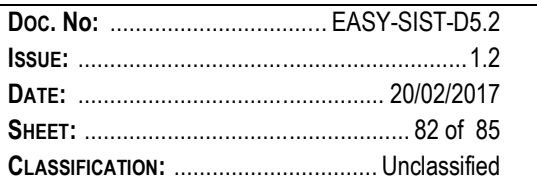

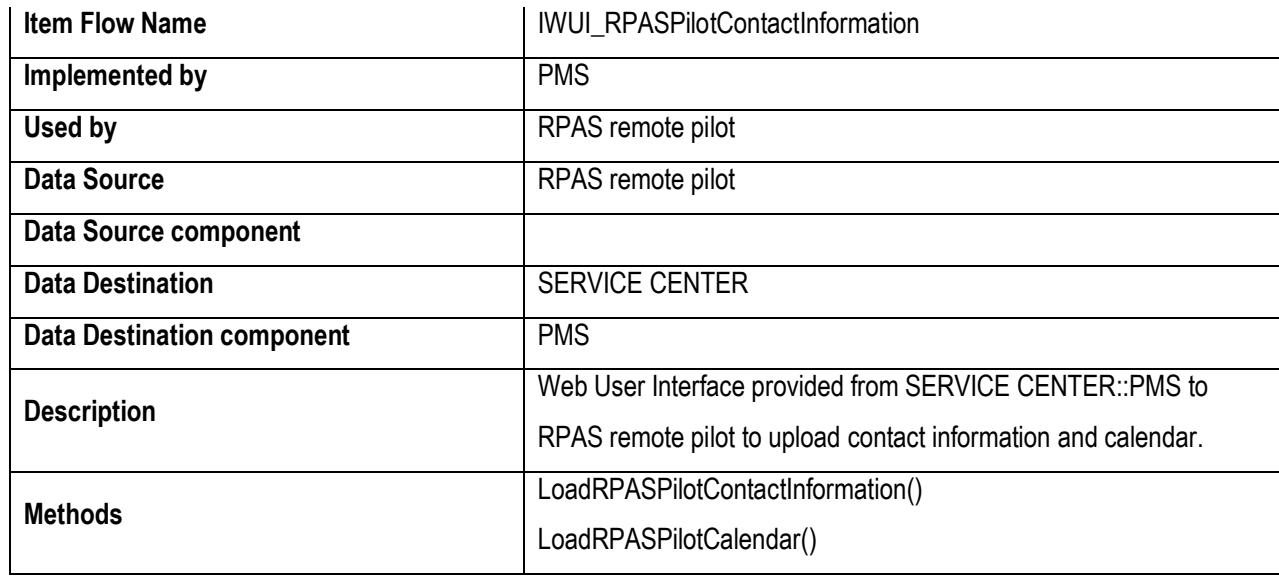

#### *5.2.2.19 EPV-1500-001*

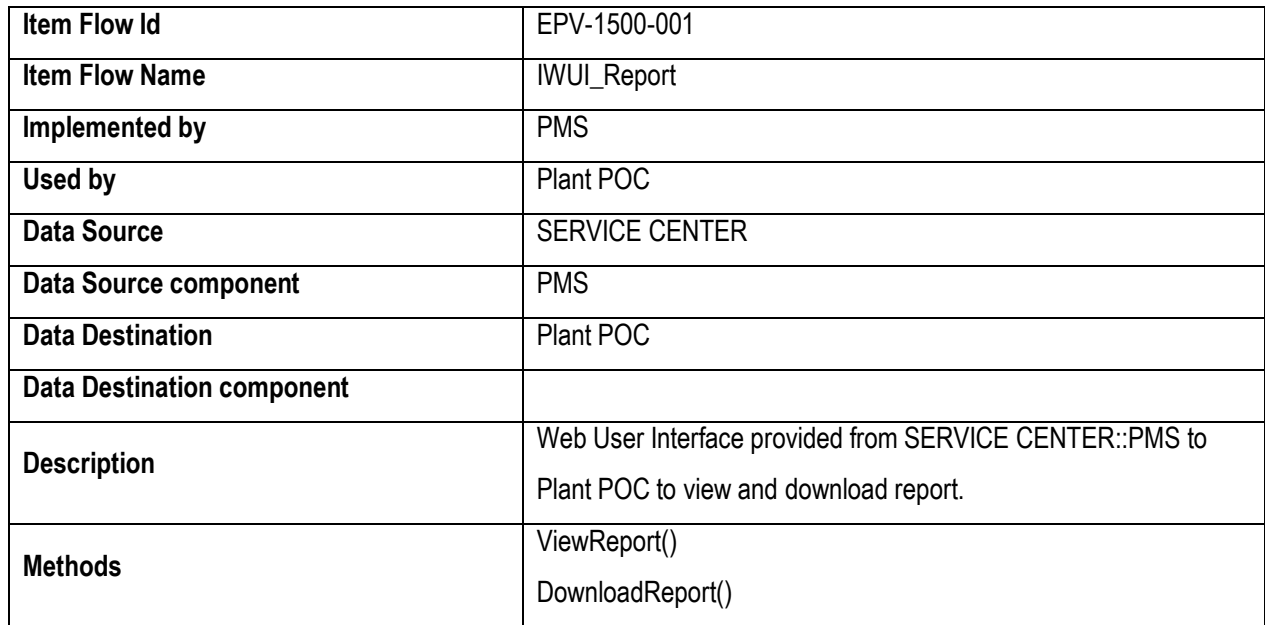

#### *5.2.2.20 EPV-1600-001*

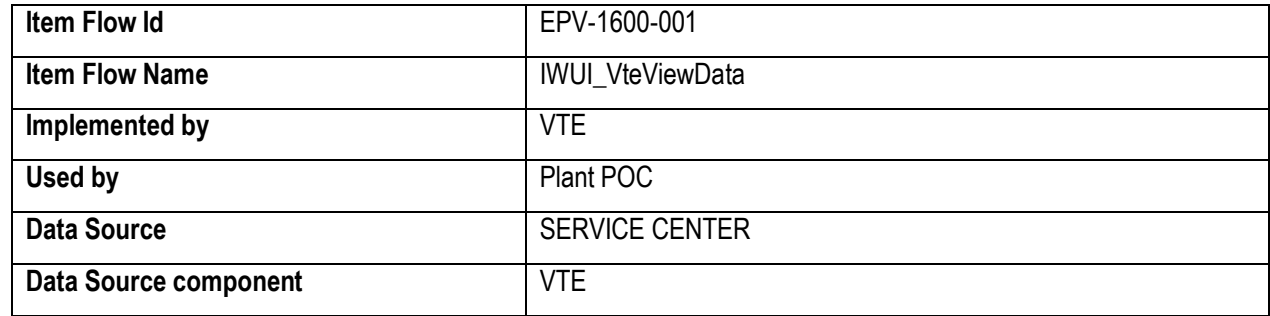

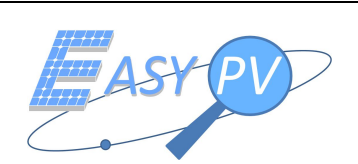

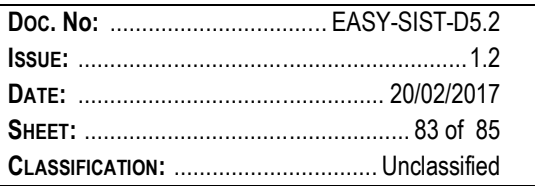

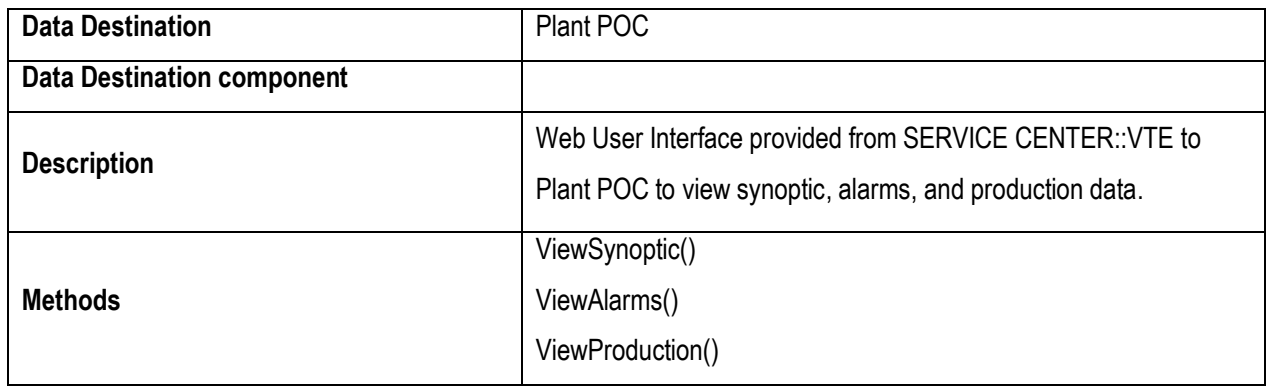

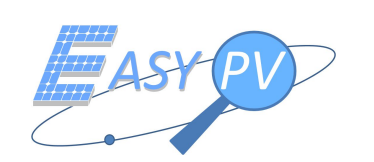

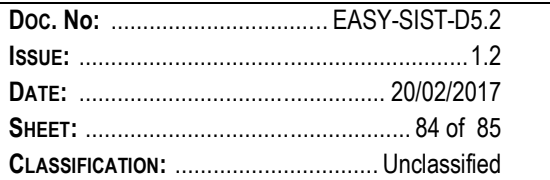

# **6 CONCLUSIONS**

This document delivered for CDR milestone represents the final version of the Architecture Design. Even if a detailed architecture information has been already provided for PDR version, this final issue now includes the finalized design.

System requirements, which have been issued starting from the user needs as reported in section 3.2, have been confirmed and in particular SR.0280 (Final report) has been further clarified. A traceability matrix is also included to link in both directions System Requirements to the User Needs.

The EASY-PV functionalities are also completed. The only open point (which will not impact the designed architecture, but only the As-built deployment) refers to the choice of the equipment (i.e. GNSS receiver, thermal cameras, gimbal, etc) to be installed on board the RPAS and RGS. Details on this analysis are reported in AnnexD3.1 "End to end EASY-PV algorithm", where an evaluation is performed to be confident to achieve SR.0210; RTK is confirmed as the more appropriate technique as reported in detail in [RD 2], where it is also identified a GNSS receiver (i.e. u-blox M8P) expected to be uploaded very soon (beginning 2017) with Galileo features.

Finally, the high level architecture of both the service center and the RPAS sub systems are clarified also including HW details: RPAS is in charge to effectively collect on field data to be sent to the service center which will provide a final automatic report ready to be dispatched to the final user in a very short time and including exhaustive information about the PV plant health status.

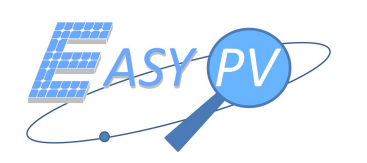

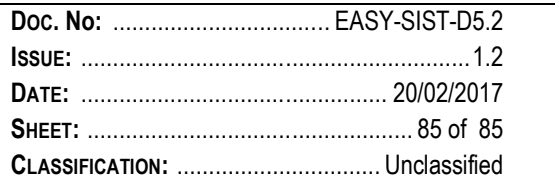

# **END OF DOCUMENT**